Think Python:

 ${\hbox{Think Python: How to Think Like a Computer Scientific} }$ Allen B. Downey

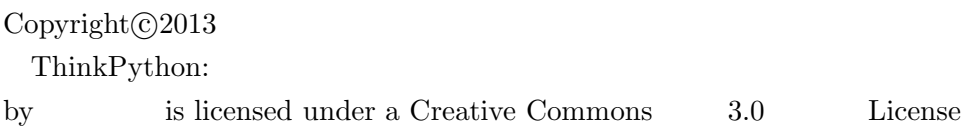

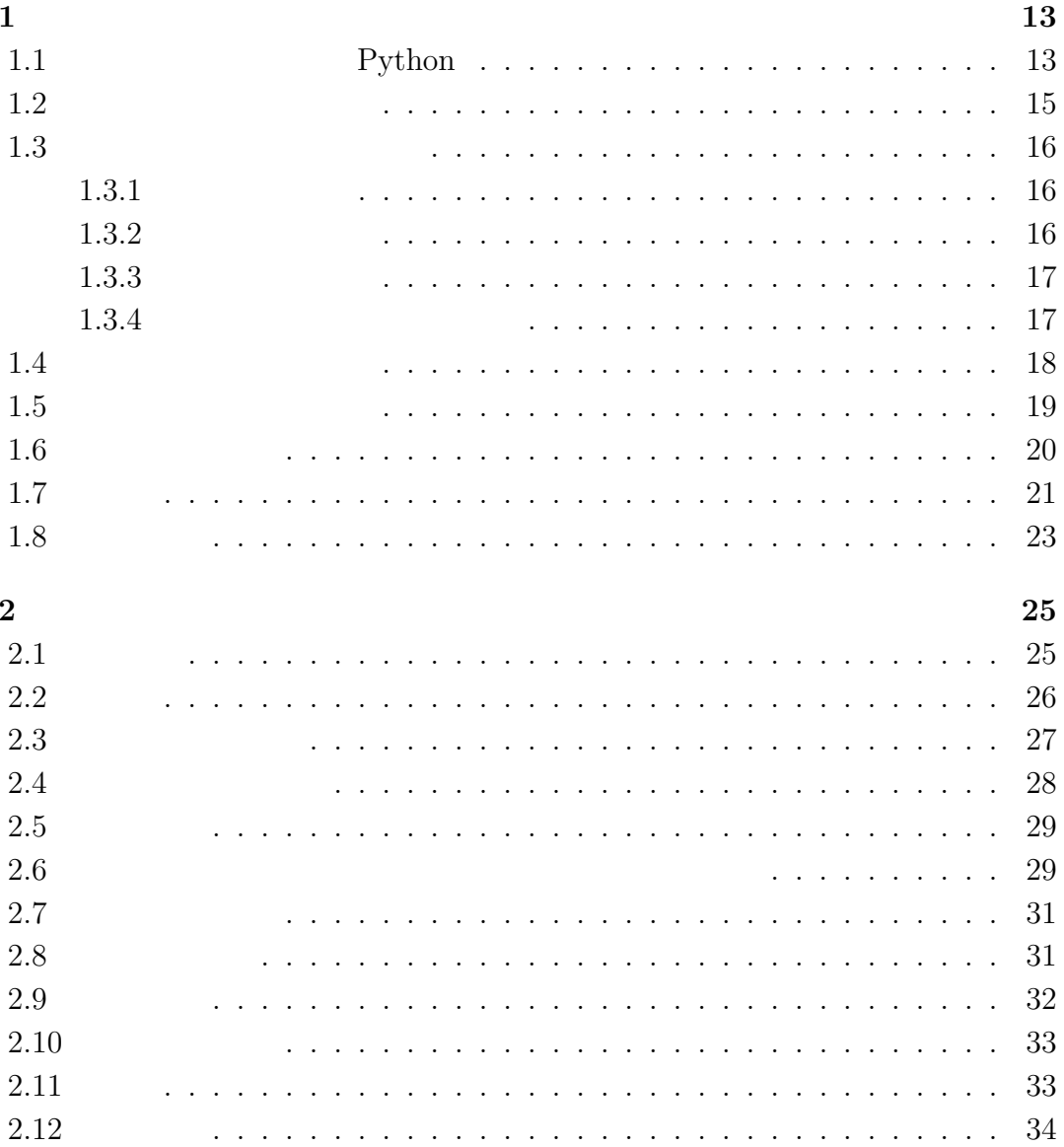

 $11$ 

 $\overline{3}$ 

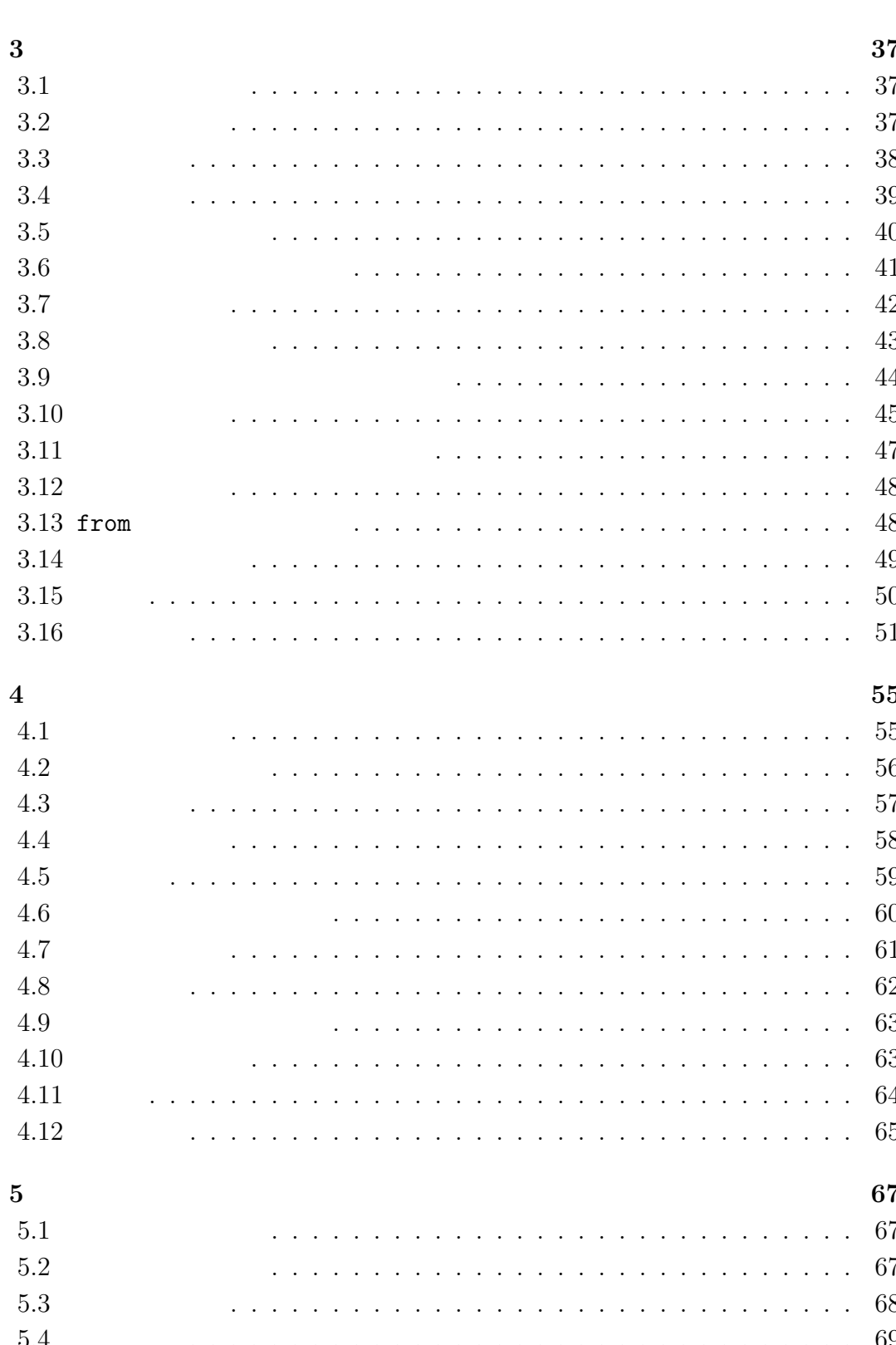

 $\overline{4}$ 

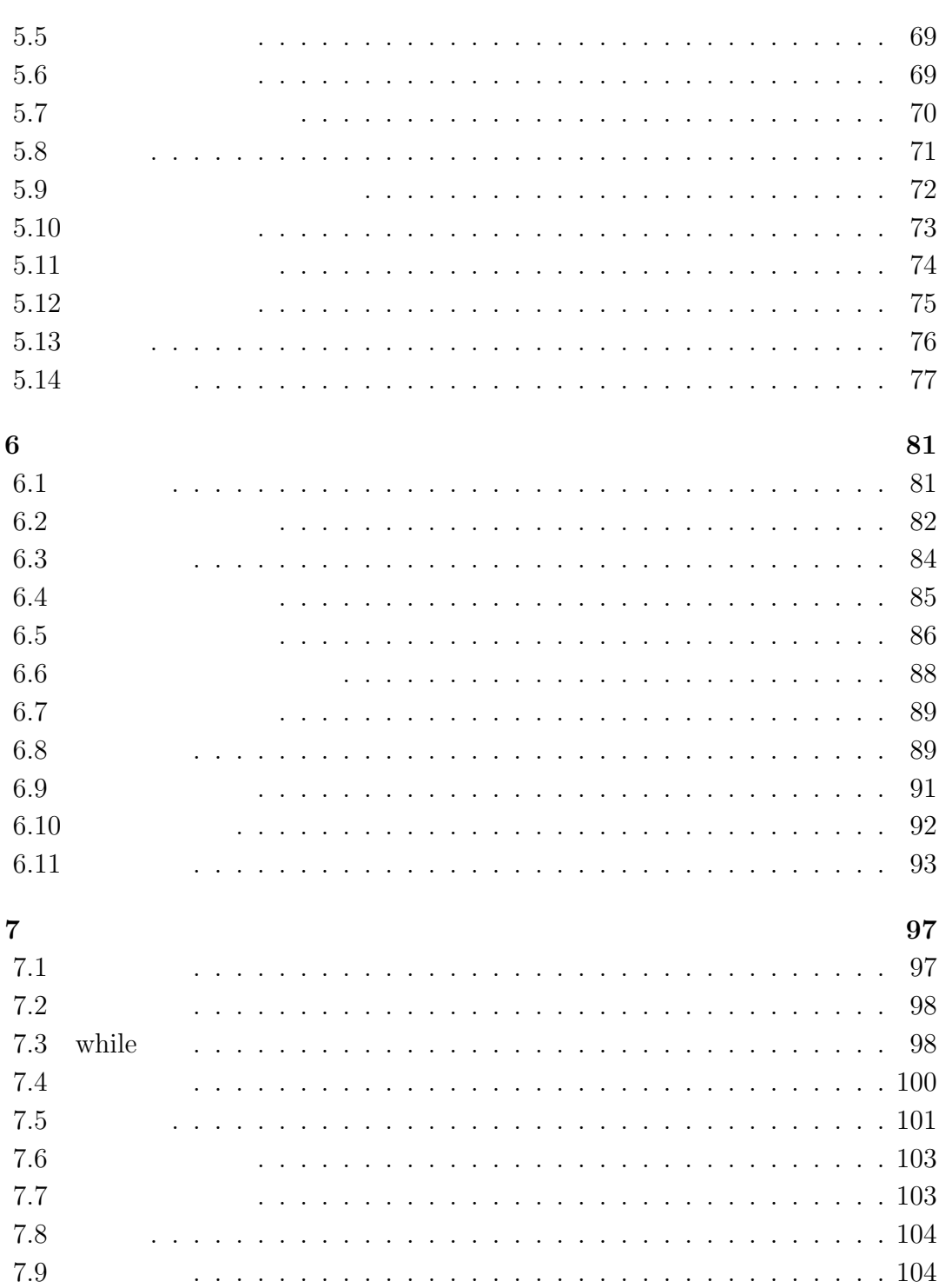

 $5\phantom{.0}$ 

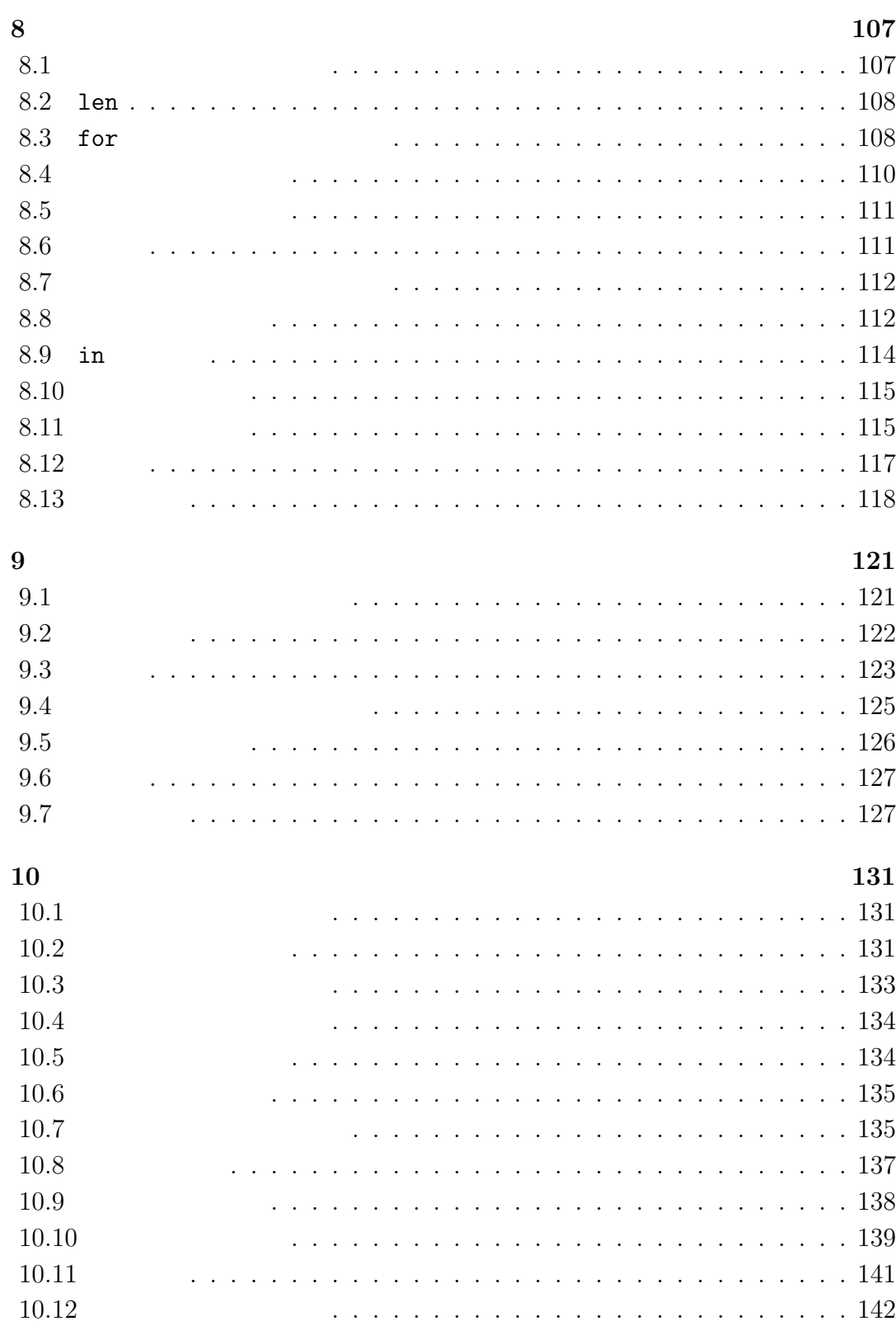

6

 $\overline{7}$ 

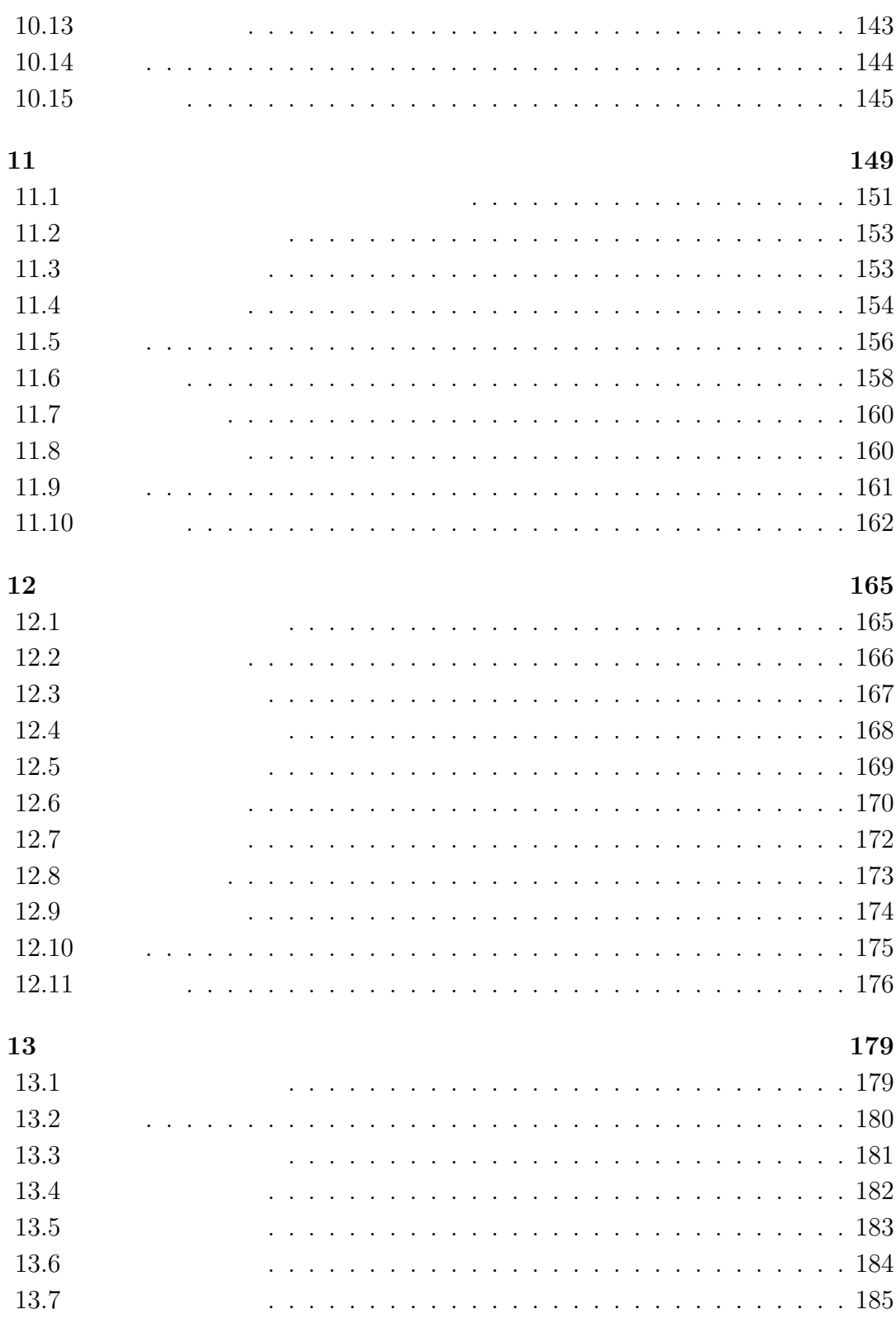

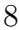

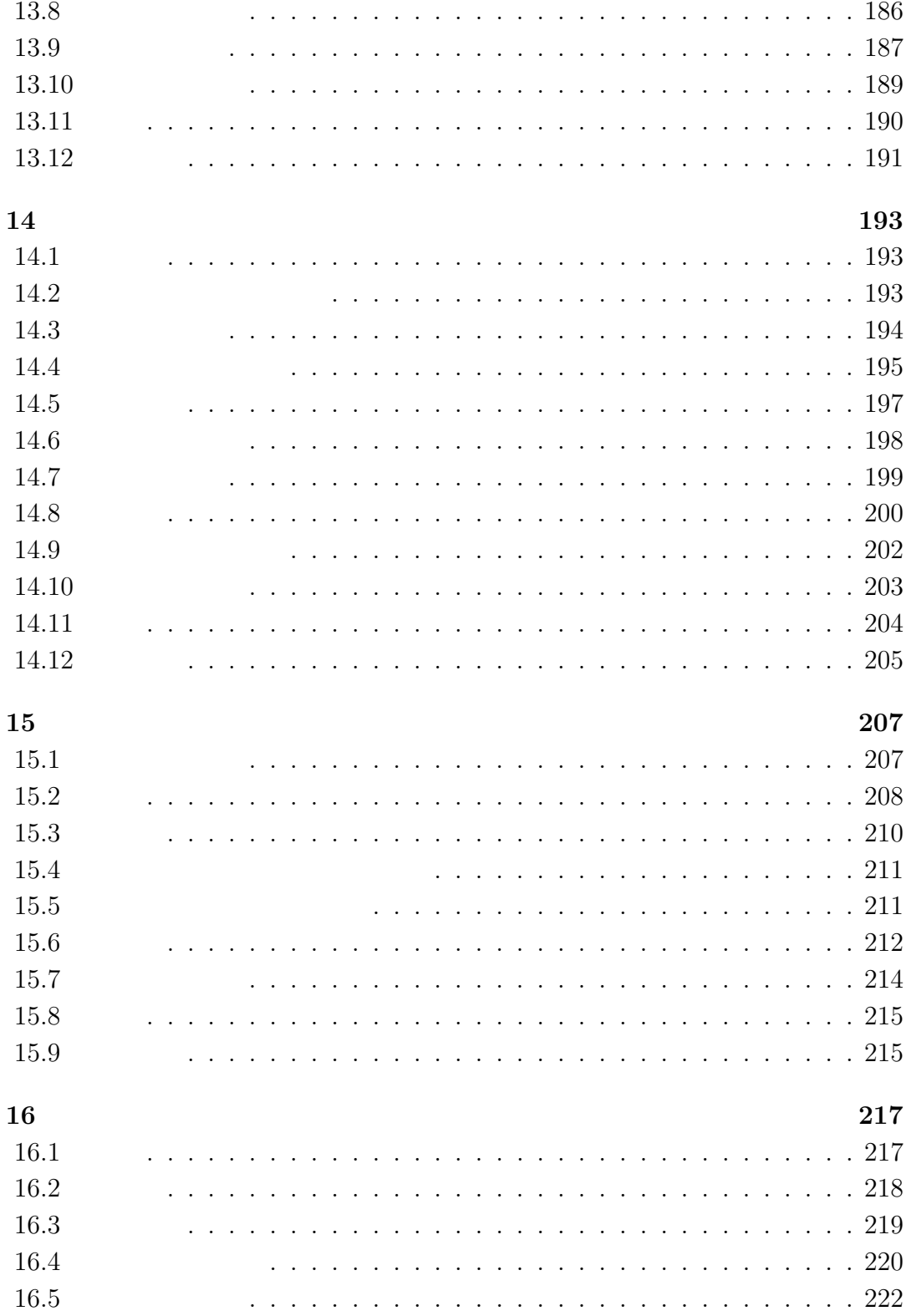

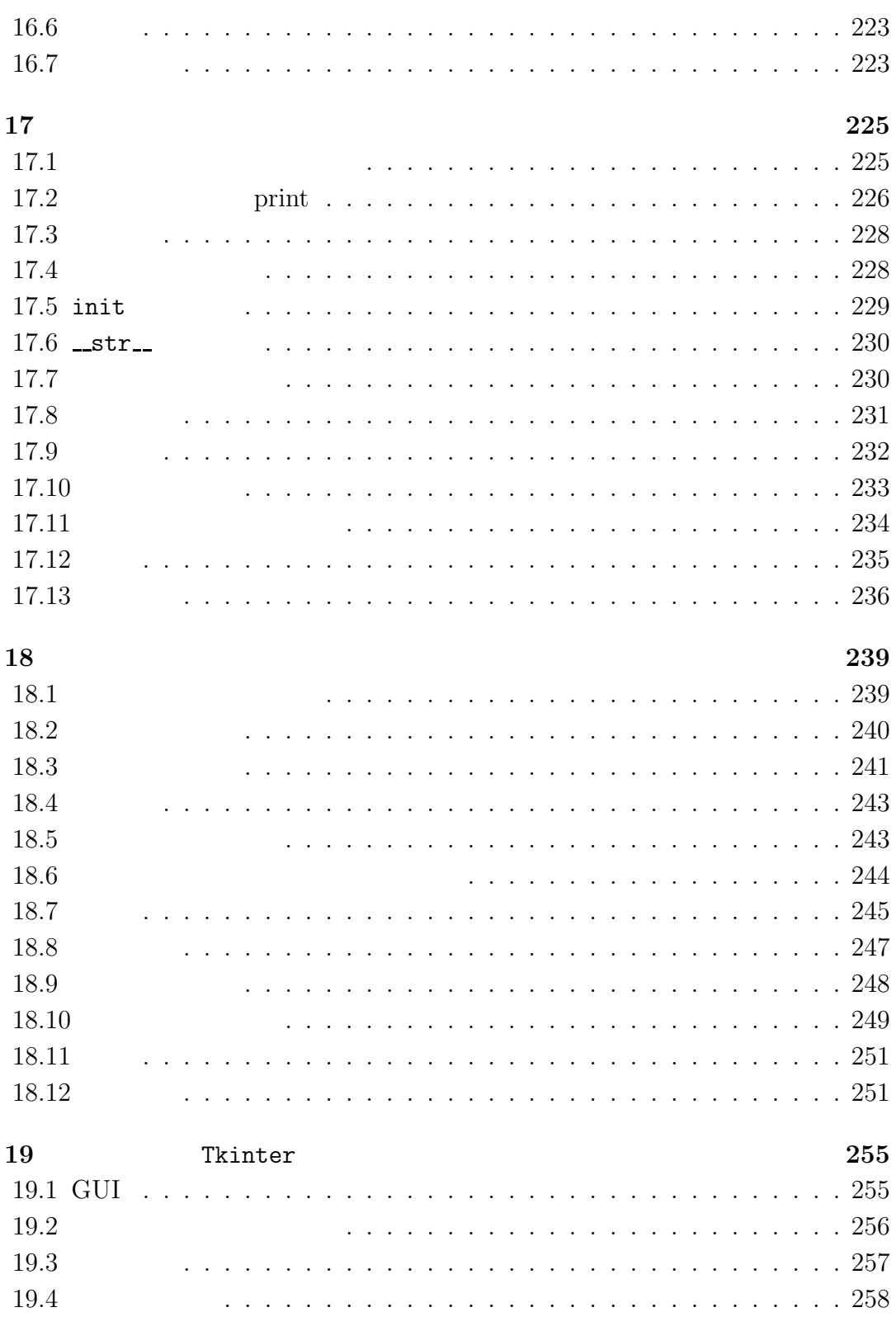

 $\overline{9}$ 

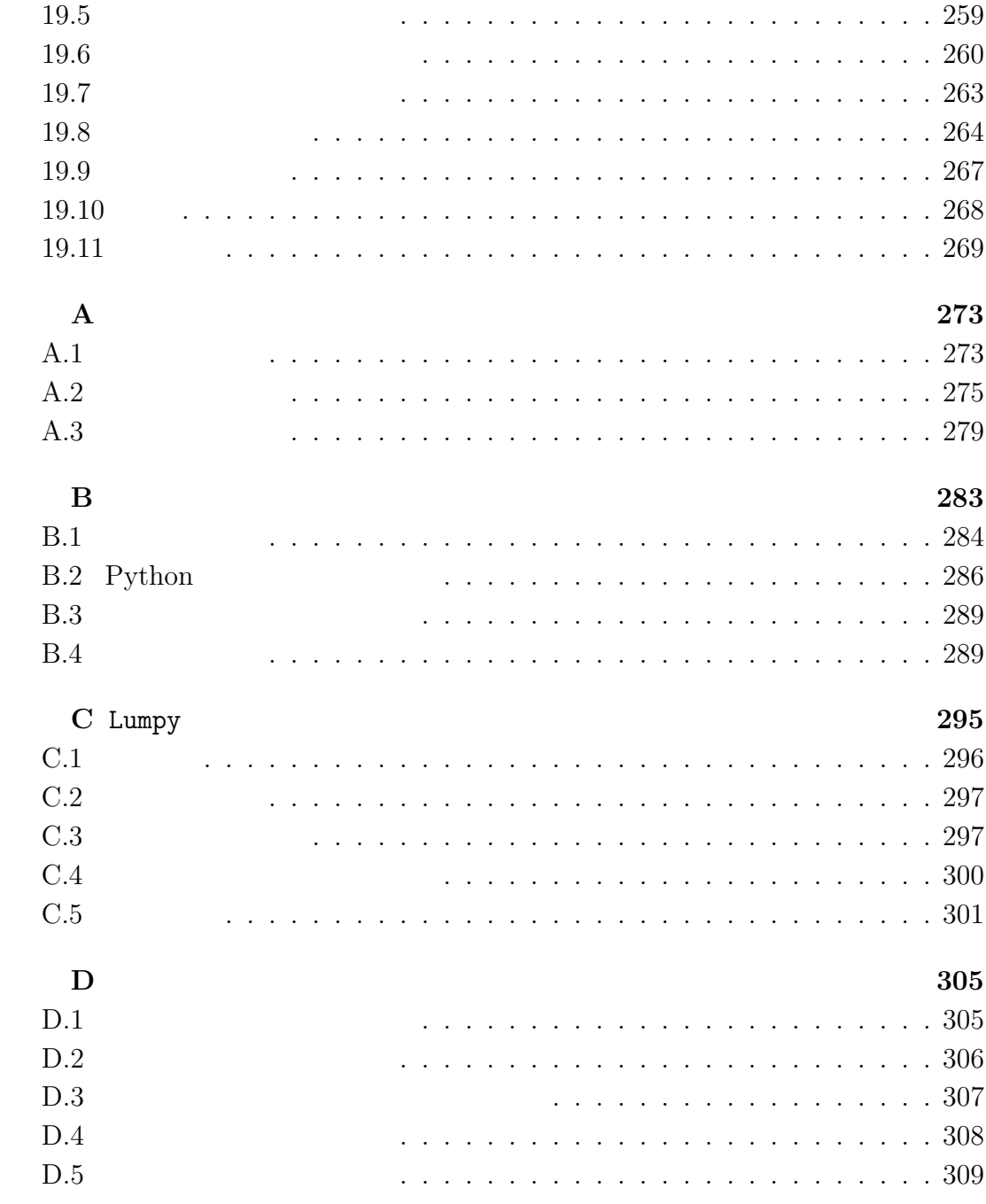

1999 February 2009 February 2019 February 2019 February 2019 February 2019 February 2019 February 2019 February 2019 February 2019 February 2019 February 2019 February 2019 February 2019 February 2019 February 2019 Februar

 $Java$ 

- $\bullet$
- $\bullet$
- 徐々に組み立てる。「落とし穴」を避けるため、難しいテーマはそれを細分

 $\bullet$   $\bullet$  ${\rm Java}$ 

("How to think like a computer scientist")  $\,$ 

GNU Free Documentation License

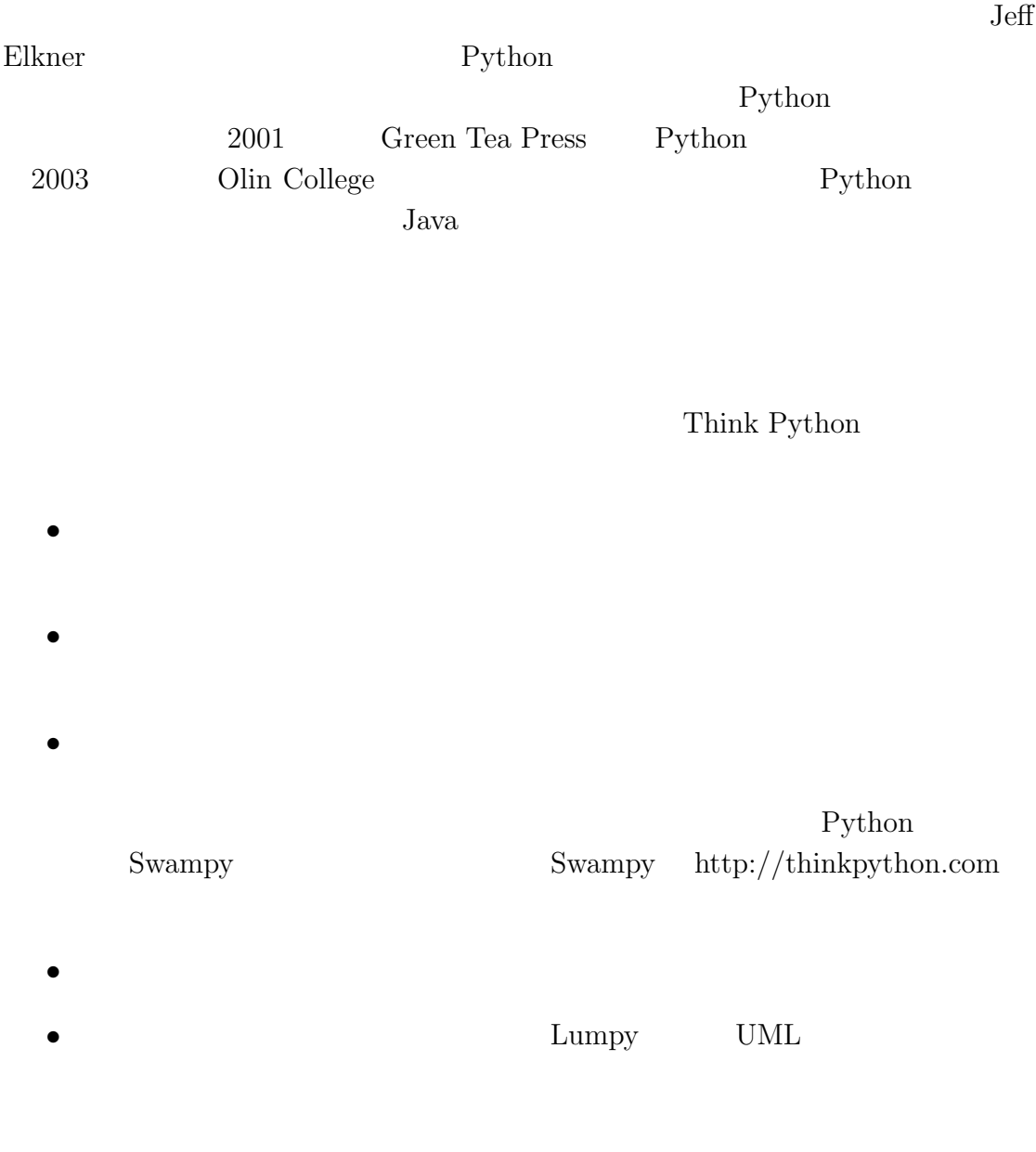

Allen B. Downey Needham, MA

 $1$ <sup> $1$ </sup>

problem solving

# 1.1 **Python**

Python Python high-level

Language

 $C$   $C++$  Perl Java low-level Language

portability

13

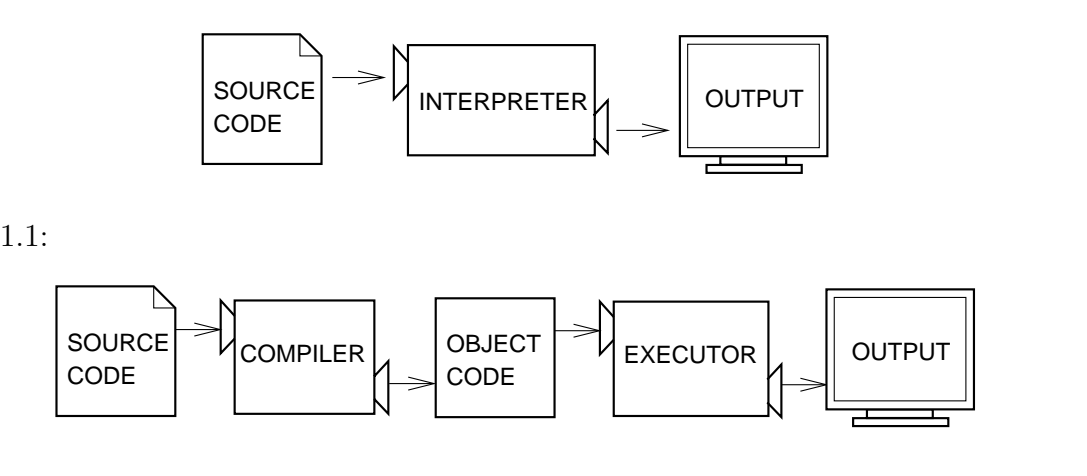

 $1.2$ :

る方法に二つある。つまり、インタプリタ(**Interpreters** コンパイラ(**Compilers** である。インタプリタは高級言語で書いたプログラムを読み、そのプログ

 $1.1$ 

source code  ${\bf object~code} \hspace{2cm} {\bf execute} \hspace{2cm}$  $1.2$ 

Python Python Python 2

 $\begin{array}{lll} \text{interactive mode} & \text{script mode} \end{array}$ 

>>> 1 + 1 2

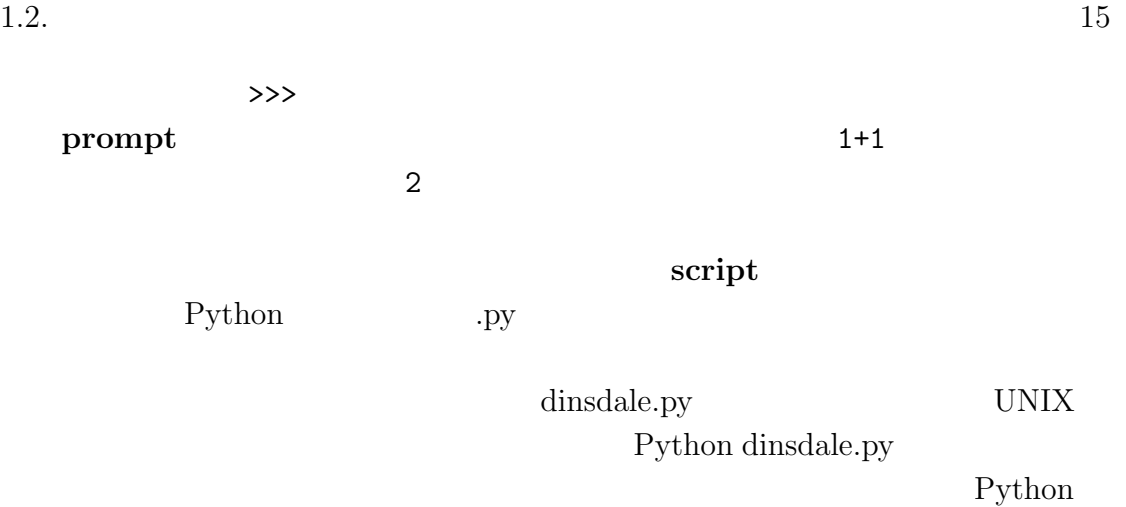

http://Python.org

 $1.2$ 

program

### (algorithms)

# $1.3$

 $\log$ s 2000  $\log$ 

### debugging

1.3.1

Python <sup>1</sup>

syntax error

 $\sqrt{3}$  syntax

 $(1+2)$  8)

E.E. Cummings

Python Python

 $1.3.2$ 

exceptions

 $16$  and  $1$ 

1.3.  $17$ 

 $1.3.3$ 

semantic error

1.3.4

Linux the state of the state of the state of the state of the state of the state of the state of the state of the state of the state of the state of the state of the state of the state of the state of the state of the stat

Linus Torvalds 1ntel 80386 Larry Greenfield  ${\rm 120}\qquad \qquad {\rm 120}\qquad \qquad {\rm 120}\qquad \qquad {\rm 120}\qquad \qquad {\rm 121}\qquad \qquad {\rm 121}\qquad \qquad {\rm 121}\qquad \qquad {\rm 121}\qquad \qquad {\rm 121}\qquad \qquad {\rm 121}\qquad \qquad {\rm 121}\qquad \qquad {\rm 121}\qquad \qquad {\rm 121}\qquad \qquad {\rm 122}\qquad \qquad {\rm 121}\qquad \qquad {\rm 122}\qquad \qquad {\rm 122}\qquad \qquad {\rm 122}\qquad \qquad {\rm 12$ **Linux** The Linux Users 'Guide Beta Version 1

# **1.4**

natural language

### formal language

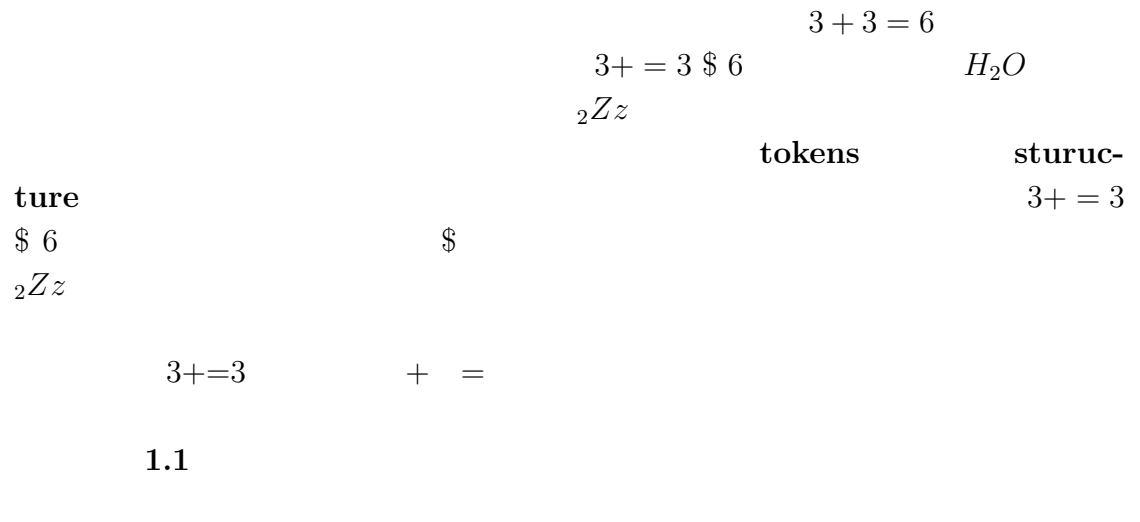

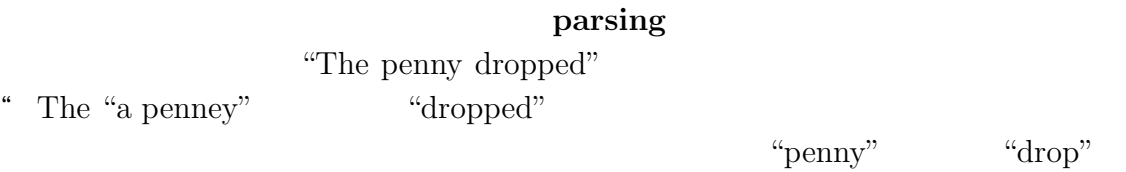

 $1.5.$  19

ambiguity

redundancy

literalness "The penny dropped"と言ったとしても、もしかするとそこには "penny" "drop- $\text{ping}$ " "

poetry

prose :  $\overline{P}$ 

program

 $1.5$ 

"Hello World!" "Hello World"

print print statement

Python

print 'Hello World!'

print  $\sum_{i=1}^{\infty} a_i$ 

Hello World!

 $20 \hspace{2.5cm} 1$ 

Python3 print('Hello World!') print states and the print of the print of the states of the states of the states of the states of the states of the states of the states of the states of the states of the states of the states of the states of the states print Python3

1.6

"Hello World!"

print  $\cdots$ 

print contracts to be print of the set of the set of the set of the set of the set of the set of the set of the set of the set of the set of the set of the set of the set of the set of the set of the set of the set of the

Reeves and Nass, "The Media Equation: How People Treat Computers, Television, and New Media Like Real People and Plays"

# $1.7$

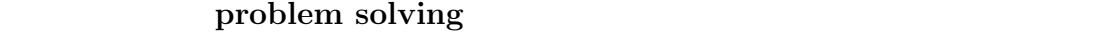

high-level Language Python

low-level Language

### portability

Interpreters

Compilers

source code **:** 

object code

翻訳すること。翻訳された低級言語のプログラムは後に実行される。.

executable

prompt

 $\text{script\textbf{t}}$ 

script mode Python

#### $\bf program$  .

algorithms

bugs

debugging

#### syntax

syntax error

exceptions

semantics

semantic error

### natural language

#### formal language

**tokens** and the contract of the contract  $\alpha$ 

#### 文法(**sturucture**

### parsing

**print print statement** Python

# 1.8

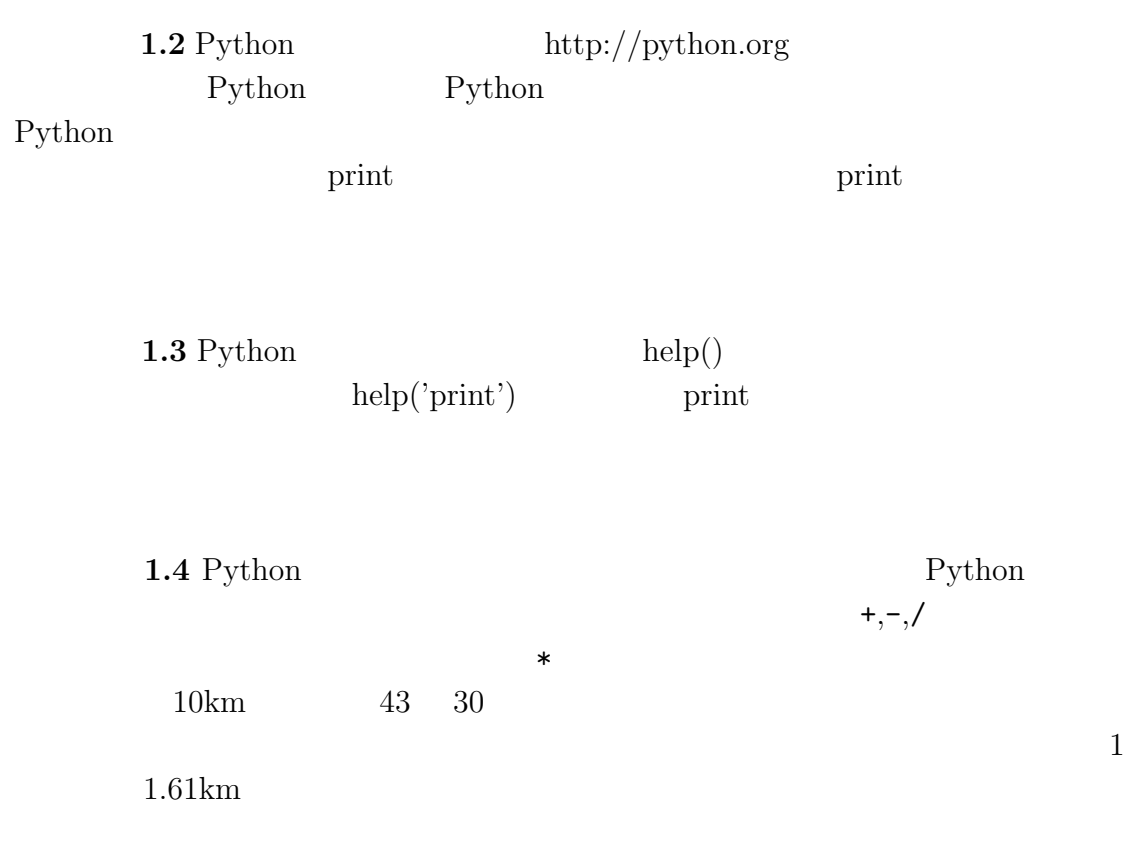

# **2**章 変数、表式、文

# $2.1$

**value** the state of  $\alpha$  $1 \quad 2 \qquad \qquad \text{'Hello World!'}$ types 2 integer 'Hello world!' **string** 

```
>>> type('Hello World!')
<type 'str'>
>>> type(17)
<type 'int'>
```
 $str \hspace{2.5cm} \text{int}$ floating point

float

>>> type(3.2) <type 'float'>

 $'17'$  '3.2'

```
>>> type('17')
<type 'str'>
>>> type('3.2')
<type 'str'>
```
 $str$ 

1,000,000

Python

 $2<sup>2</sup>$ 

>>> 1,000,000 (1, 0, 0)

Python 2000 Python 2000 Python 2000 Python 2000 Python 2000 Python 2000 Python 2000 Python 2000 Python 2000 Python 2000 Python 2000 Python 2000 Python 2000 Python 2000 Python 2000 Python 2000 Python 2000 Python 2000 Python

**2.2** 変数

#### $variable$

#### assignment statement

>>> message='And now for something completely different' >>> a=17 >>> pi=3.141592653597932

message  $17$  a  $\pi$ 

 $\rm pi$ 

message  $\longrightarrow$  'And now for something completely different' n 17 pi 3.1415926535897932

 $2.1:$ 

kate diagram 2.1

>>> type(message) <type 'str'> >>> type(a)

2.3.  $27$ 

<type 'int'> >>> type(pi) <type 'float'>

練習問題**2.1** 整数を先頭の0 を付けて代入すると、あなたは少しまごつくエラー

>>> zipcode=02492 SyntaxError: invalid token

>>> zipcode=02132 >>> zipcode 1114

01 010 0100 01000

**2.3** 変数名と予約語

my\_name airspeed\_of\_unladen\_swallow

 $\frac{7}{1}$ 

>>> 76trombones = 'big parade' SyntaxError: invalid syntax >>> more@ = 1000000 SyntaxError: invalid syntax >>> class = 'Advanced Theoretical Zymurgy' SyntaxError: invalid syntax

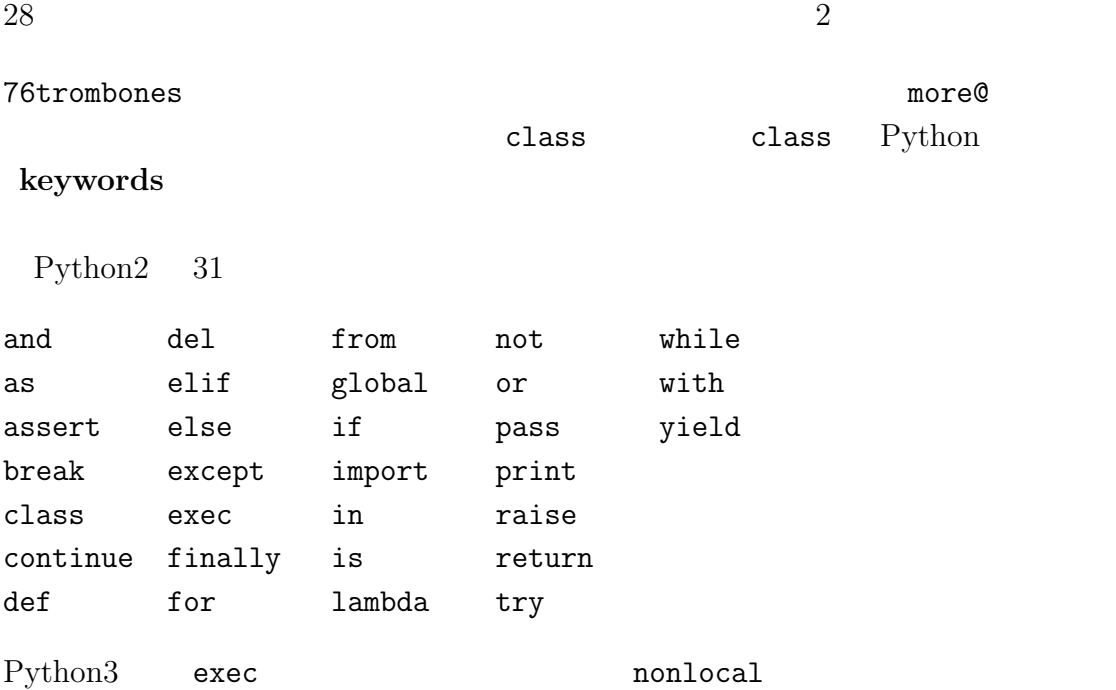

# **2.4**

operators operands  $+$  - \* / \*\*

20\*32 hour-1 hour\*60+minute minute/60 5\*\*2 (5+9)\*(15-7)

 ${\rm Python} \qquad {\rm XOR}$ 

http://wiki.python.org/moin/BitwiseOperators  ${\rm Python 2}$ 

```
>>> minute = 59
>>> minute/60
0
```
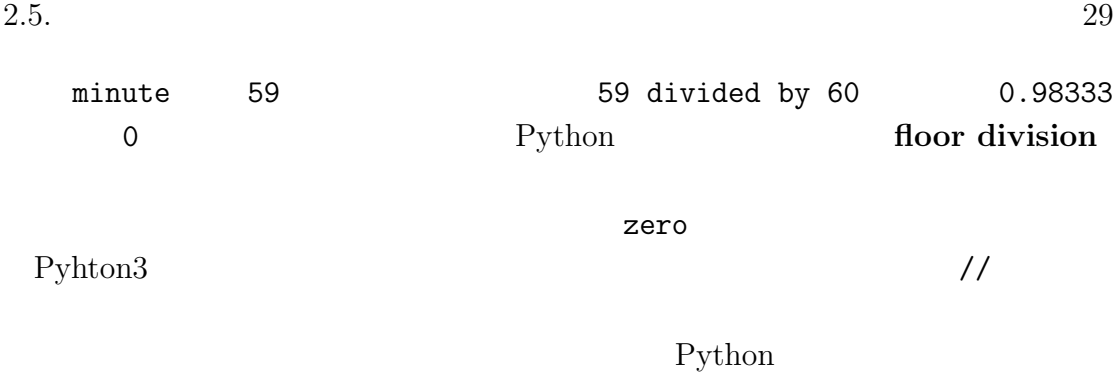

>>> minute/60.0 0.98333333333333328

# $2.5$

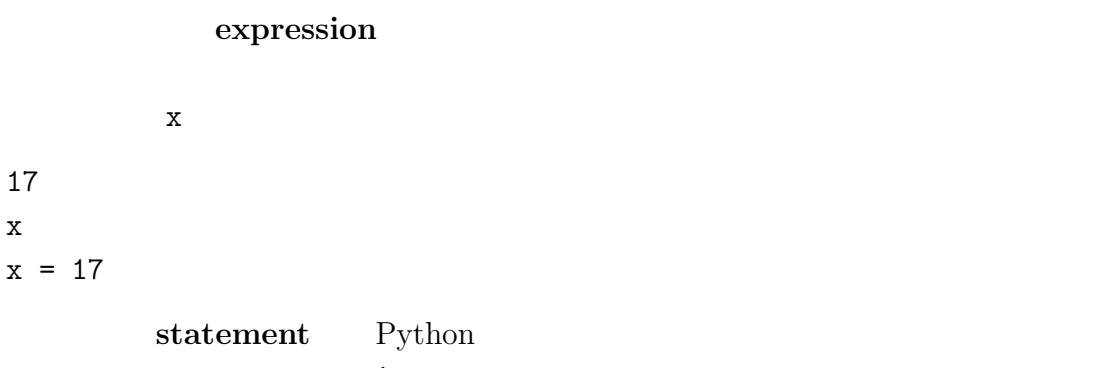

print 2000 print 2000 print 2000 print 2000 print

### **2.6**  $\blacksquare$

Python

>>> miles = 26.2 >>> miles \* 1.61 42.182

1 2

5

 $30 \hspace{2.5cm} 2$ ー行目は、これはない。<br>一行目は数ない。これは、またはなにも存在することになっている。これは、またはない。これは、またはない。これは、またはない。これは、またはない。これは、またはなにも  $42km$  $miles = 26.2$ print miles \* 1.61 print 1  $x = 2$ print x **2.2** Python  $x = 5$ x+1

print to the print of the set of  $\mathbf{r}$ 

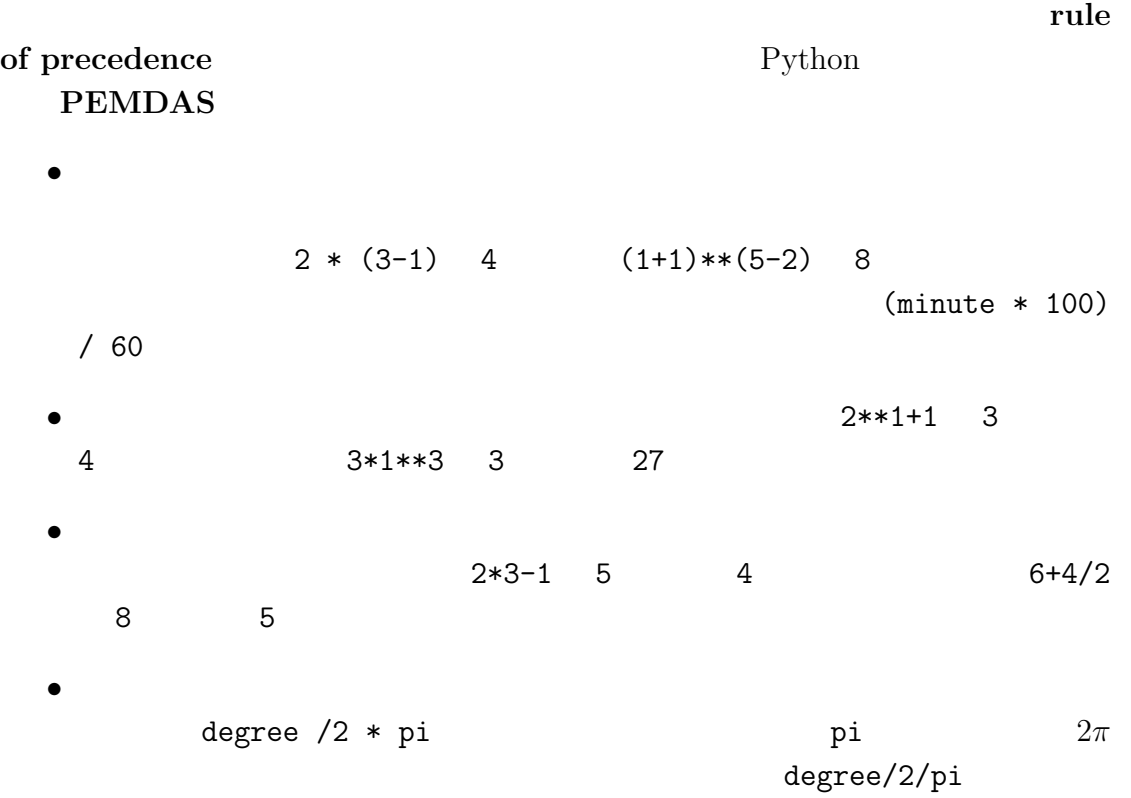

### **2.8**

'2'-'1' 'eggs'/'easy' 'third'\*'a charm

 $+$ concatenation

first='throat' second='warbler' print first + second

throatwarbler  $*$   $'$  Spam'  $*$  3 SpamSpamSpam  $+ *$ ば納得がゆくものであろう。4\*3 4+4+4 と同値であるように、'Spam' \* 3 'Spam'+'Spam'+'Spam'

### **2.9**

追加することは賢明である。これらはコメント(**comments** と言われ、記号#

```
#compute the percentage of the hour that are elapsed
percentage = (minute * 100) / 60
```
percentage =  $(minute * 100) / 60 # percentage of an hour$  $#$ 

 $v = 5$  #assign 5 to  $v$ 

v = 5 #velocity in meters/second.

### **2.10**

 $\verb|class yield|$ 

odd~job US\$

 $Python$ 

>>> bad name SyntaxError: invalid syntax

SyntaxError: invalid syntax SyntaxError: invalid token

>>> principal = 327.68 >>> interest = principle \* rate NameError: name 'principle' is not defined

また、これました。<br>およびには、これまでは、これまでは、これまでは、これまではなく、これまではなく、これまではなく、これまではなく、これまではなく、これまではなく、これまではなく、これまではなく、これまではなく、これまではなく、これまではな

 $1/2\pi$ 

>>> 1.0 / 2.0 \* pi

 $\pi/2$  Python

### **2.11**

decrease value  $\mathbf{v}$  where  $\mathbf{v}$  and  $\mathbf{v}$  and  $\mathbf{v}$  and  $\mathbf{v}$  and  $\mathbf{v}$  and  $\mathbf{v}$  and  $\mathbf{v}$  and  $\mathbf{v}$  and  $\mathbf{v}$  and  $\mathbf{v}$  and  $\mathbf{v}$  and  $\mathbf{v}$  and  $\mathbf{v}$  and  $\mathbf{v}$  and  $\mathbf{v}$  a types **the example of the set of the set of the set of the set of the set of the set of the set of the set of the set of the set of the set of the set of the set of the set of the set of the set of the set of the set of th** float (str integer

floating point

string

variable

 $statement$ 

 $print$ 

ような単語を変数名として使うことができない。.

assignment statement

state diagram グラフィックな表現。.

keywords

if def while

operators

operands

floor division

expression

rule of precedence

た式。結果は一つの値になる。 .

concatenation

comments

### **2.12**

**2.3**

 $2.12.$   $35$ 

width =  $17$ height =  $12.0$ delimiter =  $'$  '

- 1. width/2
- 2. width/2.0
- 3. height/3
- 4.  $1 + 2 * 5$
- 5. delimiter \* 5

### Python

2.4 Python

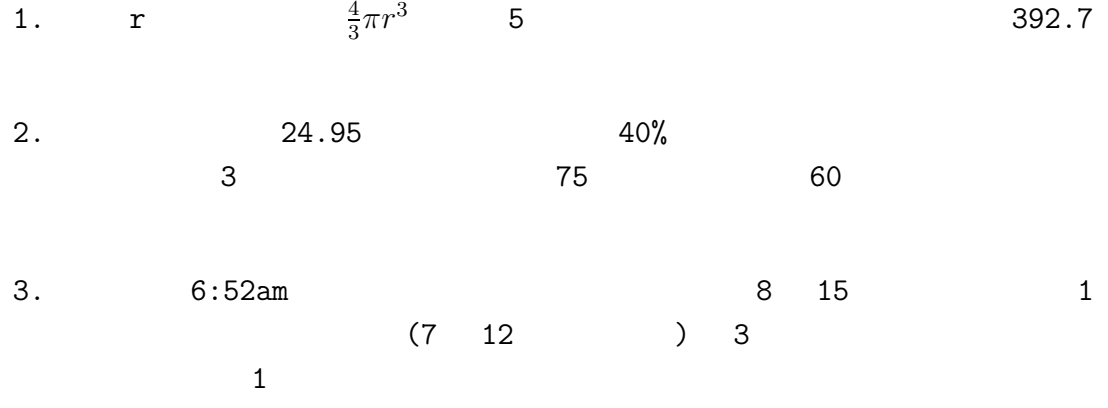
$3.1$ 

#### $function$  and  $function$  and  $function$  and  $sf{r}$  and  $sf{r}$  and  $sf{r}$  and  $sf{r}$  and  $sf{r}$  and  $sf{r}$  and  $sf{r}$  and  $sf{r}$  and  $sf{r}$  and  $sf{r}$  and  $sf{r}$  and  $sf{r}$  and  $sf{r}$  and  $sf{r}$  and  $sf{r}$  and  $sf{r}$  and  $sf{r}$  and  $sf{r}$  and

function call

>>> type(32) <type 'int'>

この関数の名前はtype である。括弧の中の表式は関数の引数(**argument** と言

return value

# **3.2**

Python int

```
>>> int('32')
32
>>> int('Hello')
ValueError: invalid literal for int() with base 10: 'Hello'
int
```
 $38 \hspace{2.5cm} 3$ >>> int(3.99999) 3  $\gg$  int(-2.3) -2 float  $\blacksquare$ >>> float(32) 32.0 >>> float('3.14159') 3.1415899999999999

最後の関数である str 関数は引数を文字列に変換する: >>> str(32)

```
'32'
>>> str(3.14159)
'3.14159'
```
## $3.3$

Python **Beatler Exception** the module

>>> import math

nath math  $\qquad \qquad \text{module object}$ 

 $\text{print}$ 

>>> print math <module 'math' (built-in)>

dot notation

 $3.4.$   $39$ 

```
>>> ratio = signal_power / noise_power
>>> decibels = 10 * math.log10(ratio)
>>> radians = 0.7
>>> height = math.sin(radians)
\log10signal_power noise_power
 log 関数、つまり底を e とする対数も提供している)
 sinsin cos, tan, etc
                 360 2\pi>>> degrees = 45
>>> radians = degrees / 360.0 * 2* math.pi
>>> math.sin(radians)
0.70710678118654746
   nath.pi math math pi
      \pi 15
2 2
>>> math.sqrt(2)/2.0
0.70710678118654757
```
## **3.4** 混合計算

プログラミングの強力な特徴の一つはこれらの構成要素を混合(**composition**

>>>  $x = \text{math.sin(degrees} / 360 * 2 * \text{math.pi})$ 

>>>  $x = math.exp(math.log(x + 1))$ 

>>> minutes = hours \* 60 #right >>> hours  $*$  60 = minutes # SyntaxError: can't assign to operator

### $3.5$

python we expect that the python

#### function definition

```
def print_lyrics():
   print "I'm a lumberjack, and I'm okay."
   print "I sleep all night and I work all day."
   \#def 
and the state of the state of the print lyrics \mathbb{R}^n
```

```
\alpha header \alpha
```
 $3.14$ 

print  $\mathbf{r}$ 

 $(\ldots)$ 

>>> def print\_lyrics(): … print "I'm a lumberjack, and I'm okay." … print "I sleep all night and I work all day." …

 $3.6.$  41

```
>>> print print_lyrics
<function print_lyrics at 0x011FED70>
>>> type(print_lyrics)
<type 'function'>
     print_lyrics bf function object function
```
>>> print\_lyrics() I'm a lumberjack, and I'm okay. I sleep all night and I work all day.

```
repeat_lyrics
```

```
>>> def repeat_lyrics():
... print_lyrics()
... print_lyrics()
...
```
repeat\_lyrics

```
>>> repeat_lyrics()
I'm a lumberjack, and I'm okay.
I sleep all night and I work all day.
I'm a lumberjack, and I'm okay.
I sleep all night and I work all day.
```
**3.6** 関数定義とその利用法

tab  $\tau$ 

```
42 \hspace{2.5cm} 3def print_lyrics():
   print "I'm a lumberjack, and I'm okay."
   print "I sleep all night and I work all day."
def repeat_lyrics():
   print_lyrics()
   print_lyrics()
repeat_lyrics()
                        print_lyrics repeat_lyrics
```
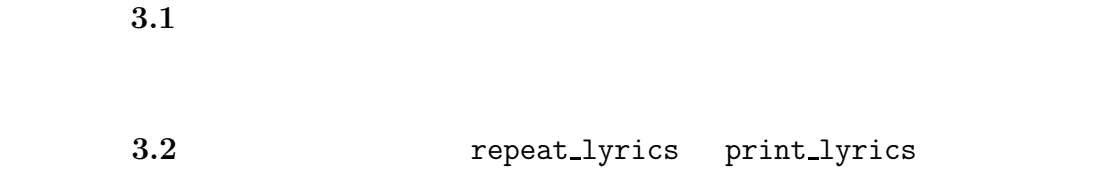

**3.7** 

flow of execution

 $3.8.$  43

Python  $-$ 

## **3.8**

|math.sin

math.pow

parameters

def print\_twice(bruce): print bruce print bruce

contract bruce examples bruce  $\mathcal{L}$ 

print

print

>>> print\_twice('Spam') Spam Spam >>> print\_twice(17) 17 17 >>> print\_twice(math.pi) 3.14159265359 3.14159265359

print\_twice

 $44 \overline{3}$ 

```
>>> print_twice('Spam' * 4)
SpamSpamSpamSpam
SpamSpamSpamSpam
>>> print_twice(math.cos(math.pi))
-1.0-1.0
```
 $'$ Spam' \* 4

```
math.cos(math.pi)
```
>>> michael = 'Eric, the half a bee.' >>> print\_twice(michael) Eric, the half a bee. Eric, the half a bee.

 $michael$  bruce

print\_twice bruce

## **3.9**  $\blacksquare$

関数の内部で変数を生成したときには、この変数はローカル変数(**local** で関

```
def cat_twice(part1, part2):
   cat = part1 + part2print_twice(cat)
この関数は二つの引数を受け取り、それらを連結し二回 print する。これを使って
>>> line1 = 'Bing tiddle '
```
>>> line2 = 'tiddle bang. ' >>> cat\_twice(line1, line2) Bing tiddle tiddle bang. Bing tiddle tiddle bang.  $\#$ 

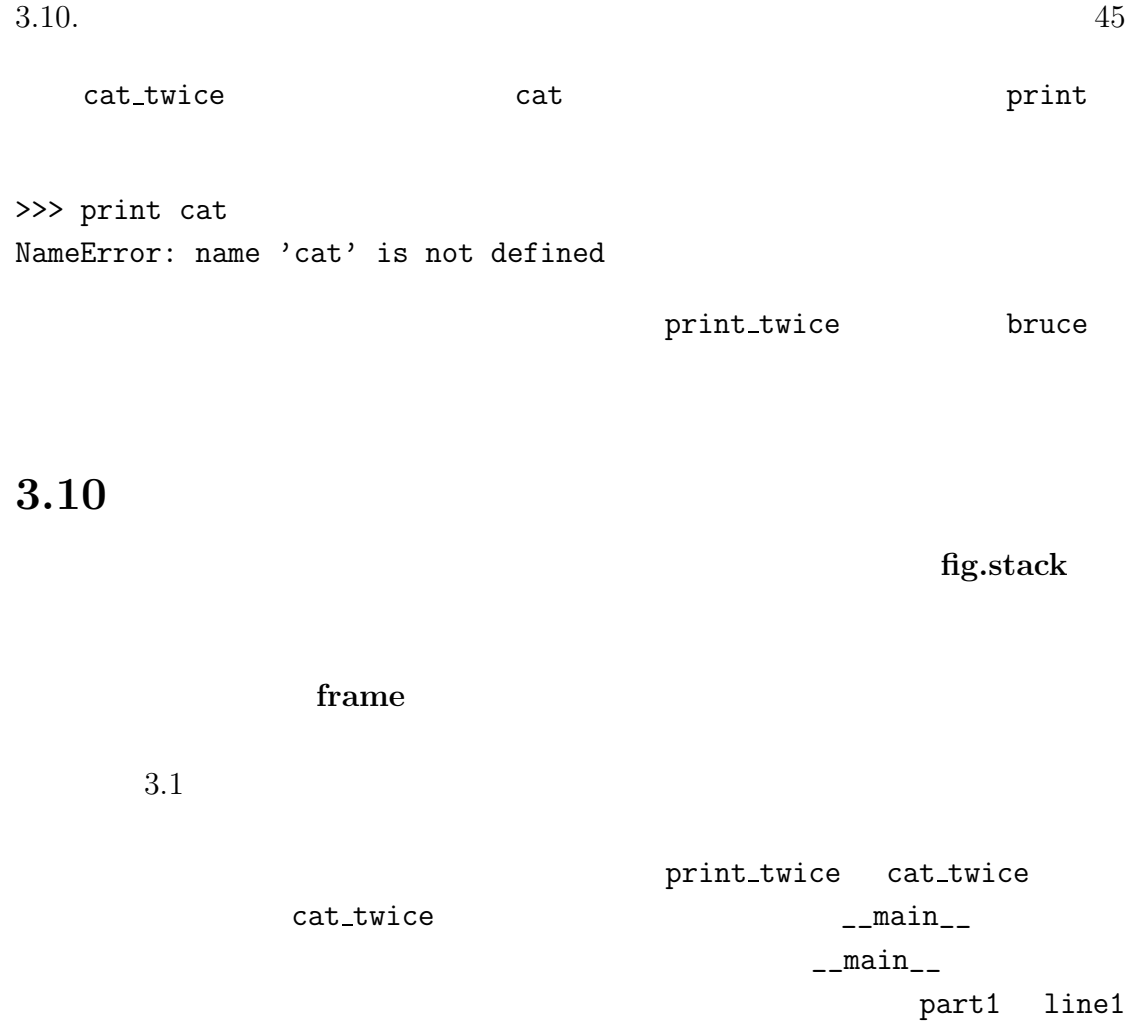

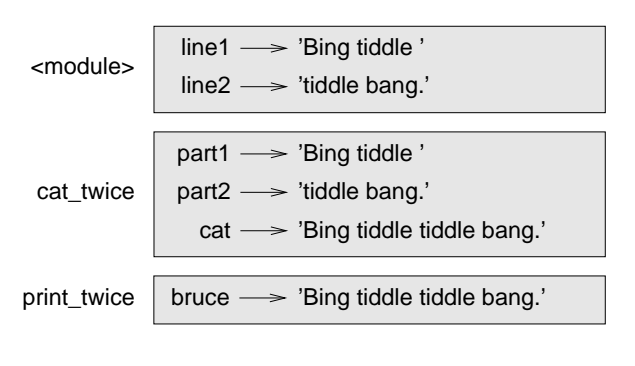

#### $3.1:$   $\qquad \qquad .$

**dime2** bruce cat

Python <sup>1</sup>

 $\_$ main $\_$ 

Traceback (most recent call last): File "test.py", line 11, in <module> cat\_twice('bono', 'niko') File "test.py", line 8, in cat\_twice print\_twice(cat) File "test.py", line 4, in print\_twice print cat NameError: global name 'cat' is not defined

traceback

(訳注:上のトレースバックを発生させたスクリプトを以下に示す。ファイル名 test.py 01 def print\_twice(bruce): 02 print bruce 03 print bruce 04 print cat # 05 06 def cat\_twice(line1, line2):  $07$  cat = line1 + line2 08 print\_twice(cat) 09 10 #main 11 cat\_twice('bono', 'niko') test.py 11 module cat\_twice('bono', 'niko')  $8$  cat\_twice print\_twice(cat)  $4$ print\_twice print cat

 $46 \hspace{1.5cm} 3$ 

 $3.11.$   $47$ 

## **3.11**

#### fruitful function

print\_twice void function

 $x = \text{math.cos}(\text{radians})$  $\text{golden} = (\text{math}. \text{sqrt}(5)+1)/2$ 

#### Python

>>> math.sqrt(5) 2.2360679774997898

math.sqrt(5)

 $N$ one 2010  $N$ one 2010  $N$ 

>>> result = print\_twice('Bing') Bing Bing >>> print result None None 'None'

>>> print type(None) <type 'NoneType'>

 $48 \hspace{2.5cm} 3$ 

## **3.12**

- $\bullet$
- $\bullet$
- 
- 長いプログラムを関数に分割することで関数ごとのデバッグが可能になり、
- $\bullet$

### 3.13 from

Pyhton  $\mathbf{P}$ 

```
>>> import math
>>> print math
<module 'math' (built-in)>
>>> print math.pi
3.14159265359
math math math \simpi sin exp
pi extension pi control più control della control della control della control della control della control dell
>>> print pi
Traceback (most recent call last):
  File "<pyshell#17>", line 1, in <module>
    print pi
NameError: name 'pi' is not defined
```
 $3.14.$  49

>>> from math import pi

この場合にはドット表記なしに直接 pi にアクセスできる:

 $*$ 

>>> print pi 3.14159265359

>>> from math import \* >>> cos(pi) -1.0

## **3.14**

Python <sub>1</sub>

print 'hello'

 $h$ ello  $h$ 

## $3.15$

function

function definition

### function object

**header** the contract of the contract of the contract of the contract of the contract of the contract of the contract of the contract of the contract of the contract of the contract of the contract of the contract of the

body

### parameters

function call

argument

ールでには、これを定義され使われる。<br>これを定義され使われる<br>アルプライトの関数の関数はその関数の関数の関数の関数の関数の関数の関数の関数は

return value

fruitful function

void function

<u>module</u> and the second state  $\mathbf{B}$  and  $\mathbf{B}$  and  $\mathbf{B}$  are  $\mathbf{B}$  and  $\mathbf{B}$  and  $\mathbf{B}$  are  $\mathbf{B}$  and  $\mathbf{B}$  and  $\mathbf{B}$  are  $\mathbf{B}$  and  $\mathbf{B}$  are  $\mathbf{B}$  and  $\mathbf{B}$  and  $\mathbf{B}$  are  $\mathbf{B}$  a

import statement

module object import

 $50$   $3$ 

 $3.16.$   $51$ 

### dot notation

## composition

### flow of execution

 $\ddotsc$ 

fig.stack

#### frame

traceback

## **3.16**

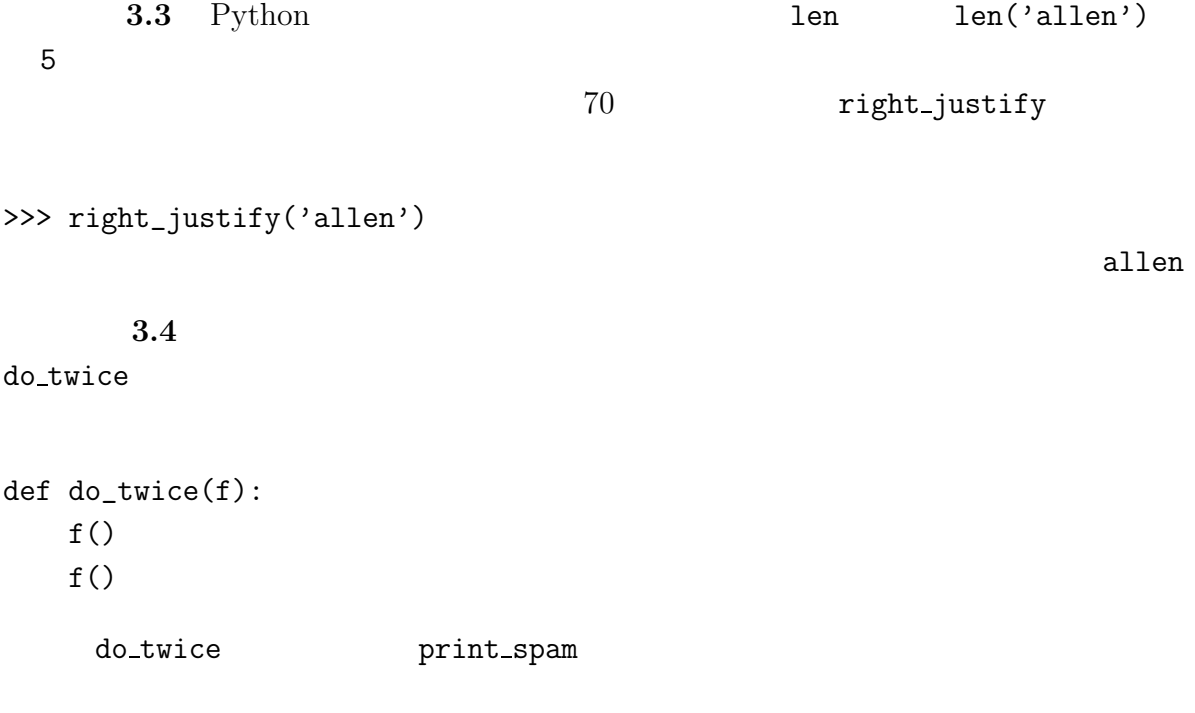

```
52 3def print_spam():
 print 'spam'
do_twice(print_spam)
 1.2. do_twice
 3. print_spam <br>
print_twice
 4. do_four
```
解答例:http://thinpython.com/code/do\_four.py

練習問題 **3.5** この練習問題はこれまで学んだ文や他の機能を使って解答できる

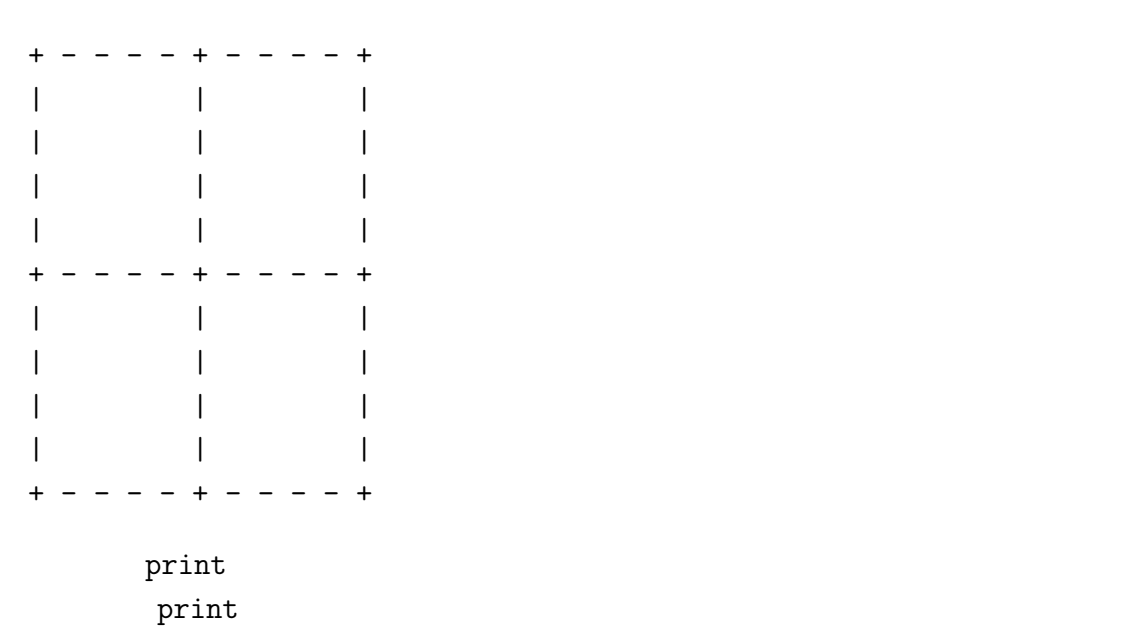

#### $3.16.$   $53$

print  $'$ +','-' print Python print print print '+', print  $'$ -'  $\rightarrow +$ print 2. 解答例:http://thinpython.com/code/grid.py Oualline "Practical Programming. Third Edition ( O'Relly Media,  $1997$ "

http://thinkpython.com/code/polygon.py

## **4.1** カメの世界

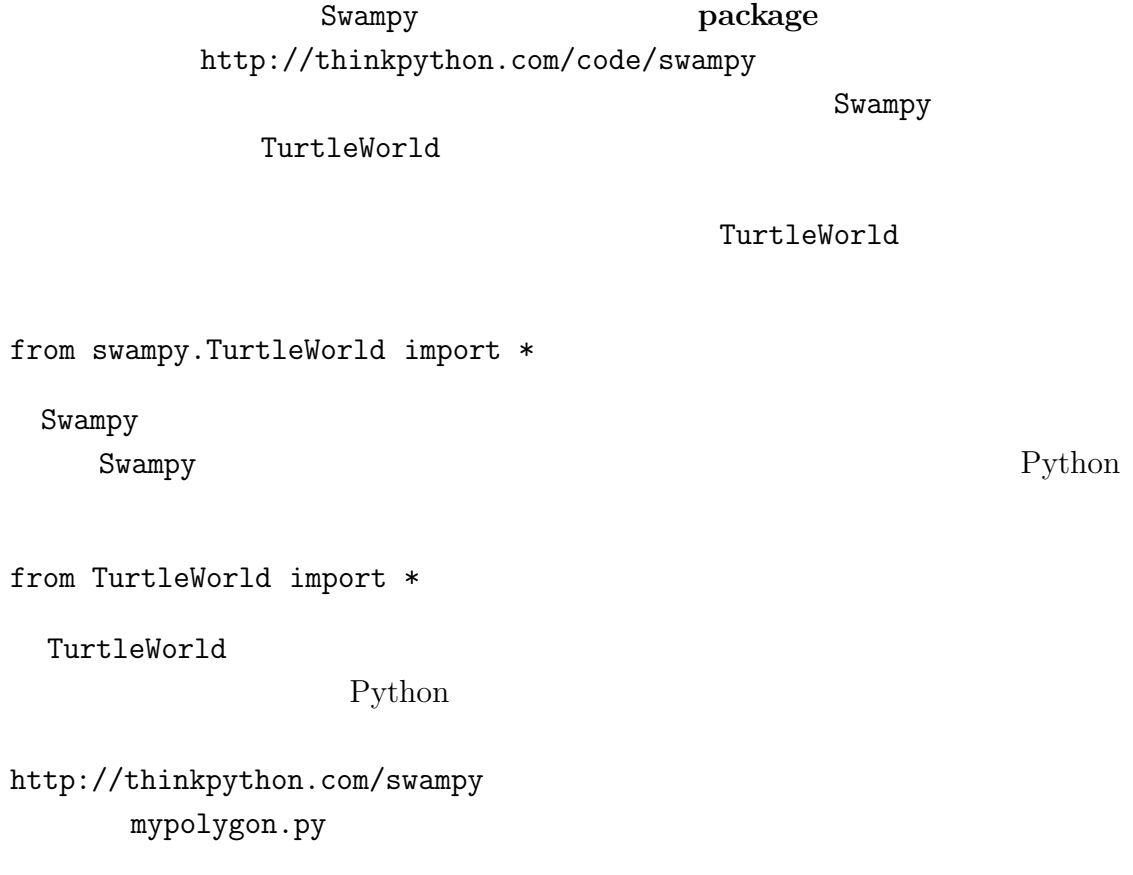

from swampy.TurtleWorld import \*

world = TurtleWorld()

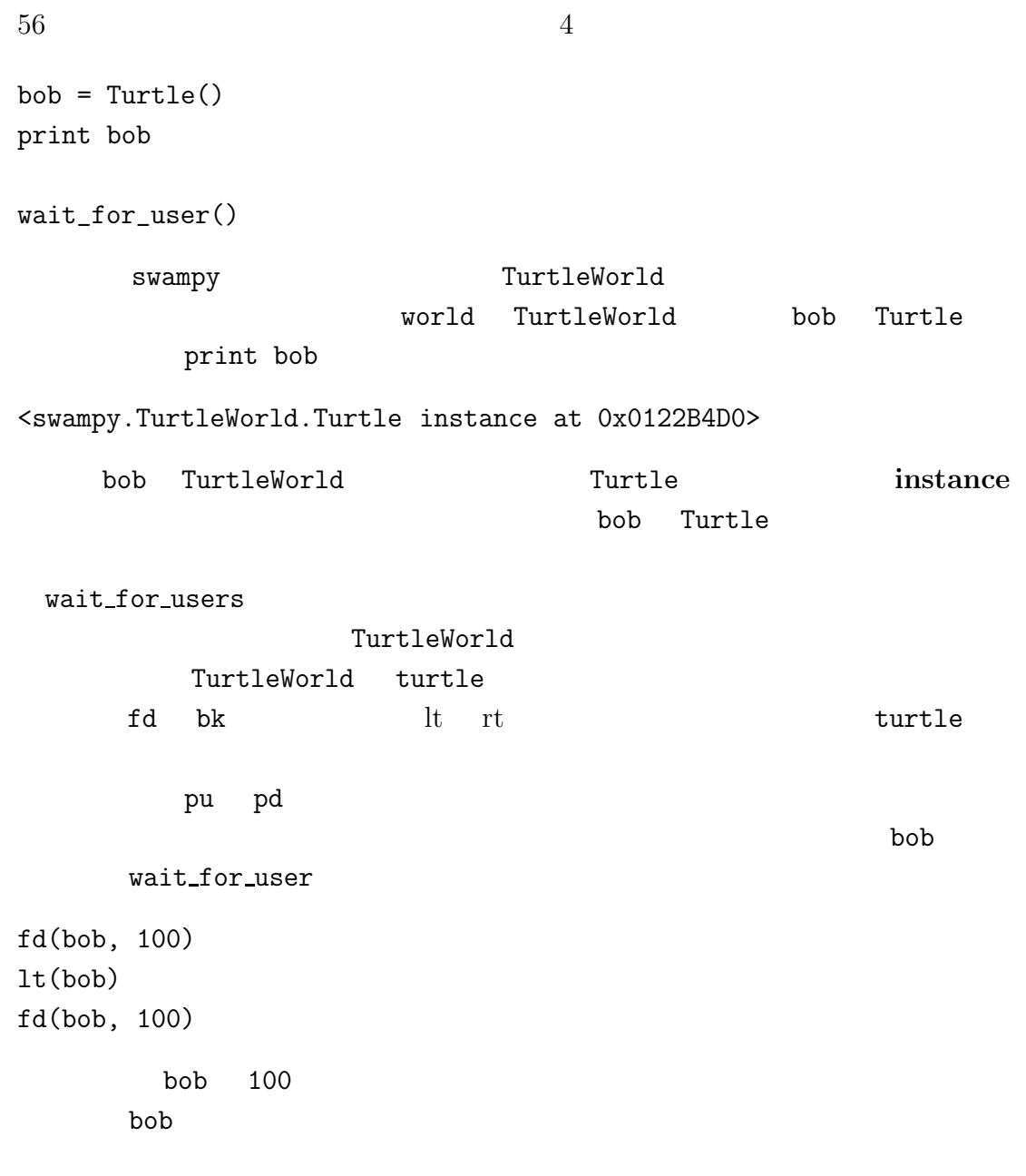

## **4.2** 簡単な繰り返し

TutleWorld wait\_for\_user fd(bob, 100) lt(bob)

4.3.  $57$ 

fd(bob, 100) lt(bob) fd(bob, 100) lt(bob) fd(bob, 100) mypolygon.py for  $\frac{1}{\sqrt{2\pi}}$ for i in range(4): print 'hello!' hello! hello! hello! hello! for  $\overline{a}$ for  $f(x)$ for for i in range(4): fd(bob, 100) lt(bob) for  $\sum_{i=1}^{n} a_i$  $f$ or  $\frac{f}{\sqrt{2\pi}}$  $\log$  **loop**  $4$ for  $\overline{c}$ が異なっている。それは正方形を描いた後、bob が余計な左転回をすることだ。

## **4.3** 練習問題

TurtleWorld

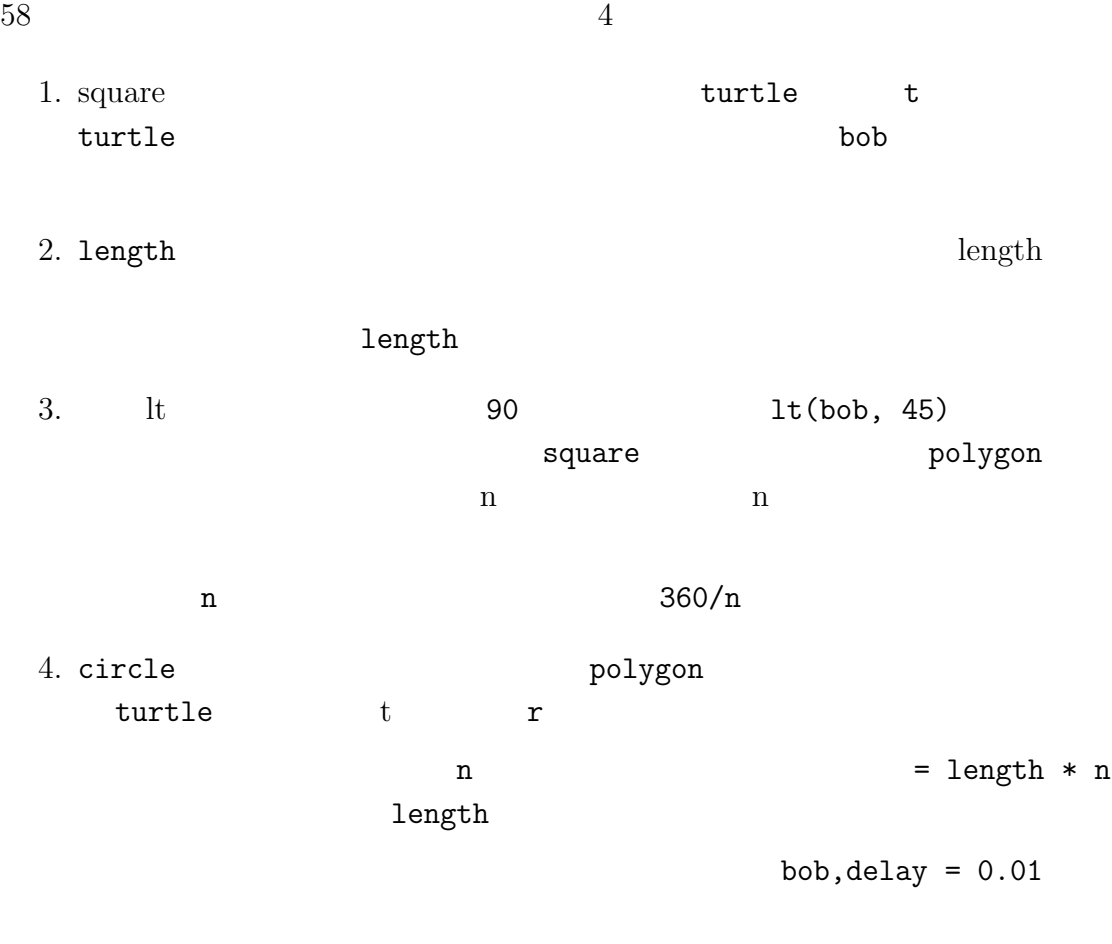

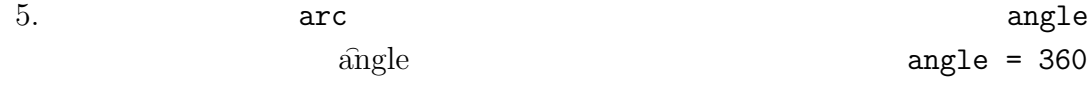

## **4.4** カプセル化

```
def square(t):
    for i in range(4):
        fd(t, 100)
        lt(t)
```
square(bob)

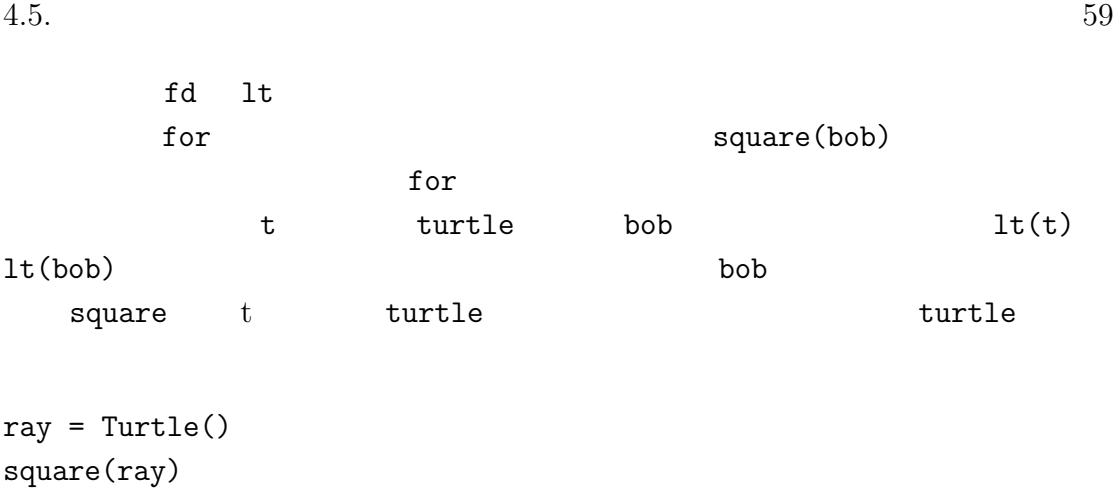

encapsulation

## **4.5** 一般化

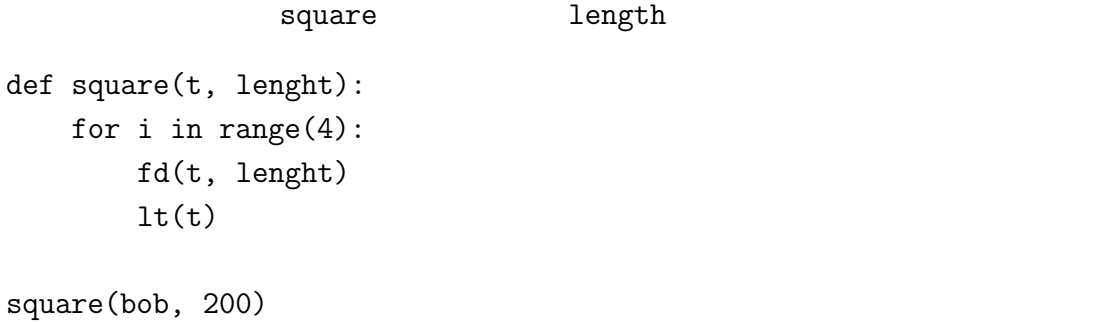

generalization

```
def polygon(t, lenght, n):
   angle = 360 / nfor i in range(n):
       fd(t, lenght)
       lt(t, angle)
polygon(bob, 7, 70)
```
 $60 \hspace{1.5cm} 4$ 

7 辺を持ち、一辺の長さが 70 の正多角形を描画する。

polygon(bob, n=7, length=70)

これはキー付き引数(**keyword argument** という。この構文規則はプログラム

 $\mathbf r$ 

## $4.6$

 $50$ def circle(t, r): circumferance =  $2 * math.pi * r$ n=50 lenght = circumferance / n polygon(t, lenght, n)

```
\pimath nrn in the contract of the contract n\mathbf ninteface
r\mathbf n
```
 $4.7.$  61

def circle(t, r): circumferance =  $2 * math.pi * r$ n=int(circumferance / 3) + 1 lenght = circumferance / n polygon(t, lenght, n)  $-\text{tt circumference}/3$  3

### **4.7** 再因子分解

```
polygon
                                   polygon circle
                  polygon arc
def arc(t, r, angle):
   arc_length = 2 * math.pi * r * angle / 360n = int(arc_length / 3) + 1step_lenght = arc_lenght / n
   step_angle = float(angle) / n
   for i in range(n):
       fd(t, step_lenght)
       lt(t, step_angle)
        polygon polygon polygon
         polygon
   polyline
def polyline(t, n, lenght, angle):
```

```
for i in range(n):
    fd(t, lenght)
    lt(t, angle)
```
polygon arc polygon arc polygon

def polygon(t, n, lenght): angle = 360.0 / n polyline(t, n, lenght, angle) arc to the same state  $\alpha$ def arc(t, r, angle): arc\_lenght =  $2 * \text{math.pi} * r * \text{angle} / 360$  $n = int(arc_length / 3) + 1$ step\_lenght = arc\_lenght / n step\_angle = float(angle) / n polyline(t, n, step\_lenght, step\_angle) circle arc def circle(t, r):

```
arc(t, r, 360)
```
#### 進する方法を再因子分解(**refactoring** という。いまの場合は関数 arc と関数

polygon and the polyline polyline  $\blacksquare$ 

tt polyline

**4.8** 開発計画

development plan

- $1.$
- $2.$
- $3.$

 $62$   $4$ 

 $4.9.$  63

 $4. 3$ 

 $5.$ 

# **4.9** ドキュメント文字列

### docstring

```
def polyline(t, n, lenght, angle):<br>\frac{1}{2}lenght
          angle n<br>utle """
    t turtle
    for i in range(n):
         fd(t, lenght)
         lt(t, angle)
```
**4.10** 

polyline turtle n turtle n  $\label{eq:1} \text{length} \qquad \qquad \text{angle}$ 

### precondition

### postcondition

 $t$ urtle  $t$ 

**4.11** 語句

 ${\tt instance} \hspace{2.3cm} {\tt world} \hspace{2.3cm} {\tt TurtleWorld}$ 

ープ(*loop* <sub>w</sub> many w many w many w many w many w many w many w many w many w many w many w many w many w many w many w many w many w many w many w many w many w many w many w many w many w many w many w many w many w man

encapsulation

 $generalization$ 

として変形する過程。.

keyword argument

 $\blacksquare$ inteface

refactoring

development plan

docstring

precondition

 $4.12.$  65

### precondition

## **4.12** 練習問題

### 4.1 http://thinkpyhton.com/code/polygon.py

- 1. polygon circle
- 2. circle(bob, radius) print
- $3.4.7 \quad \text{arc}$

turtle turtle

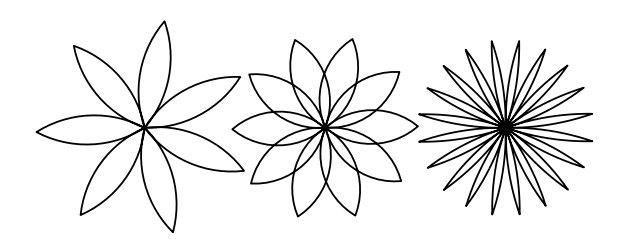

 $4.1:$ 

#### 練習問題 **4.2** 図 4.1 のような描画に対応する関数の典型的なセットを作成せよ。

http://thinpython.com/code/flower.py http://thinkpython.com/code/polygon.py 練習問題 **4.3** 図 4.2 のような描画に対応する関数の典型的なセットを作成せよ。

http://thinpython.com/code/pie.py

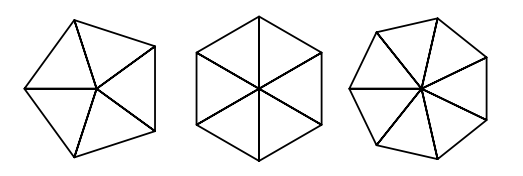

練習問題 **4.4** アルファベットの文字は適当な数の基本要素、つまり横線、縦線、

draw\_a draw\_b

etters.py "turtle typewriter" http://thinkpython/code/typewriter.py 解答例:http://thinkpython.com/code/letters.py http://thinkpython.com/code/polygon.py 4.5 http://en.wikipedia.org/wiki/Spiral http://ja.wikipedia.org/wiki/

http://thinkpython.com/code/spiral.py

**5**章 条件文と再帰

# $5.1$

modulus operator 算子を二番目の被演算子で除算したときの余りを生成するものである。Python  $\frac{1}{6}$ >>> quotient = 7 / 3 >>> print quotient 2 >>> remainder = 7 % 3 >>> print remainder 1 7 3  $\begin{array}{cccccccccc} \mathbf{x} & \mathbf{y} & \mathbf{y} & \mathbf{x} & \mathbf{y} \end{array}$ 

 $\begin{array}{ccc} \text{x} & \text{\%} & 10 \\ \end{array} \qquad \qquad \text{x} \qquad \qquad \text{x} \qquad \qquad \text{x} \qquad \qquad \text{if} \qquad \text{if}$ 

## $5.2$

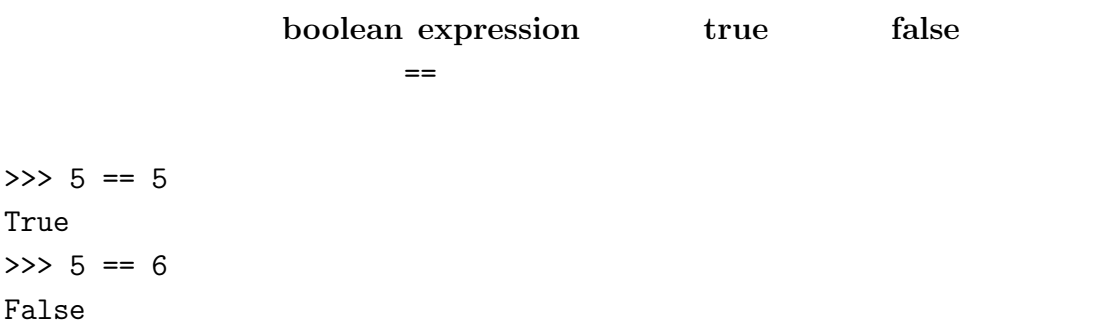

 $68$  5 True False bool >>> type(True) <type 'bool'> >>> type(False) <type 'bool'> == Trelational operators

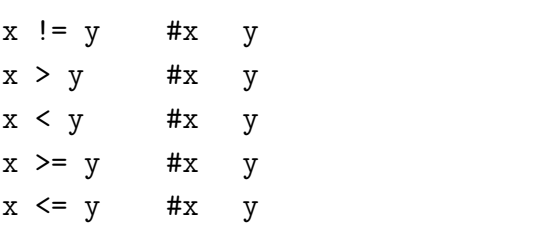

Python

<mark>の意味はそれらとおります。もっともよくある。もっともよくある話ではこともなる。もっともよくある話では</mark> りに、等号(=)を使ってしまうことだ。記号=は代入演算子であり、記号==が比  $\Rightarrow$   $=\le$ 

### 5.3

logical operators and or not  $x > 0$  and  $x < 10$   $x = 0$ 10  $x \frac{9}{2} = 0 \text{ or } x\frac{9}{3} = 0$  $\frac{2}{3}$ not  $( x > y )$   $x > y$ x y

 ${\rm Python}$ 

>>> 17 and True True

 $5.4.$  69  $5.4$ conditional statement if if  $\overline{a}$ if x > 0: print 'x is positive' if の後のブール代数表式は条件(**condition** と呼ばれる。それが真であると、イ compound statements  $\,$  pass  $\,$ if x < 0:  $pass$  # 5.5 if 文の二番目のかたちは二者選択処理(**alternative execution** である。こ if  $x\sqrt{2} == 0$ : print 'x is even'

branches

**5.6** 条件文の連鎖

else:

print 'x is odd'

chained conditional

 $70 \hspace{5cm} 5$ if  $x < Y$ : print 'x is less than y' elif  $x > y$ : print 'x is greater than y' else: print 'x and y are equal' elif  $\qquad$  "else if" elif 文の個数には制限がない。else 節を使うときはこれを最後に置く。これがある必

if choice  $== 'a'$ : draw\_a() elif choice  $== 'b'$ : draw\_b() elif choice ==  $'c$  : draw\_c()

### 5.7

```
if x == y:
   print 'x and y are equal'
else:
    if x < y:
        print 'x is less than y'
    else:
        print 'x is greater than y'
```
if the constant if the constant if  $\mathbf{r}$  if  $\mathbf{r}$ 

nested conditionals

5.8.  $71$ 

```
if 0 < x:
                   if x < 10:
                              print 'x 
begins to the set of the set of the set of the set of the set of the set of the set of the set of the set of the set of the set of the set of the set of the set of the set of the set of the set of the set of the
```
### print 文は二つの条件文を通過したときのみ実行される。これは論理積演算子and

```
if 0 < x and x > 10:
  print 'x は一桁の整数である'
```
## $5.8$

```
def countdown(n):
   if n == 0:
      print 'Blastoff!'
   else:
      print n
     countdown(n-1)
n 0 Blastoff! 'print n 
   n-1 countdown
 main \mathbb{R}^n>>> countdown(3)
   countdown \t n=3 n \t 0 n \t 3 print
       関数 countdown n=2 で実行される。n の値が 0 より大きいので、n
       2 print
          \begin{array}{ccc} \mbox{countdown} & \mbox{n=1} & \mbox{n} & \mbox{0} \end{array}n 1 print
```

```
\text{countdown} \quad \text{n=0} \qquad \qquad \text{n} \qquad \qquad 0"Blastoff!" print return
            n=1 countdown return
         n=2 countdown return
    n=3 countdown return
     main \t_{max}Blastoff!
                                                   recursion
def print_n(s, n):
    if n \leq 0:
        return
    print s
```

```
n \leq 0 return
                countdown n 0
      s print (n-1) print
        s print 1 + (n-1), n print
for for the state \frac{1}{\sqrt{2}}
```
### $5.9$

 $3.10$ 

print\_n(s, n-1)

Python and Python the Python  $\mathbb{R}$ 

3 2 1
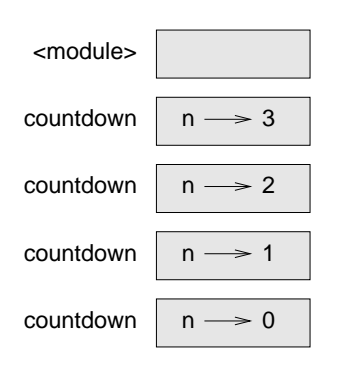

 $5.1:$ 

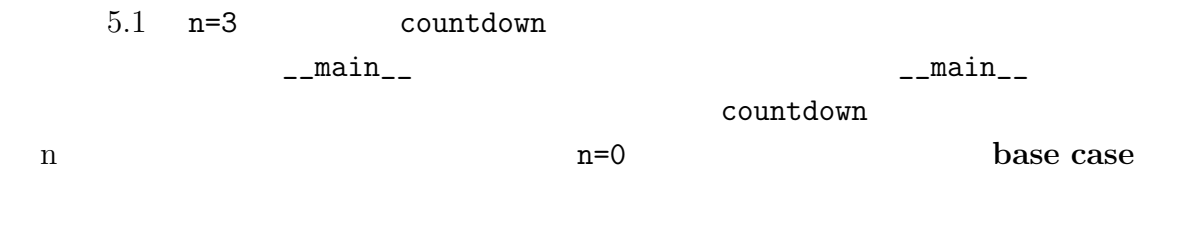

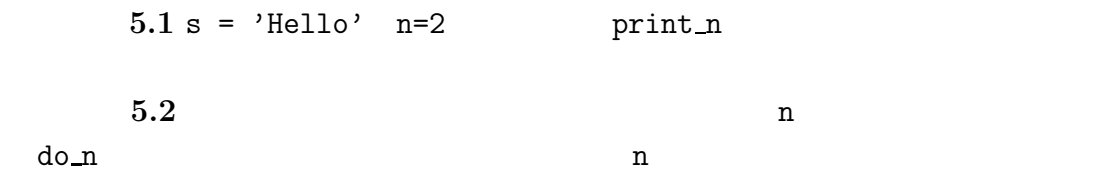

### 5.10

infinite recursion

```
def recures():
    recures()
```
Python and  $P$ 

```
File "<pyshell#7>", line 2, in recures
 recures()
```
File "<pyshell#7>", line 2, in recures recures() File "<pyshell#7>", line 2, in recures recures() ..... File "<pyshell#7>", line 2, in recures recures() RuntimeError: maximum recursion depth exceeded

 $1000$  recures

### $5.11$

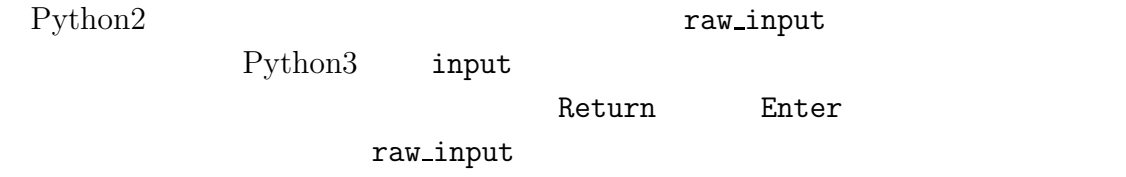

>>> input = raw\_input() What are you waiting for? >>> print input What are you waiting for?

#### raw\_input

>>> name = raw\_input('what...is your name\n') what...is your name? Arthur, King of the Britons! >>> print name Arthur, King of the Britons!

 $74$  5

```
入力促進文字列の最後にあるシークェンス\n 改行(new line の記号で、これ
```

```
>>> prompt = 'what ... is the airspeed velocity of an unladen swallow?\n'
>>> speed = raw_input(prompt)
what ... is the airspeed velocity of an unladen swallow?
17
>>> int(speed)
17
```

```
>>> speed = raw_input(prompt)
what ... is the airspeed velocity of an unladen swallow?
what do you mean. an African or a European swallow?
>>> int(speed)
ValueError: invalid literal for int()
```
### **5.12** デバッギング

#### Python 2000

```
\bullet\bullet>> x = 5>>> y = 6File "<stdin>", line 1
   y = 6\tilde{\phantom{a}}
```
IndentationError: unexpected indent

 $y$ 

$$
SNR_{db} = 10 \log_{10}(P_{signal}/P_{noise})
$$
  
Python

import math signal\_power = 9 noise\_power = 10 ratio = signal\_power / noise\_power decibels =  $10 * \text{math.log10(ratio)}$ print decibels

Traceback (most recent call last): File "decibels.py", line 5, in <module> decibels =  $10 * \text{math.}$ log $10(\text{ratio})$ ValueError: math domain error

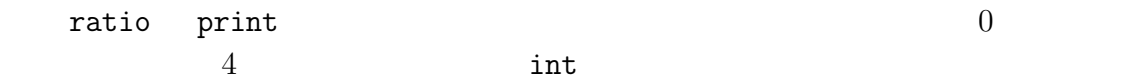

 $Python3$  int

になるような表式。.

### $5.13$

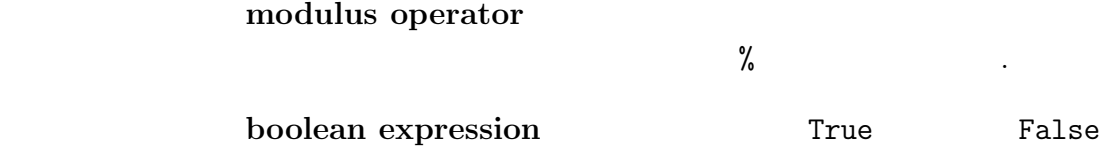

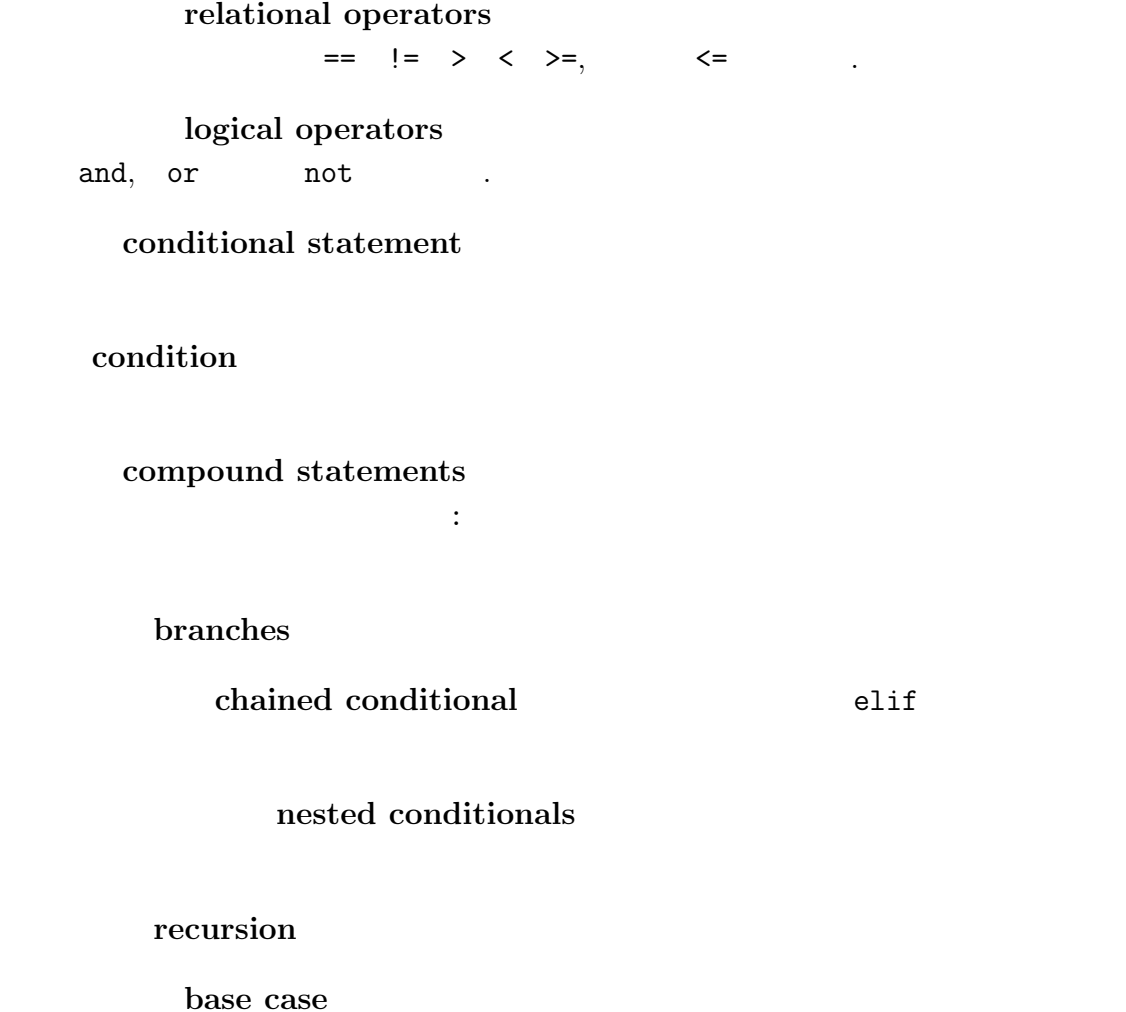

infinite recursion

### **5.14**

**5.3**  $a,b,c$ 

$$
a^n + b^n = c^n
$$

 $n \quad 2$ 

1. a,b,c,n check\_fermat n  $2\overline{ }$  $a^n + b^n = c^n$ 

2. ユーザにたいして整数 a,b,c,n の入力請求をして、これらを整数に変換し、 関数 check fermat でこれらの整数値がフェルマーの定理を満たさないかど

**5.4** 12  $\mathbf 1$  (  $\mathbf 1$   $\mathbf 1$   $\mathbf 2$   $\mathbf 3$   $\mathbf 4$   $\mathbf 4$   $\mathbf 5$   $\mathbf 7$   $\mathbf 8$   $\mathbf 7$   $\mathbf 8$   $\mathbf 7$   $\mathbf 8$   $\mathbf 7$   $\mathbf 8$   $\mathbf 7$   $\mathbf 8$   $\mathbf 7$   $\mathbf 8$   $\mathbf 7$   $\mathbf 8$   $\mathbf 7$   $\mathbf 8$   $\mathbf 7$   $\mathbf 8$   $\mathbf 7$   $\math$ 

1.  $is\_triangle$ "yes" print "no" print 2.  $\qquad \qquad$  is triangle

TurtleWorld

練習問題 **5.5** 以下の関数を読みそれがどのようなことをしているか明らかにせよ。

```
def draw(t, lenght, n):
    if n== 0:
        return
   angle = 50fd(t, lenght*n)
   lt(t, angle)
   draw(t, lenght, n-1)
   rt(t, 2*angle)
   draw(t, lenght, n-1)
   lt(t, angle)
   bk(t, lenght*n)
```
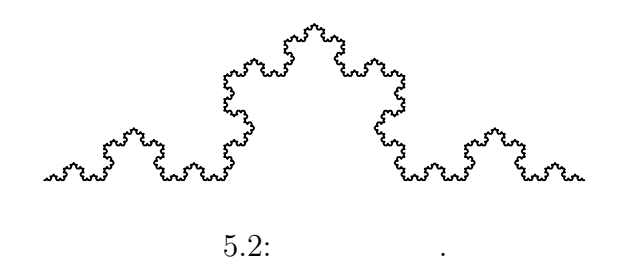

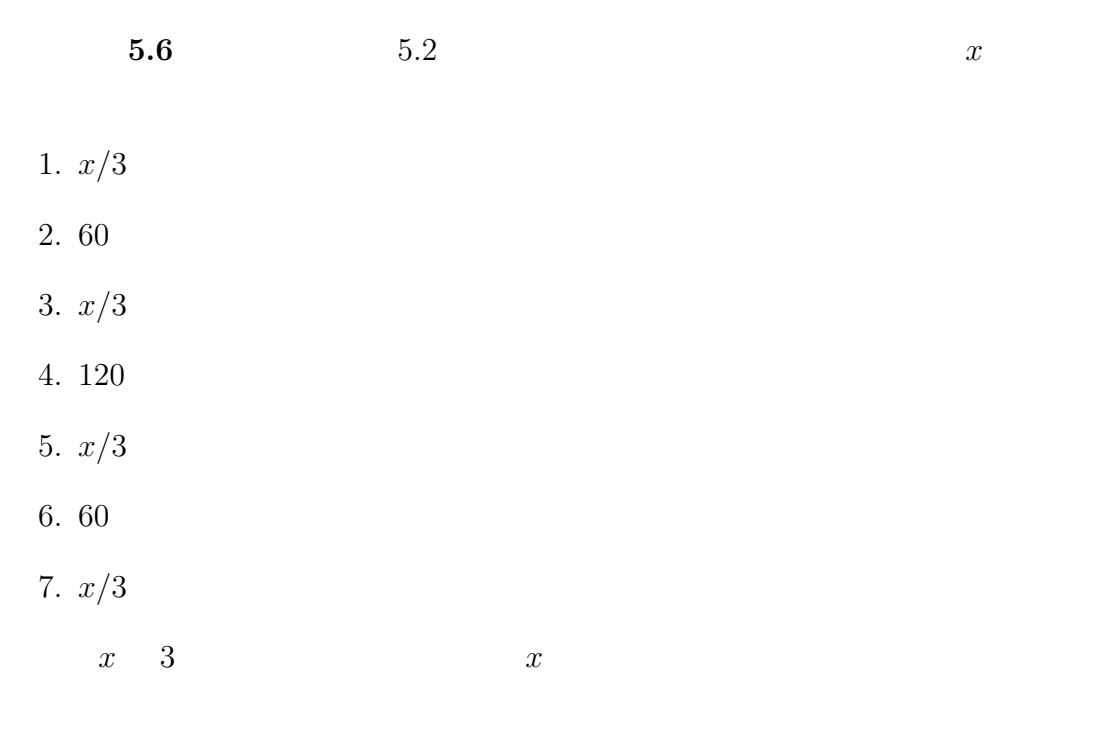

- 1. turtle koch
- 2. snowflake

解答例:http://thinkpython.com/code/koch.py

#### $3.$

 $http://en.wikipedia.org/wiki/koch_snowflake$ 

# **6**章 結果を生む関数

### $6.1$

 $e = \text{math.exp}(1.0)$ height = radius \* math.sin(radians)  $\verb|void|$ turtle  $\alpha$  area  $\alpha$ def area(radius):  $temp = math.pi * radius**2$ return temp return teturn teturn teturn teturn teturn teturn teturn teturn teturn teturn teturn teturn teturn teturn tetur def area(radius): return math.pi \* radius\*\*2 temp **temporary variables return**  $\alpha$ def absolute\_value(x): if  $x < 0$ : return -x else: return x

 $82$  6 return return return return return return return return return return return return return return return return return return return return return return return return return return return return return return return retur return  $\mathbb{R}^n$ return according to the control of the control of the control of the control of the control of the control of the control of the control of the control of the control of the control of the control of the control of the con dead code 結果を生む関数ではプログラムで想定される全ての可能な経路が必ず return def abusolute\_value(x): if x < 0: return x if x > 0: return x  $\mathbf x$  and  $\mathbf x$  contract between  $\mathbf x$  contract  $\mathbf x$  return  $\mathbf x$ **Teturn** return None 0 >>>print absolute\_value(0) None  $\frac{4}{3}$  Python abs **6.1**  $x > y$  1  $x = y$  $0 \times < y$ 

### **6.2**

incremental devel-

opment

distance =  $\sqrt{(x_2 - x_1)^2 + (y_2 - y_1)^2}$ distance Python

```
def distance(x1, y1, x2, y2):
  return 0.0
\overline{0}>>>distance(1, 2, 4, 6)
0.0
3 \t 45distance
x2-x1y2-y1def distance(x1, y1, x2, y2):
  dx = x2 - x1dy = y2 - y1print 'dx is',dx
  print 'dy is',dy
  return 0.0
              "dx is 3" "dy is 4"dx dy
def distance(x1, y1, x2, y2):
  dx = x2 - x1dy = y2 - y1dsquared = dx**2 + dy**2print 'dsquared is: ',dquared
  return 0.0
                                  math.sqrt
```
return

#### $84$  6

def distance $(x1, y1, x2, y2)$ :  $dx = x2$  ?  $x1$  $dy = y2$  ?  $y1$ dsquared =  $dx**2 + dy**2$ result = math.sqrt(dsquared) return result

#### $\mathbf{r}$ esult

```
return
```
 $\mathop{\mathrm{print}}$ 

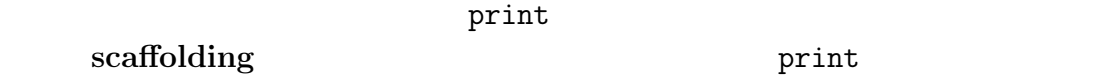

 $1.$ 

 $2.$  $3.$ 

練習問題 **6.2** 直角三角形の二辺の長さを引数として受け取り、斜辺の長さを戻り hypotenuse

**6.3** 

#### composition

6.4.  $85$ 

xc yc  $x$ 

 $r$ adius $r$ 

distance

radius = distance(xc, yc, xp, yp)  $\alpha$ rea  $result = area(radius)$ 

```
def circle_area(xc, yc, xp, yp):
   radius = distance(xc, yc, xp, yp)
   result = area(radius)return result
```
radius result

```
def circle_area(xc, yc, xp, yp):
   return area(distance(xc, yc, xp, yp))
```
### 6.4

```
def is_divisible(x, y)
   if x % y == 0:return True
   else:
      return False
                                               is_divisible
 x y True False
>>> is_divisible(6, 4)
False
>>> is_divisible(6, 3)
True
```

```
def is_divisible(x, y):
      return x \, \frac{\partial}{\partial y} = 0
```

```
if is_divisible(x, y):
   print 'x is divisible by y'
```

```
if is_divisible(x, y) == 0:
   print 'x is divisible by y'
```

```
6.3 is\_between(x, y, z) x \leq y \leq zTrue False
```
**6.5** 

Python <sub>1</sub>

Python **Python** 

"Introduction to the Theory of Computation" (Michael  $Sipser$  )

6.5.  $87$ 

vorpal: vorpal  $0! = 1$  $n! = n(n-1)!$  $\begin{matrix} 0 & 1 & \text{in} & \text{n-1} & \text{n} \\ 0 & 1 & \text{in} & \text{n-1} & \text{n} \end{matrix}$ 3! 3 2! 2! 2 1! 1! 0! 3!  $3 \times 2 \times 1 \times 1$  6 Python Python Python factorial def factorial(n):  $\overline{0}$  0  $\overline{1}$  1 def factorial(n): if  $n == 0$ : return 1  $n-1$  $n$ def factorial(n): if  $n == 0$ : return 1 else:  $recurse = factorial(n-1)$ result =  $n *$  recurse return result  $5.8$  countdown  $n$  $3$ 

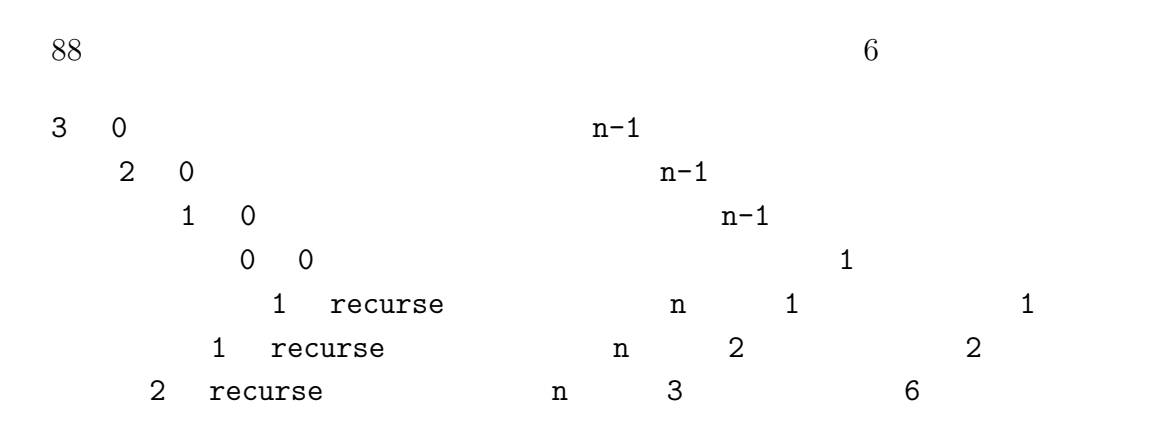

 $6.1$ 

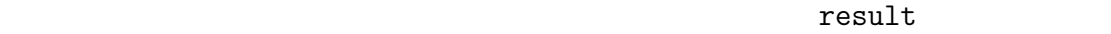

 $if$ 

recures result

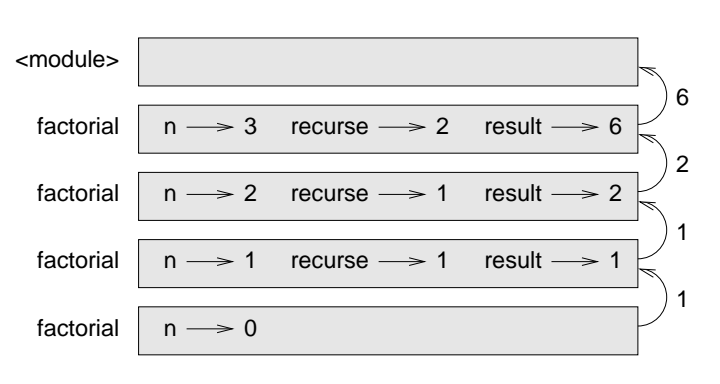

 $6.1:$  .

**6.6** 

math.exp math.cos

 $6.4$  divisible

 $n-1$  n

 $n-1$  n  $n$ 

## $6.7$

```
factorial factorial fibonacci
```

```
fibonacci(0) = 0fibonacci(1) = 1fibonacci(n) = fibonacci(n-1) + fibonacci(n-2)
 http://en.wikipedia.org/wiki/Fibonacci_number
        Python
def fibonacci(n):
    if n == 0:
        return 0
   elif n == 1:
        return 1
    else:
        return fibonacci(n-1) + fibonacci(n-2)
```
 $\mathbf n$ 

### **6.8** 型の検証

 $factorial$   $1.5$ 

>>>factorial(1.5) RuntimeError: maximum recursion depth exceeded

 $n$ 

```
n = 0.5 -0.5n=0factorial
```
#### isinstance

```
def factorial(n):
    if not isinstance(n, int):
        print 'Factorial is only defined for integers.'
        return None
    elif n < 0:
        print 'Factorial is not defined for negative integers.'
        return None
    elif n == 0:
        return 1
    else:
        return n * factorial(n-1)
```
 $\Box$ 

```
>>>factorial('fred')
Factorial is only defined for integers.
None
>>> factorial(-2)
Factorial is not defined for negative integers.
None
```
 $90 \hspace{3cm} 6$ 

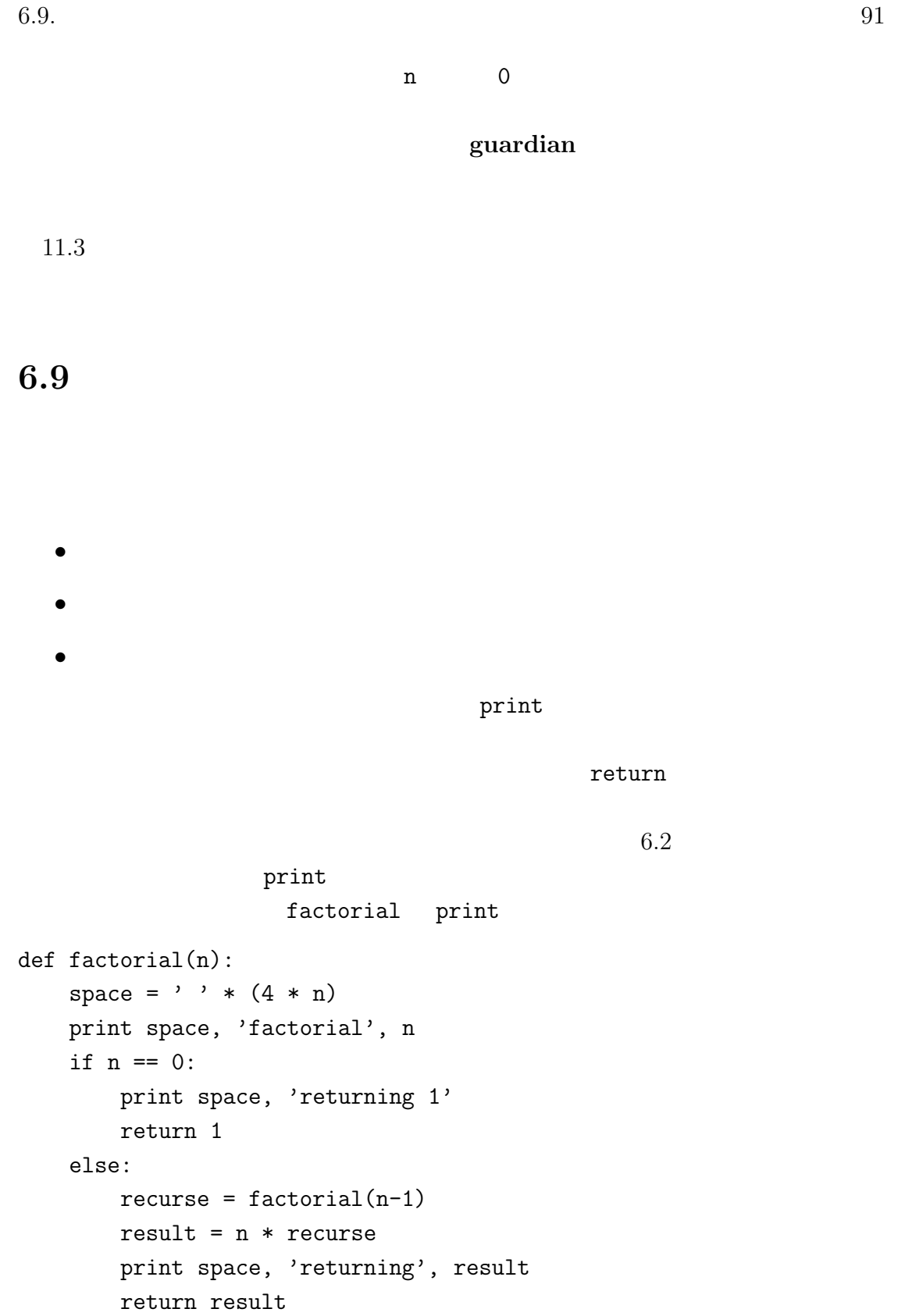

 $space$  space factorial(5)

factorial 5 factorial 4 factorial 3 factorial 2 factorial 1 factorial 0 returning 1 returning 1 returning 2 returning 6 returning 24 returning 120

### 6.10

temporary variables

死コード(**dead code** 如何なるばあいでも到達しないプログラムの部分。return

None return 2000 meturn 2000 meturn 2000 meturn 2000 meturn 2000 meturn 2000 metabolismus and 2000 metabolismus and 2000 metabolismus and 2000 metabolismus and 2000 metabolismus and 2000 metabolismus and 2000 metabolismus

incremental development

scaffolding

guardian

 $92$  6

6.11.  $93$ 

### $6.11$

**6.4**  $\ldots$ 

```
def b(z):
   prod = a(z, z)print z, prod
    return prod
def a(x, y):
    x = x + 1return x * y
```

```
def c(x, y, z):
    total = x + y + zsquare = b(total)**2return square
```

```
x = 1y = x + 1print c(x, y+3, x+y)
```
http://thinkpython.com/stack\_diagram.py

6.5 Ackermann

 $A(m, n) =$  $\sqrt{ }$  $\int$  $\overline{\mathcal{N}}$  $n+1$  if  $m=0$  $A(m-1, 1)$  if  $m > 0$  and  $n = 0$  $A(m-1, A(m, n-1))$  if  $m > 0$  and  $n > 0$ .  $\mathcal{L}$  $\overline{a}$  $\int$ 

http://en.wikipedia.org/wiki/ackermann\_function

```
\text{ Ackermann} ack \text{ack}(3, 4)125 m n
     http://thinkpython.com/code/ackermann.py
```

```
def first(word):
   return word[0]
def last(word):
   return word[-1]
def middle(word):
   return word[1:-1]
   palindrome.py <br> \verb|palindrome.py|\verb|middle|\mathcal{O}(\mathcal{O})• True is palindrome.py is palindrome.py r_{\text{true}}<u>てはいますが、この文字列が同文をあるという文字列が同文である。</u><br>この文字列数の文字列数の文字列数の文字列が可えると、この文字列が可えると、この文字列が可える。
    den waarden van die provinsie van die koning van die van die van die van die van die van die van die van die v
       解答例:http://thinkpython.com/code/palindrome_soln.py
6.7 a b a/bき乗であるとき、b のべき乗である。
           a b a is_power a b a b
         True
6.8 a GCD
 \mathbf{a} because \mathbf{a} because \mathbf{a} because \mathbf{a} because \mathbf{a}r gcd(a, b) = gcd(b, r)gcd(a, 0) = aa \quad b \qquad \qquad \text{gcd}
```
http://en.wikipedia.org/wiki/Euclidean\_algorithm

 $\!$  Abelson and Sussman,<br>"Structure and Interpretation of

Computer  $\mbox{Programs"}$ 

## $7.1$

 $bruce = 5$ print bruce, bruce =  $7$ print bruce <u>5 7 bruce 5 5 7 and 5 x 5 5 7 and 5  $\sigma$  7 and 5  $\sigma$  7 and 5  $\sigma$  7 and 6  $\sigma$  7 and 6  $\sigma$  7 and 6  $\sigma$  7 and 6  $\sigma$  7 and 6  $\sigma$  8  $\sigma$  8  $\sigma$  8  $\sigma$  8  $\sigma$  8  $\sigma$  8  $\sigma$  8  $\sigma$  8  $\sigma$  8  $\sigma$  8  $\sigma$  8  $\sigma$  8  $\sigma$  8  $\sigma$ 7.1 multiple assignment 7 bruce $\geq 3$  $7.1:$   $\qquad \qquad$  $\rm{Python}$  $=$   $a=b$  $a=7$   $7=a$  Python  $a=b$  a b Python **Python** 

 $a = 5$  $b = a$  #a  $b$  $a = 3$  #a b

 $a \qquad b$ 

### $7.2$

update

 $x = x + 1$  $x \sim 1$ Python

 $>> x = x + 1$ NameError: name 'x' is not defined

 $\frac{1}{\sqrt{2}}$  initialize

 $>> x = 0$  $>> x = x + 1$ 変数の更新で1 を加えて更新することをインクリメント(**increment** 1 を減じ decrement

### **7.3 while**

countdown print\_n iteration Python  $4.2$  for while countdown while

```
7.3. while 99
def countdown(n):
  while n > 0:
    print n
    n=n?1
  print 'Blastoff!'
while a model of the contract while n \geq 0 and n \geq 0n 1 0 Blastoff!
 while \mathbf{w}\bullet\bullet while \bullet\bullet whike \bulletloop
                               infinte loop
   関数 countdown のばあいは n の値が有限で、ループを繰り返す度に n が減少す
\overline{0}def sequence(n)
  while n != 1:
    print n
    if n\frac{9}{2} = 0: #n
      n = n/2else: #
      n = n*3+1
n \geq 1 and n \geq 1n n an <sup>n</sup> an <sup>k</sup>
n \t 2 \t n \t n*3+1 3
                     3, 10, 5, 16, 8, 4, 2, 1
```
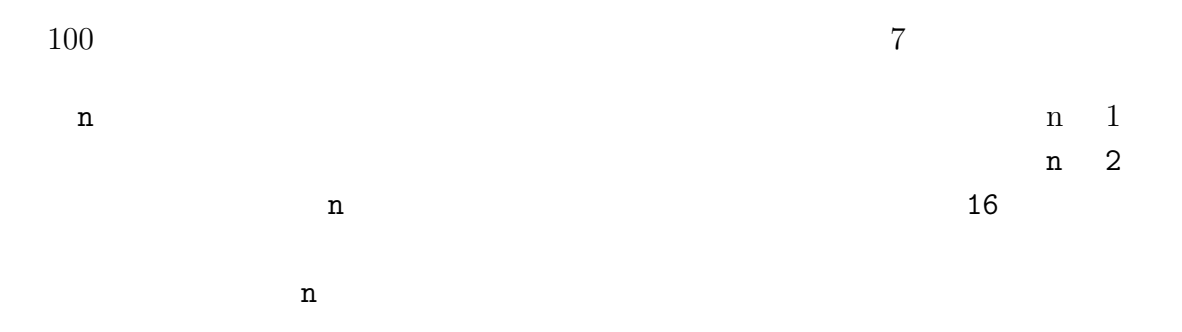

 $\verb+http://en.wikipedia.org/wiki/Collatz\_conjecture.$ 

7.1 print\_n

### **7.4** ブレイク

 $\bm{b}$ reak  $\bm{b}$ reak  $\bm{b}$ 

done 2000 to 2000 to 2000 to 2000 to 2000 to 2000 to 2000 to 2000 to 2000 to 2000 to 2000 to 2000 to 2000 to 20

while True:  $line = raw\_input('$ if line  $== 'done':$ break print line print 'Done!'

extending the break contract to the set of the set of the set of the set of the set of the set of the set of the set of the set of the set of the set of the set of the set of the set of the set of the set of the set of th

done break  $\lambda$ > not done not done > done

Done!

while  $\mathbf{w}$ 

**7.5** 平方根

 $\mathbf a$ 

 $X$ 

$$
y = \frac{x + a/x}{2}
$$

a 4 x 3  $\gg$  a = 4  $>> x = 3.0$ >>>  $y = (x + a/x) / 2$ 

y website the system of the system of the system of the system of the system of the system of the system of the system of the system of the system of the system of the system of the system of the system of the system of th

>>> print y 2.16666666667

$$
\sqrt{4} = 2
$$

 $\Rightarrow$   $\geq$   $\geq$   $\leq$   $\leq$  $\Rightarrow$  y = (x + a/x) / 2 >>> print y 2.00641025641

```
\gg \times = y
>>> y = (x + a/x) / 2>>> print y
2.00001024003
\Rightarrow \times = y
```

```
>>> y = (x + a/x) / 2>>> print y
```

```
2.00000000003
```
 $102$   $7$ 

```
\Rightarrow \times = y
>>> y = (x + a/x) / 2>>> print y
2.0
\Rightarrow \times = y
>>> y = (x + a/x) / 2>>> print y
```
2.0

 $y = x$  x  $x$ 

while True: print x  $y = (x + a/x) / 2$ if  $y == x$ : break  $x = y$  $a$  $1/3$  $\sqrt{2}$ 

そこで、x y が正確に一致するという替わりに、この2つの値の差の絶対値を

#### $_{\rm abs}$

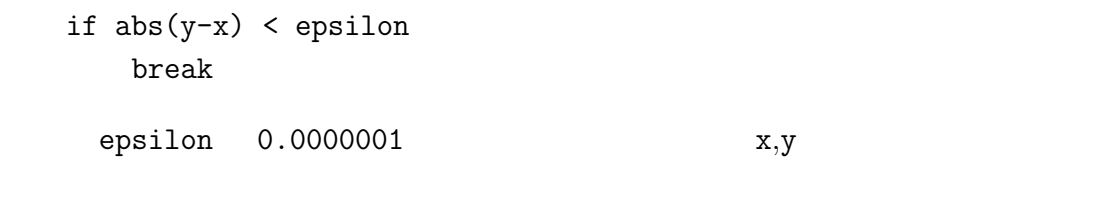

**7.2** Square\_root  $a$   $7.6.$  103

**7.6** アルゴリズム

### ニュートン法はアルゴリズム(**algorithms** の一例である。それは機械的な方

 $100$ 

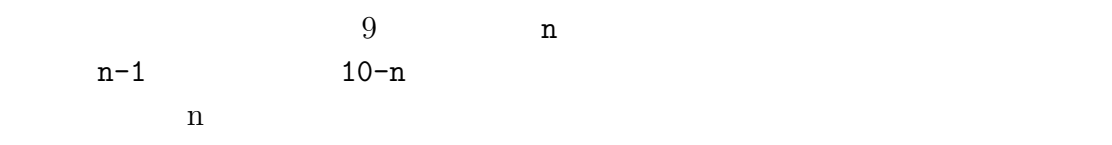

**7.7** デバッギング

 $100 \t\t 100$ 

 $\mathop{\mathrm{print}}$ 

 $100$ 

### **7.8** 語句

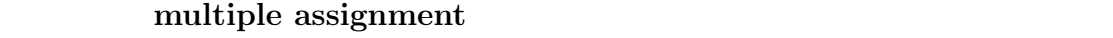

### update

#### initialize

**increment** 1 decrement 1 iteration

### infinte loop

**7.9** 練習問題

**7.3 2.3 2.5 2.5 2.5 2.5 2.5 2.5 2.5 2.5 2.5 2.5 2.5 2.5 2.5 2.5 2.5 2.5 2.5 2.5 2.5 2.5 2.5 2.5 2.5 2.5 2.5 2.5 2.5 2.5 2.5 2.5 2.5 2.5 2.5 2.5 2.5**

math.sqrt

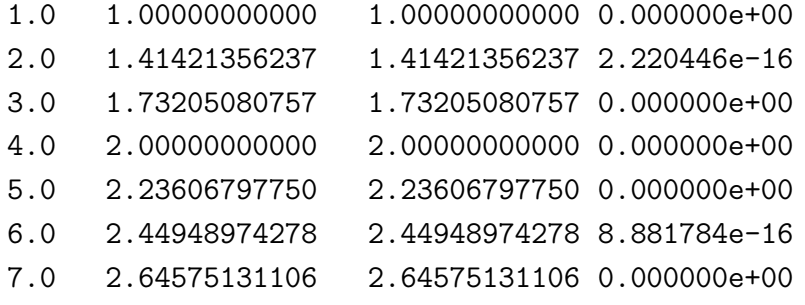

 $7.9.$  105

8.0 2.82842712475 2.82842712475 4.440892e-16 9.0 3.00000000000 3.00000000000 0.000000e+00  $a$  and  $7.5$ math.sqrt **7.4** eval eval Python >>> eval('1+2\*3') 7 >>> import math >>> eval('math.sqrt(5)') 2.2360679774997898 >>> eval('type(math.pi)') <type 'float'>  $eval$ eval loop  $'$  done' **7.5** Srinivasa Ramanujan  $1/\pi$  $\frac{1}{\pi} = \frac{2\sqrt{2}}{9801}$ 9801  $\sum_{i=1}^{\infty}$  $_{k=0}$  $(4k)!(1103+26390k)$  $(k!)$ <sup>4</sup>396<sup>4k</sup>

estimate\_pi

while  $10^{-15}$ 

math.pi http://thinkpython.com/code/pi.py

# **8**章 文字列

### **8.1**

sequence

```
>>> fruit = 'banana'
>>> letter = fruit[1]
```
 ${\bf fruit} \hspace{2.5cm} {\bf letter}$ 角括弧の中の表式はインデックス(**index** と呼ばれている。このインデックス

```
>>> print letter
a
         'banana' b a
\overline{O}>>> letter = fruit[0]
>>> print letter
b
b 0 a a n 2
```

```
>>> letter = fruit[1.5]
TypeError: string indices must be integers, not float
```
107

```
108 8
```
### **8.2** len

den two len two states were generally constant of the states of the states of the states of the states of the states of the states of the states of the states of the states of the states of the states of the states of the

```
>>> fruit = 'banana'
>>> len(fruit)
6
```

```
>>> length = len(fruit)
>>> last = fruit[length]
IndexError: string index out of range
\cdotbanana' 6\overline{0} 6 \overline{5}length 1
```

```
>>> last = fruit[length-1]
>>> print last
a
```
 $fruit[-1]$  fruit $[-1]$ 

8.3 for

traversal

while

```
index = 0while index < len(fruit):
    letter = fruit[index]
   print letter
    index = index + 1
```
8.3. for  $109$ 

index < len(fruit)

練習問題 **8.1** 文字列を引数として受け取り逆順で文字を表示する関数を作れ。

for  $\frac{1}{\sqrt{2}}$ 

for char in fruit: print char

このループを回る毎に文字列の中の次ぎの文字が変数 char にコピーされる。そし

以下の例は文字の連結とfor ループでアルファベット順の単語を生成するもの Robert McClosky "Make Way for Duckling" Jack Kack Lack Mack Nack Ouack Pack Quack

prefixes = 'JKLMNOPQ'  $sufix = 'ack'$ for letter in prefixes: print letter + suffix Jack Kack Lack Mack Nack **Oack** Pack Qack

Oack Qack 2018

練習問題 **8.2** プログラムを修正してこの間違いが出ないようにせよ。

 $110$  8

# **8.4**

文字の一部はスライス(**slice** と呼ばれる。スライスを選択する方法は一文

```
>>> a= 'Monty Python'
>>> print a[0:5]
Monty
```
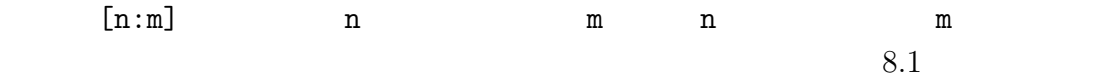

fruit  $\rightarrow$  '  $\vert$ b a n a n a ' index 0123456

 $8.1:$ 

```
>>> fruit[:3]
'ban'
>>> fruit[3:]
'ana'
```
empty string

```
>>> fruit = 'banana'
>>> fruit[3:3]
''
```
 $\overline{0}$ 

8.3 fruit fruit[:]

 $8.5.$   $111$ 

# 8.5

>>> greeting = 'Hello World!' >>>  $greeting[0] = 'J'$ TypeError: 'str' object does not support item assignment

ここでオブジェクト(**object** は文字列、アイテム(**item** は文字列の中の代入

 $\bf{object}$ 

 $\limsup$ 

### immutable

>>> greeting = 'Hello World!' >>> new\_greeting =  $'J'$  + greeting[1:] >>> print new\_greeting Jello World!

greeting

greeting

## **8.6** 探索

```
def find(word, letter):
    index = 0while index < len(word):
        if word[index] == letter:
           return index
        index = index + 1return -1
          find []
```
には、この後には、この後には、この後には、この後には、この後には、この後には、この後には、この後には、この後には、この後には、この後には、この後には、この後には、<br>それは、この後には、この後には、この後には、この後には、この後には、この後には、この後には、この後には、この後には、この後には、この後には、この後には、この後には

 $word[index] == letter$ 

 $-1$ 

 $r$ eturn  $r$ eturn  $r$ 

search

**8.4** find

# **8.7** ループ処理とカウンタ変数

```
word = 'banana'
count = 0for letter in word:
    if letter == 'a':count = count + 1print count
```
counter count 0

 $a'$ 

練習問題 **8.5** 上のプログラムをカプセル化して関数 count を作成せよ。この関数

**8.6** count find

# **8.8** 文字列メソッド

method

upper(word)  $word()$ 

>>> word = 'banana' >>> new\_word = word.upper() >>> print new\_word BANANA

upper  $\blacksquare$ 

upper

 $find$ 

invocation **word** 

### find  $\sum_{i=1}^{\infty}$

>>> word = 'banana' >>> index = word.find $('a')$ >>> print index 1

word find  $r = r$  $find$ 

```
>>> word.find('na')
2
```
>>> word.find('na', 3) 4

```
>>> name.find('b', 1, 2)
-1
```
 $\mathbf{b}$ 

練習問題 **8.8** 文字列に対する各種のメソッドについて、

http://python.org/lib\string-method.html をよく読み理解を深めよ。strip replace

### find

find(sub[, start[, end]])

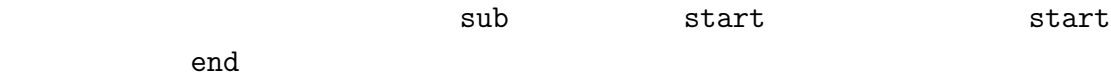

### 8.9 in

 $\sin$ 

 $Tru$ e extensive  $Tru$ e

>>> 'a' in 'banana' True >>> 'seed' in 'banana' False

def in\_both(word1, word2): for letter in word1: if letter in word2: print letter

### Python 2000

contracts for the set of the set of the set of the set of the set of the set of the set of the set of the set o

print  $\rangle$ 'apples' 'oranges'

### $8.10.$  115

```
>>>in_both('apples', 'oranges')
a
e
s
```
### **8.10** 文字列の比較

```
if word == 'banana':
   print 'All right, bananas.'
if word < 'banana':
   print 'Your word,' + word + ',comes before banana.'
elif word > 'banana':
   print 'Your word,' + word + ',comes after banana.'
else:
   print 'All right, bananas.'
Python \mathbf{P}Pineapple banana
```
Your word, Pineapple, comes before banana.

Pineapple

# **8.11**

true extension of the second second second second second second second second second second second second second second second second second second second second second second second second second second second second seco

```
116 8
```

```
def is_reverse(word1, word2):
  if len(word1) != len(word2):
    return False
  i=0j = len(word2)while j > 0:
    if word1[i] != word2[j]:return False
    i = i + 1j = j - 1return True
\inf if \limsup{\tt False}6.8i j i i word1 j word2
r_{\rm{false}}\mathop{\mathrm{True}}pots stop True
            IndexError
>>>is_reverse('pots', 'stop')
 File "is_reverse.py", line 9, in is_reverse
  if word1[i] != word2[j]:
IndexError: string index out of range
  while j > 0:
    print i, j #print here
    if word1[i] != word2[j]:
       return False
    i = i + 1j = j - 1
```
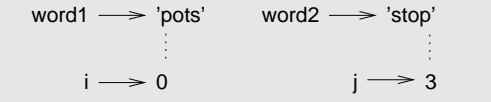

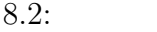

```
>>>is_reverse('pots', 'stop')
0\,4...IndexError: string index out of range
j 4 ^{\prime} pots'
\sim 3 \rm jlen(word2)-1>>>is_reverse('pots', 'stop')
0 3
1 2
2 1
True
                                                          8.2 is_reverse
                                                i word1 word2
ested by the set of the set of the set of the set of the set of the set of the set of the set of the set of the set of the set of the set of the set of the set of the set of the set of the set of the set of the set of the 
                     is_reverse
```
# **8.12**

 $\alpha$  object

sequence

item

### $\mathbf{index}$

スライス(**slice** インデックスの範囲指定で取り出された文字列の一部。

$$
empty string \hspace{1.5cm} 0
$$

immutable

traversal

### $\mathbf{search}$

requirement to the counter that  $\alpha$ 

メソッド(**method** 一つのオブジェクトに付随しておりドット表記で呼ばれる

invocation [

# **8.13**

■ **8.10 2** 

### $2$  $3 \overline{3}$

>>> fruit = 'banana' >>> fruit[0:5:2] 'bnn'

 $-1$  (::-1]  $6.6$ 

is\_palidrome

**8.11** (1)

```
8.13. 119
```

```
def any_lowercase1(s):
   for c in s:
       if c.islower():
          return True
       else:
          return False
def any_lowercase2(s):
   for c in s:
       if 'c'.islower():
           return 'True'
       else:
          return 'False'
def any_lowercase3(s):
   for c in s:
       flag = c.islower()return flag
def any_lowercase4(s):
   flag = False
   for c in s:
       flag = flag or c.islower()
   return flag
def any_lowercase5(s):
   for c in s:
       if not c.islower():
           return False
   return True
       8.12 ROT13 13
Z \rightarrow A\mathrm{Y}\mathrm{A}' \mathrm{Y}\mathrm{D}' \mathrm{Y}\mathrm{Z}' \mathrm{Y}\mathrm{A}'rotate_word
```

| 120 |     |         |           |     |         | 8       |  |
|-----|-----|---------|-----------|-----|---------|---------|--|
|     |     | "cubed" | "cheer" 7 |     | "jolly" | "melon" |  |
| 10  |     |         |           |     |         |         |  |
|     |     |         |           | ord |         |         |  |
|     | chr |         |           |     |         |         |  |
|     |     |         |           |     | ROT13   |         |  |
|     |     |         |           |     |         |         |  |

 $\verb+http://thinkpython.com/code/rotate.py+$ 

**9**章 事例研究:単語あそび

**9.1** 

web web web two web two states web two states web two states of the values of  $\mathbb{R}^n$ 

 $Moby$ 

http://wikipedia.org/wiki/Moby\_Project Grady Ward

 $113,809$ 

```
113809f.fic
```
words.txt http://thinkpython.com/code/words.txt

できるし、Python で読むこともできる。組み込み関数 open の引数ファイル名を

file object

>>> fin = open('words.txt') >>> print fin <open file 'words.txt', mode 'r' at 0x011EDC50> fin  $\lim$  $r'$  $, \mathbb{W},$ readline >>> fin.readline() 'aa\r\n'

 $a^{\alpha}$ 

readline

>>> fin.readline() 'aah\r\n'

 $\lq\lq$ aah"

 $\mathop{\rm strip}\nolimits$ 

```
>>>line = fin.readline()
>>>word = line.strip()
>>>print word
aahed
 forwords.txt
fin = open('words.txt')
for line in fin:
  word = line.strip()
  print word
     9.1 vords.txt 20
```
# **9.2**

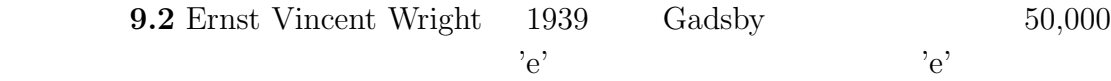

In fact, it is difficult to construct a solitary thought without using that most common symbol, it is slow going at first, but caution and hours of training can gradually gains facility.

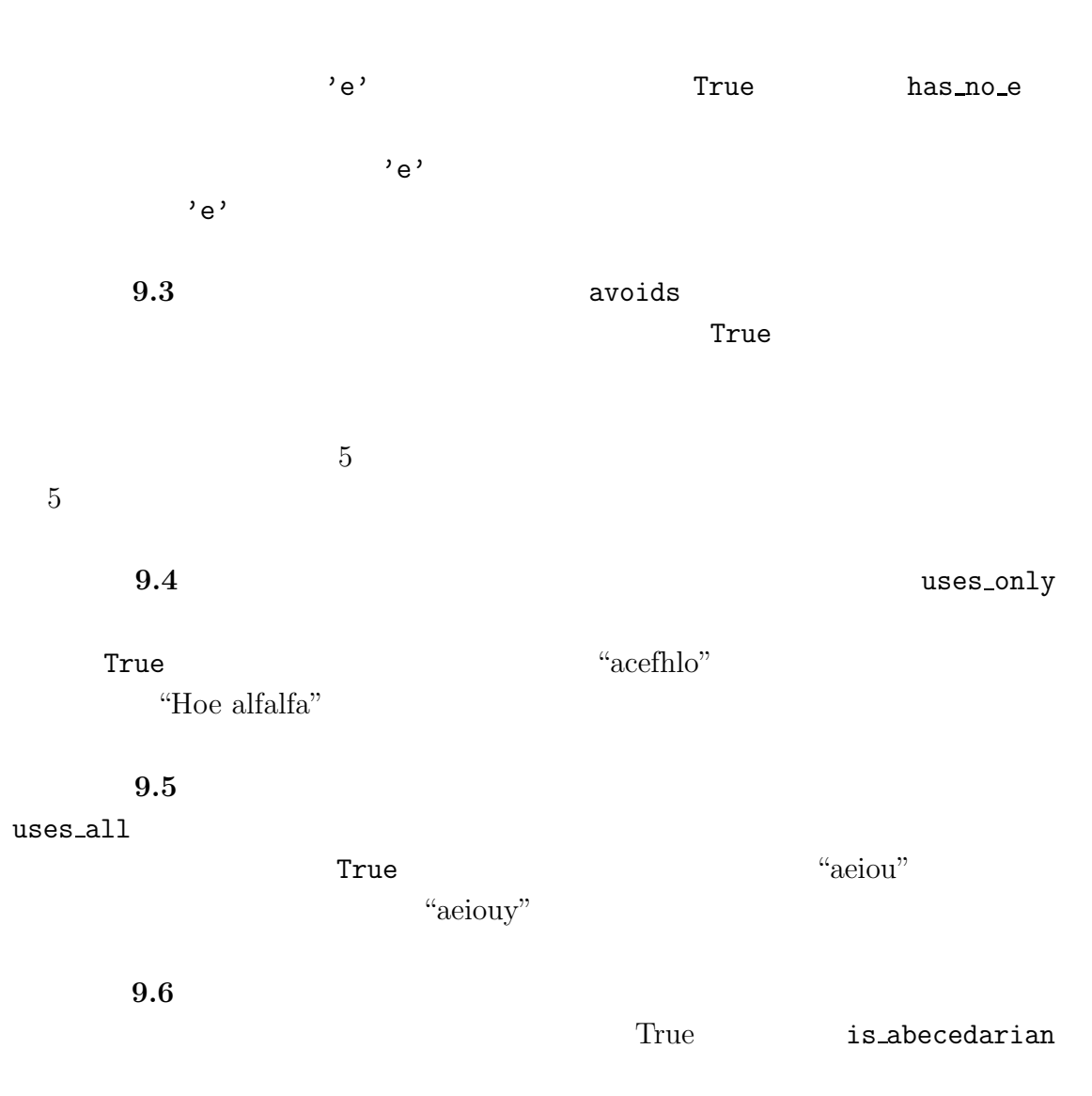

# **9.3** 探索

 $8.6$ def has\_no\_e(word): for letter in word: if letter  $== 'e':$ return False return True

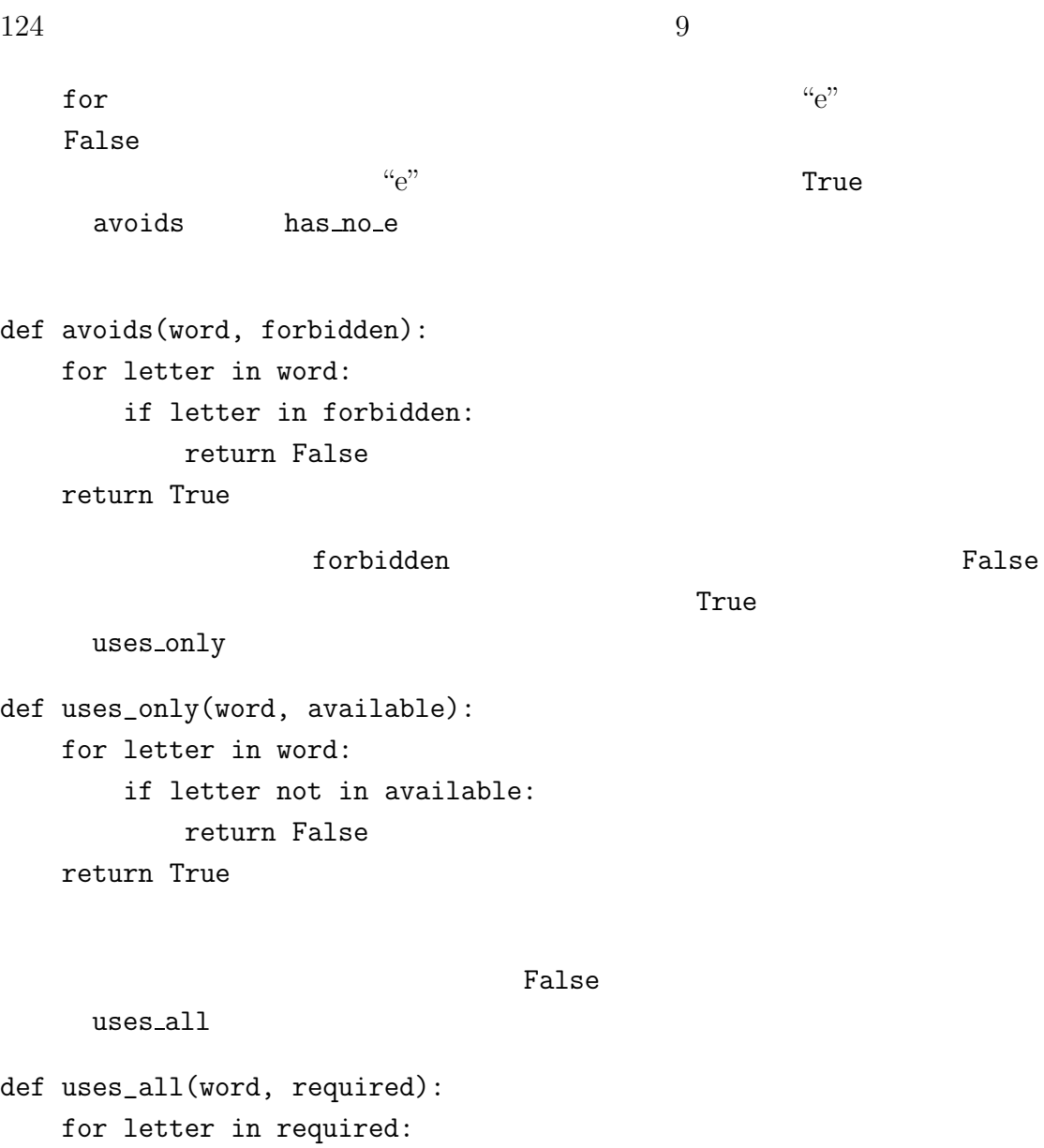

 $\mathsf{word}$ 

uses\_all

if letter not in word: return False

return True

 $\operatorname{False}$ 

required

9.4.  $125$ 

```
def uses_all(word, required):
   return uses_only(required, word)
```
### problem recognition

# **9.4**  $\blacksquare$

前節のプログラムでは for ループを伴う関数を作成した。文字列の中の任意の位

```
is_abecedarian for \frac{d}{dx}
```

```
def is_abecedarian(word):
    previous = word[0]
    for c in word:
        if c < previous:
            return False
        previous = c
    return True
def is_abecedarian(word):
    if len(word) \leq 1:
        return True
    if word[0] > word[1]:
        return False
    return is_abecedarian(word[1:])
while
def is_abecedarian(word):
    i=0while i < len(word) - 1:
        if word[i+1] < word[i]:return False
        i = i + 1return True
```

```
i=0 i=len(word)-1 i
i+1
```
 $\text{``flossy''}$ 

 $6$ 

 $\mathbf i$  4

is\_palindrome  $6.6$ 

```
def is_palindrome(word):
    i=0j = len(word)-1while i<j:
       if word[i] != word[j]:
           return False
       i = i+1j = j-1return True
```

```
def is_palindrome(word):
    return is_reverse(word, word)
```
 $8.9$ 

special case

words.txt

**9.6** 語句

**The object** extended the state  $\alpha$ .

ることができにくくみえる)検定用に使う例。.

problem recognition

—エドガー ・ダイクストラ

special case

# **9.7**

**9.7** Car Talk  $(http://www.cartalk.com/context/puzzler/transfer/ts/200726)$ 

committee **c-o-m-m-i-t-t-e-e** i Mississippi

 $\verb+M-i-s-s-i-s-i-p-p-i+$ 

 $9.6.$  127

 $500$ 

### 解答例:http://thinkpython.com/code/cartalk1.py

**9.8** Car Talk (http://www.cartalk.com/contest/puzzler/transcripts/200803

 $6$  $300,000$  $3-0-0-0-0-0$  $5 - 4 - 4 - 5$   $3 - 1 - 5 - 4 - 4 - 5$  $\mathbf 1$  $3-6-5-3-5-6$  $1$  $1$ 

 $\rm Python$ 

解答例:http://thinkpython.com/code/cartalk2.py

**9.9** Car Talk (http://www.cartalk.com/contest/puzzler/transcripts/200813

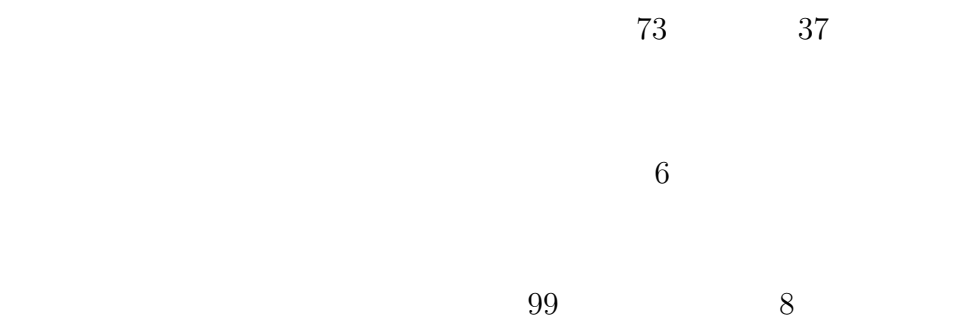

 ${\rm Python} \hspace{2cm} 0$  $zfill \qquad \qquad \mbox{zfill}$  $'5'.zfill(4)$  ) 解答例:http://thinkpython.com/code/cartalk3.py

# 10

# 10.1

文字列と同じようにリスト(**list** も値の配列である。文字列の値が文字である

) リストを生成する方法は、最も簡単な方法は、最も簡単な方法は要素を角結する方法は要素を角結する方法は要素を角結する方法は要素を角結する方法は要素を角結する方法は

### elements

items

and  $\overline{\phantom{a}}$ 

[10, 20, 30, 40] ['crunchy frog', 'ram bladder', 'lark vomit']

['spam', 2.0, 5, [10, 20]]

nested list

要素を何も含まないリストは空リストと呼ばれ、空の角括弧 [] で生成できる。

>>> cheeses = ['Cheddar', 'Edam', 'Gouda'] >>> numbers = [17, 123] >>> empty = [] >>> print cheeses, numbers, empty ['Cheddar', 'Edam', 'Gouda'] [17, 123] []

**10.2** 

 $\overline{O}$ 

>>> print cheeses[0] Cheddar

>>> numbers = [17, 123]  $\gg$  numbers[1] = 5 >>> print numbers [17, 5]

numbers 123 5

### mapping

### 10.1 cheeses, numbers,

empty  $\sum_{i=1}^N$ 

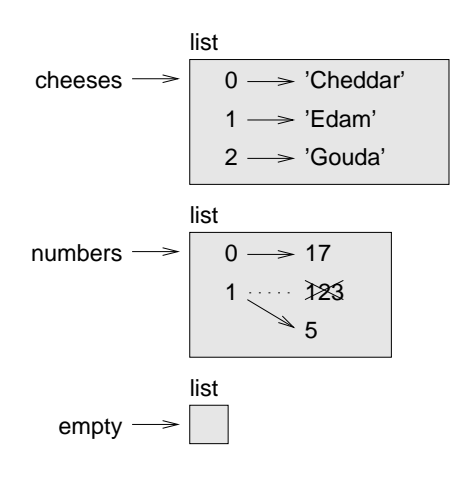

 $10.1:$ 

 $\alpha$  of the set of the set of the set of the set of the set of the set of the set of the set of the set of the set of the set of the set of the set of the set of the set of the set of the set of the set of the set of the

 $0, 1, 2$  numbers

empty

 $\bullet$ IndexError

123 5

 $10.3.$  133

 $\bullet$  $\mathop{\text{in}}$ >>> cheeses = ['Cheddar', 'Edam', 'Gouda'] >>> 'Edam' in cheeses True >>> 'Brie' in cheeses False

### 10.3

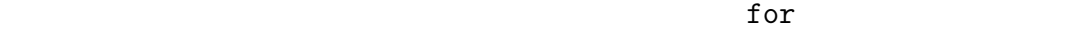

>>> for cheese in cheeses: print cheese

 $\blacksquare$ 

>>> for i in range(len(numbers)): numbers[i] = numbers[i]\*2

 $\mathop{\rm len}$ range  $0$  n-1 n  $\mathbf i$  $\mathbf i$  is the following interval interval in the following  $\mathbf i$ 

 $\Gamma$  for  $\Gamma$ 

for x in []: print 'This never happens.'

 $4\,$ 

['spam', 1, ['Brie', 'Boquefort', 'Poi le Veq'], [1, 2, 3]]

 $134$   $10$ 

### 10.4

```
+\gg a = [1, 2, 3]
\gg b = [4, 5, 6]
>> c = a + b>>> print c
[1, 2, 3, 4, 5, 6]
*>>> [0] * 4
[0, 0, 0, 0]
>>> [1, 2, 3] * 3
[1, 2, 3, 1, 2, 3, 1, 2, 3]
       [0] 4 [1, 2, 3] 3
```

```
>>> t = ['a', 'b', 'c', 'd', 'e', 'f']
>>> t[1:3]
[\cdot b', \cdot c']>>> t[:4]
['a', 'b', 'c', 'd']
>>> t[3:]
[\n    'd', 'e', 'f']
```

```
>>> t[:]
['a', 'b', 'c', 'd', 'e', 'f']
```
### $10.6.$  135

```
>>> t = ['a', 'b', 'c', 'd', 'e', 'f']
>>> t[1:3] = ['x', 'y']
>>> print t
[\begin{array}{ccc} 'a', \quad 'x', \quad 'y', \quad 'd', \quad 'e', \quad 'f' \end{array}]
```
## 10.6

Python append

```
>>> t = ['a', 'b', 'c']
>>> t.append('d')
>>> print t
['a', 'b', 'c', 'd']
  extend the state of the state \sim>>> t1 = ['a', 'b', 'c']
>>> t2 = ['d', 'e']
>>> t1.extend(t2)
>>> print t1
['a', 'b', 'c', 'd', 'e']
t2 between the tasks of t2sort is a sort to the solution of \mathcal{L}>>> t = ['d', 'c', 'b', 'a']>>> t.sort()
>>> print t
['a', 'b', 'c', 'd']
```
None t=t.sort()

```
136 10def addall(t):
   total = 0for x in t:
      total += xreturn x
total 0 x t得る。演算子+=は変数の更新の操作の省略形である。累積代入文(augmented
assignment statement total += x total = total + x
\text{total}accumulator
 Python sum extended the Python
>>> t = [1, 2, 3]\gg sum(t)6
 要素の列を一つの値にしてしまうような操作を還元(reduce と呼ぶ。
      10.1 Nested_sum
def capitalize_all(t):
   res = []
   for s in t:
       res.append(s.capitalize())
   return res
res that the set of \mathcal{L} results are the set of \mathcal{L} and \mathcal{L} are the set of \mathcal{L} and \mathcal{L} are the set of \mathcal{L} and \mathcal{L} are the set of \mathcal{L} and \mathcal{L} are the set of \mathcal{L} and \mathcal{L} 
TES EXECUTES
                     capitalize_all map
                                 capitalize()
```
10.8. **137** 

10.2 capitalize\_all

capitalize\_nested

```
def only_upper(t):
    res = []
    for s in t:
         if s.isupper():
            res.append(s)
    return res
```
isupper the state of the state of the state of the state of the state of the state of the state of the state o

filter

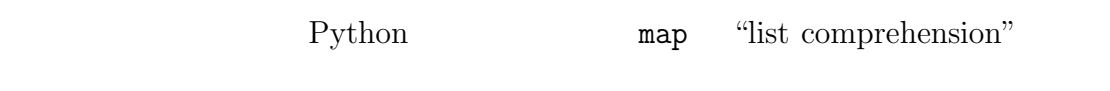

**10.3** 2

 $\mathbf i$  $i+1$  [1, 2, 3]  $[1, 3, 6]$ 

```
pop
>>> t = ['a', 'b', 'c']
>>> x = t.pop(1)>>> print t
['a', 'c']>>> print x
b
```
メリッド pop しんたい pop しんたい pop しんたい pop しんたい pop しんたい pop しんたい

 $d$ el  $d$ 

```
>>> t = ['a', 'b', 'c']
>>> del t[1]
>>> print t
['a', 'c']
```

```
remove
```

```
>>> t = ['a', 'b', 'c']
>>> t.remove('b')
>>> print t
['a', 'c']
```
### del

```
>>> t = ['a', 'b', 'c', 'd', 'e', 'f']
>>> del t[1:5]
>>> print t
[\,{}^{\mathbf{\prime}}\mathrm{a}^{\mathbf{\prime}}\,,\,\,{}^{\mathbf{\prime}}\mathrm{f}^{\mathbf{\prime}}\,]
```
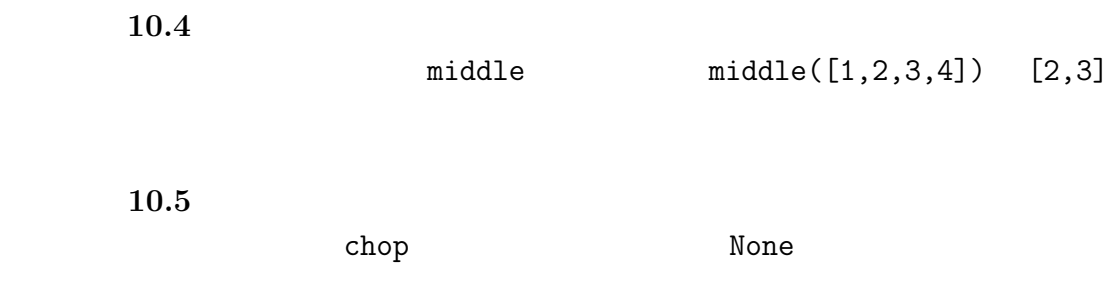

 $10.10.$   $139$ 

```
\gg a = 'spam'
\gg t = list(a)
>>> print t
[\cdot_{s'}, \cdot_{p'}, \cdot_{a'}, \cdot_{m'}]
```
### list は組み込み関数であるので、変数名として避けるべきである。また l(エル)

split

<u>はちょうにはならないようにはならないようになっ</u>

```
list t
```

```
>>> s = 'pining for the fjords'
\gg t = s.split()
>>> print t
['pining', 'for', 'the', 'fjords']
```
### delimiter

```
>>> s = 'spam-spam-spam'
>>> delimiter = '-'
>>> s.split(delimiter)
['spam', 'spam', 'spam']
       join split
\verb|join|>>> t = ['pining', 'for', 'the', 'fjords']
```

```
>>> delimiter = ''
>>> delimiter.join(t)
'pining for the fjords'
```
 $\mathcal{L}(\mathcal{L})$ 

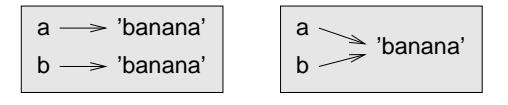

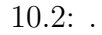

>>> a = 'banana' >>> b = 'banana'

a b <sup>2</sup>

 $10.2$ 

つの可能性は、この二つは同じ値を持つが異なったオブジェクト(実体) **object**

 $\frac{1}{3}$  is  $\frac{1}{3}$ 

>>> a = 'banana' >>> b = 'banana' >>> a is b True

Python a b

>>>  $a = [1, 2, 3]$  $\gg$  b = [1, 2, 3] >>> a is b False

 $10.3$ 

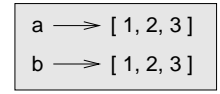

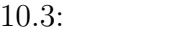

equivalent identical

 $[1, 2, 3]$ 

# $10.11$

 $a$  b=a  $b$ =a  $b$ 

>>>  $a = [1, 2, 3]$  $>> b = a$ >>> b is a True

 $10.4$ 

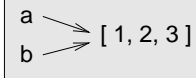

 $10.4:$ 

 $reference$ 

aliased

 $>> b[0] = 17$ >>> print a [17, 2, 3]

>>> a = 'banana' >>> b = 'banana'

a b s  $\alpha$  b  $\alpha$ 

 $142$  10

```
delete_head
```

```
>>> def delete_head(t):
del t[0]
```

```
>>> letters = ['a', 'b', 'c']>>> delete_head(letters)
>>> print letters
[\cdot b', \cdot c']
```

```
t letters 2000 to the letters 2000 to the set of \sim10.5
```
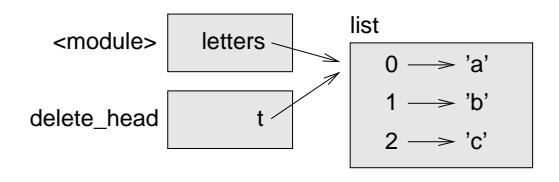

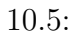

```
append +
```

```
\gg t1 = [1, 2]
>>> t2 = t1.append(3)>>> print t1
[1, 2, 3]
>>> print t2
None
>>> t4 = t1 + [4]>>> print t4
[1, 2, 3, 4]
```

```
10.13. 143
```

```
def bad_delete_head(t):
  t = t[1:] #
```
### $\text{tail}$

```
>>> def tail(t):
    return t[1:]
```

```
>>> letters = ['a', 'b', 'c']>>> rest = tail(letters)
>>> print rest
[\cdot b', \cdot c']
```
### 10.13

1. Solution None  $word = word.startp()$  $t = t.sort()$  #

sort None t

docs.python.org/lib/typeseq.html

docs.python.org/lib/typeseq-mutable.html

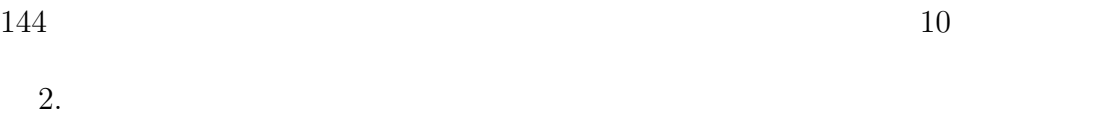

pop remove del  ${\tt slice} \hspace{2.5cm} {\tt append} \hspace{2.5cm}$  $+$ t.append(x)  $t = t + [x]$ 

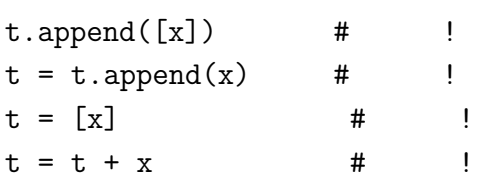

 $3.$ sort

orig =  $t$ [:] t.sort()

and sorted experiments are some sorted as  $\mathbb{R}^n$ 

# **10.14**

list

 ${\bf elements} \hspace{2cm} {\bf items}$ 

index
nested list

list traversal

### mapping

accumulator

augmented assignment statement +=.

#### $\bf reduce$

写像(**map** 配列を横断的して各要素に同一の命令を施す処理パターン。

 $\operatorname{filter}$ 

際に使う変数。.

 $\sigma$ <sup>2</sup> object

#### equivalent

identical

reference

 $aliased$ 

delimiter

### **10.15**

**10.6**  $\blacksquare$ True False is\_sorted < > is\_sorted( $[1,2,3]$ ) True is\_sorted( $['b', 'a']$ ) False

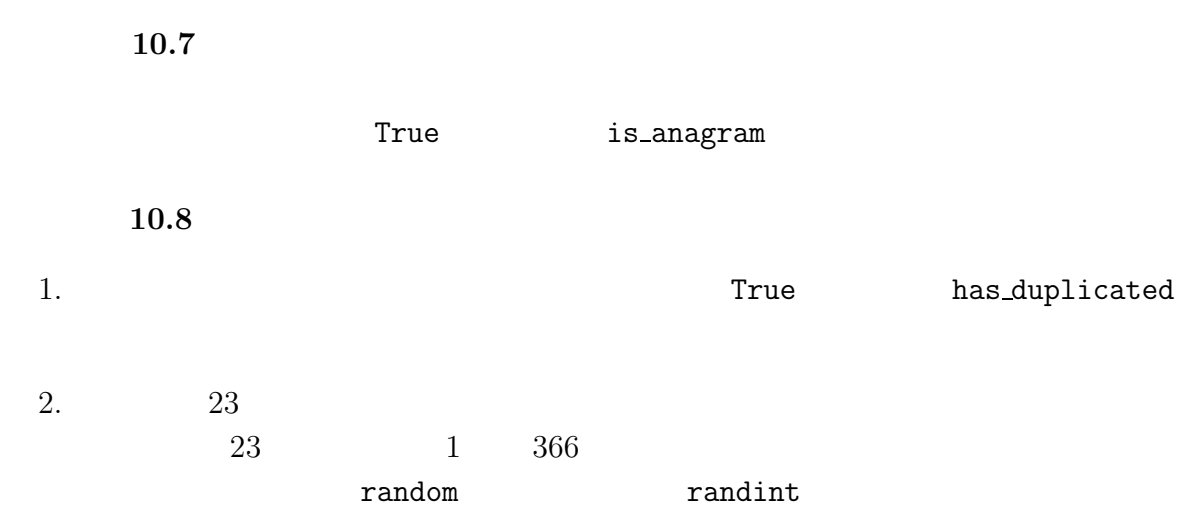

http://en.wikipedia.org/wiki/Birthday-patadox 解答例:http://thinkpython.com/code/birthday.py

20.9 **10.9**  $\overline{a}$ 

remove\_duplicates

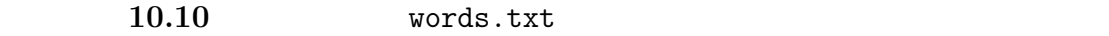

 $\begin{array}{cccc}\n\text{append} & + & \text{t=t+[x]} \end{array}$ 

time 解答例:http://thinkpython.com/code/wordlist.py

 $10.11$  in

### True **False bisect bisect** and the set of the set of the set of the set of the set of the set of the set of the set of the set of the set of the set of the set of the set of the set of the set of the set of the set of the set of the set of 解答例:http://thinkpython.com/code/inlist.py

**10.12** 2

解答例:http://thinkpython.com/code/reverse\_pair.py

#### **10.13**  $\blacksquare$

"shoe" "cold" "schooled"

 $1.$ 

 $2.$ 

http://puzzlers.org 解答例:http://thinkpython.com/code/interlock.py

# 11

```
dictionary
 辞書をインデックス(これをキー(keys と呼ぶ)の集合と値の集合との写像であ
                                 keys-value
pair と呼ぶし、ときとしてアイテム(item と呼ぶ。
\det\det>>> eng2sp = dict()
>>> print eng2sp
{}
>>> eng2sp['one'] = 'uno'
       'one' 'uno'
\mathop{\mathrm{print}}>>> print eng2sp
{'one': 'uno'}
>>> eng2sp = {'one':'uno', 'two':'dos', 'three':'tres'}
   print
```

```
>>> print eng2sp
{\{\prime\texttt{three'}:\ \texttt{`tres'},\ \texttt{'two'}:\ \texttt{'dos'},\ \texttt{'one'}:\ \texttt{'uno'}\}}>>> print eng2sp['two']
dos
   'two' 'dos'
>>> print eng2sp['four']
KeyError: 'four'
  len between the state \lambda>>> len(eng2sp)
3
  jn>>> 'one' in eng2sp
True
>>> 'uno' in eng2sp
False
  \alpha values when \alpha is the values values
>>> vais = eng2sp.values()
```
>>> 'uno' in vais True

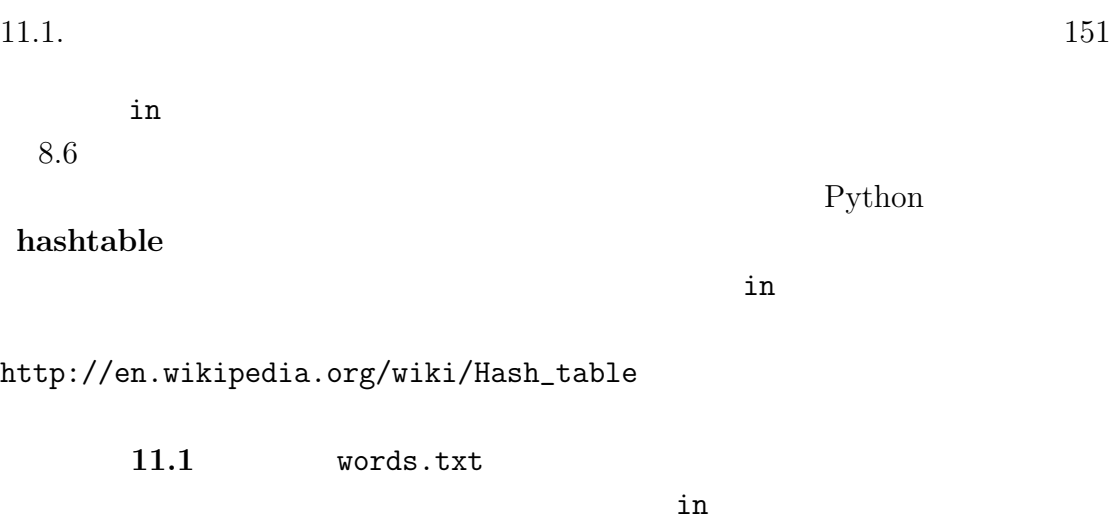

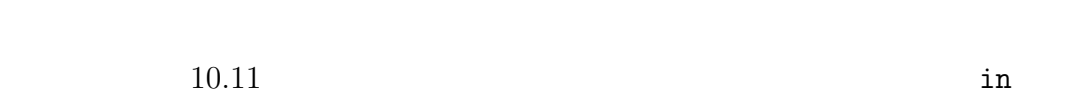

### $11.1$

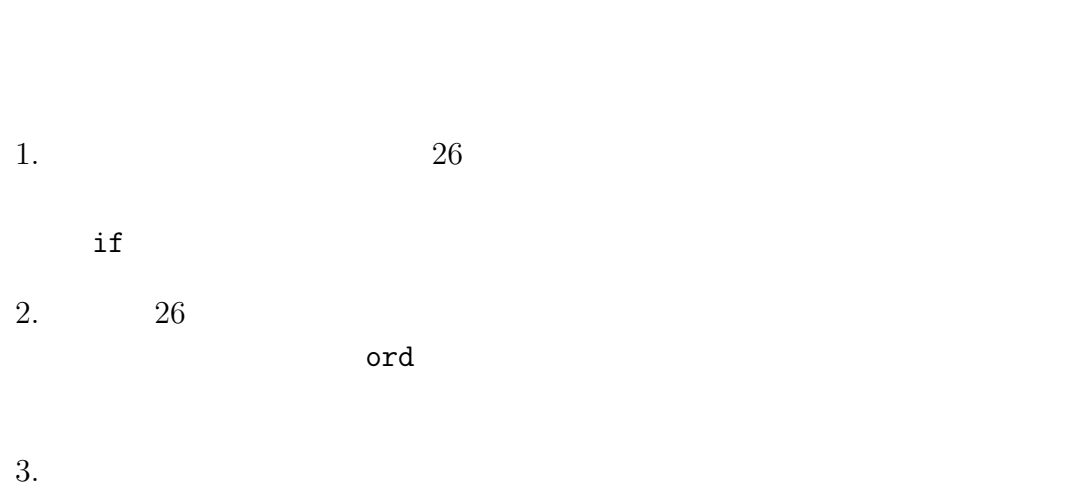

 $\mathbf 1$ 

implementation

```
def histogram(s):
    d = dict()for c in s:
        if c not in d:
            d[c] = 1else:
            d[c] += 1
    return d
```
#### histogram

関数の一行目は空の辞書の作成である。for ループは文字列を横断的に眺める。  $\mathbf c$  c  $\mathbf c$  c  $\mathbf c$  $1$  c  $\alpha$  $d[c]$ >>>h = histogram('brontosaurus') >>>print h {'a': 1, 'b': 1, 'o': 2, 'n': 1, 's': 2, 'r': 2, 'u': 2, 't': 1}

'a' 'b'  $q_0$ ' 'b'

 $11.2$  and get  $\frac{1}{2}$ 

```
>>>h = histogram('a')
>>>print h
{'a', 1}
>>>h.get('a', 0)
1
>>>h.get('b', 0)
0
```
### 11.2

辞書に対して for 文を使うと、それは辞書のキーを横断的に眺めることになる。

print\_hist

```
def print_hist(h):
    for c in h:
        print c, h[c]
```

```
>>>h = histogram('parrot')
>>>print_hist(h)
a 1
p 1
r 2
t 1
o 1
```
**11.3 html hist hist hist hist hist hist hist hist hist** 

 $k$ 

### 11.3

d  $\overrightarrow{k}$  $v = d(k)$  look up v k k example k k example  $k$  $\nabla$ 

### **lookup**

def reverse\_lookup(d, v): for k in d: if  $d[k] == v$ : return k raise ValueError

キーをリストにする必要があるかもしれない。第二はこの逆ルックアップ(**reverse**

```
\mathbf{r}айве города по различно различно различно различно различно различно различно различно различно различно различно различно различно различно различно различно различно различно различно различно различно различно 
        raise \Gamma\nabla>>>h = histogram('parrot')
>>>k = reverse_lookup(h, 2)
>>>print k
>>>k = reverse_lookup(h, 3)
Traceback (most recent call last):
  File "<stdin>", line 1, in ?
  File "<stdin>", line 5, in reverse_lookup
ValueError
Python 2000 and 2000 and 2000 and 2000 and 2000 and 2000 and 2000 and 2000 and 2000 and 2000 and 2000 and 2000
>>>raise ValueError,'value does not appear in the dictionary'
Traceback (most recent call last):
  File "<stdin>", line 1, in ?
ValueError: value does not appear in the dictionary
```
11.4 reverse\_lookup v

### 11.4

r

```
def invert_dict(d):
   inverse = dict()
   for key in d:
      val = d[key]if val not in inverse:
         inverse[val] = [key]
      else:
         inverse[val].append(key)
ループを回る毎に変数 key は辞書からキーを貰い、変数 val は対応する値を貰う。
val inverse val key
                      singleton
valinverse[val] key
>>>hist = histogram('parrot')
>>>print hist
\{a': 1, 'p': 1, 'r': 2, 't': 1, 'o': 1\}>>>inverse = invert_dict(hist)
>>>print inverse
{1: ['a', 'p', 't', 'o'], 2: ['r']}
```
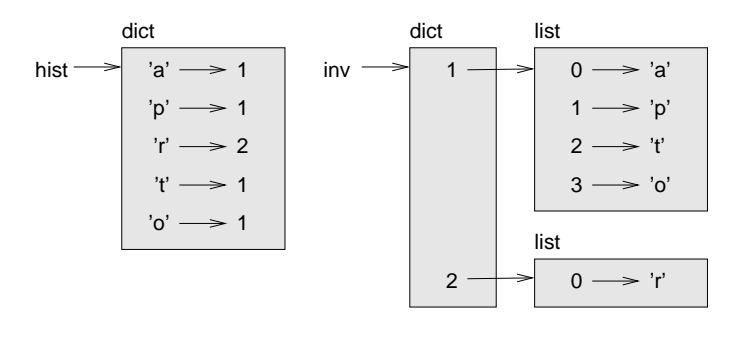

 $11.1:$ 

11.1 hist inverse  $\det$   $\implies t = [1, 2, 3]$  $\gg$  d = dict() >>>  $d[t] = 'oops'$ Traceback (most recent call last): File "<stdin>", line 1, in ? TypeError: unhashable type: 'list'

#### hashable

 $\mathbf{hash}$  as  $\mathbf{hash}$  and  $\mathbf{Path}$  are  $\mathbf{Path}$  and  $\mathbf{Path}$  are  $\mathbf{Path}$  and  $\mathbf{Path}$  are  $\mathbf{Path}$  and  $\mathbf{Path}$  are  $\mathbf{Path}$  and  $\mathbf{Path}$  are  $\mathbf{Path}$  and  $\mathbf{Path}$  are  $\mathbf{Path}$  and  $\mathbf{Path}$  are  $\mathbf{Path}$  and  $\mathbf{Path}$  are  $\$ 

**11.3** and setdefaut invert\_dict 解答例:http://thinkpython.com/code/invert\_dict.py

### $11.5$

6.7 fibonacci

n=4 fibonacci

11.2 call graph

n=4 fibonacci

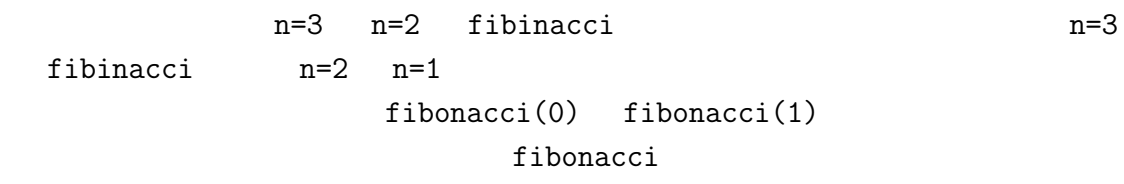

ことだ。このように計算した結果を後のために保存することをメモ(**memo**

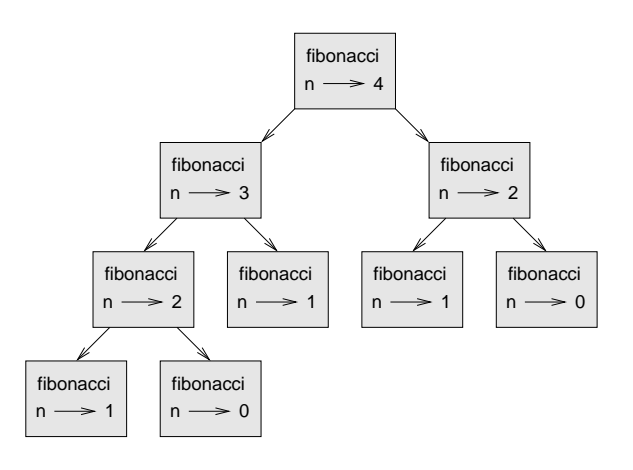

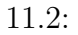

fibinacci

```
known = {0:0, 1:1}def fibonacci(n):
  if n in known:
    return known[n]
  res = fibonacci(n-1) + fibonacci(n-2)known[n]=res
  return res
known the second state k0 \t 0 \t 1 \t 1 fibinacci
known k
```
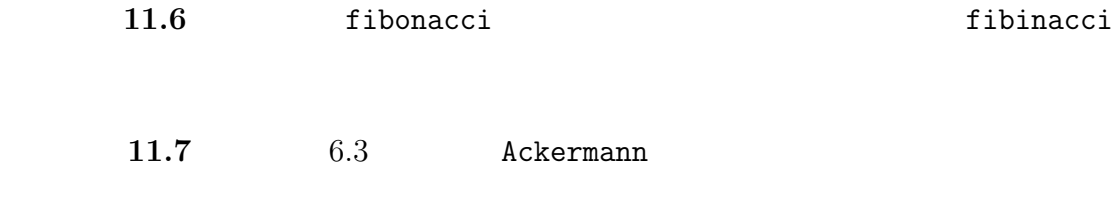

http://thinkpython.com/code/ackermann\_memo.py

### 11.6

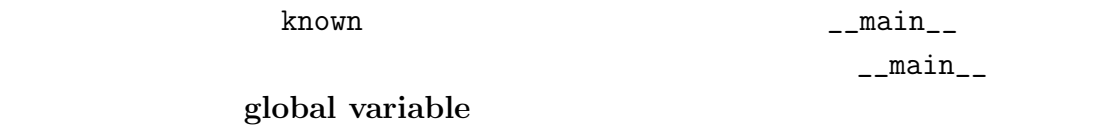

flags the verbose that  $f$ 

```
verbose = True
def example1():
    if verbose:
         print 'Running examle1'
```

```
been_called = False
def example2():
   been\_called = True #
```
 $\epsilon$  declare

```
been_called = False
def example2():
   global been_called
   been_called = True
global been_called
count = 0def example3():
   count = count + 1 #UnboundLocalError: local variable 'count' referenced before assignment
Python count examples are respectively as Pcount extensive count
def example3():
   global count
   count += 1known = {0:0, 1:1}def example4()
   known[2] = 1def example5():
   global known
   known = dict()
```
 $160$   $11$ 

### **11.7**

 $fibonacci(50)$ 

### >>>fibinacci(50) 12586269025L

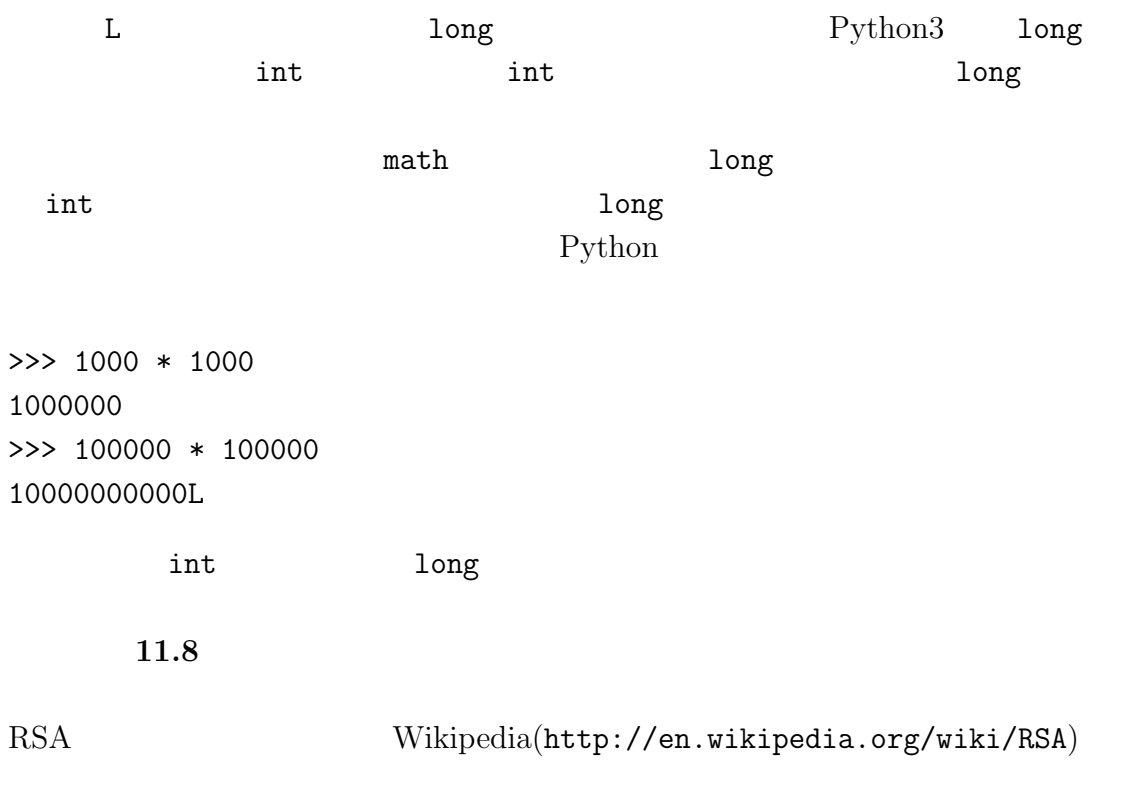

## **11.8**

 $10$ 

11.9. **161** 

 $6.9$  pprint

### pprint

### **11.9**

dictionary

keys-value pair

**item** and  $\overline{a}$ 

キー(**keys** 辞書のキーと値のペアにおいて対の最初に現れるオブジェクト。

exalues  $value$ 

implementation

### hashtable Python

#### ${\bf hash}$   ${\bf hash}$  as the contract of  ${\bf hash}$  and  ${\bf half}$  and  ${\bf rank}$   ${\bf rank}$  and  ${\bf rank}$   ${\bf rank}$  and  ${\bf rank}$   ${\bf rank}$  and  ${\bf rank}$   ${\bf rank}$  and  ${\bf rank}$   ${\bf rank}$  and  ${\bf rank}$   ${\bf rank}$   ${\bf rank}$   ${\bf rank}$   ${\bf rank}$   ${\bf rank}$   ${\bf rank}$   ${\bf rank}$   ${\bf rank}$   ${\bf rank}$   ${\bf rank}$

hashable

look up

書における操作。.

reverse lookup

 $singleton$ 

call graph

histogram

メモ(**memo** 余計な計算を回避するために計算を終えた結果を保存して将来に

global variable **:** 

**flags** extending the state of the state of the state of the state of the state of the state of the state of the state of the state of the state of the state of the state of the state of the state of the state of the state

declare global

### **11.10**

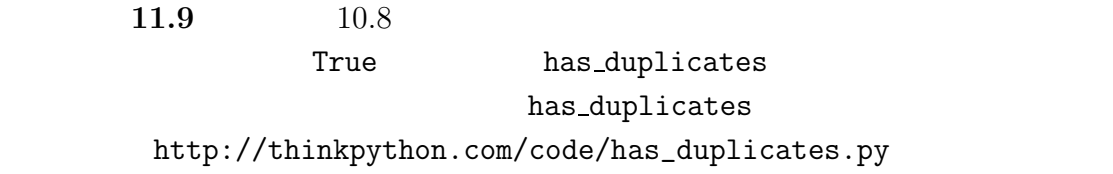

 $11.10.$  163

**11.10** 20  $\alpha$ 

### words.txt  $8.12$  rotate\_word http://thinkpython.com/code/rotate\_pairs.py

**11.11** CarTalk

(http://www.cartalk.com/content/puzzler/transcripts/200717) Dan O'leary

 $wrack$   $W-R-A-C-K$ "wrack with pain"  $R-A-C-K$  <br>  $\hfill ``{\rm Holy~ cow},$  did you see the rack on that buck! It

must have been a nine pointer!"

Dan 2008

**CMU** 

http://www.spech.cs.cmu.edu/vgi-bin/cmudict http://thinkpython.com/code/c06d.txt http://thinkpython.com/code/pronounce.py read\_dictionary Python

http://thinkpython.com/code/homophone.py

 $v_{\mathbf{w}}$ 

 $11.1$ 

# **12**章 タプル

### **12.1**

**tuple** two contracts and the contract to the contract of  $\mathbf{L}$ 

```
>>> t = 'a', 'b', 'c', 'd', 'e'>>> t = ('a', 'b', 'c', 'd', 'e')
>>> t1 = 'a',
>>> type(t1)
<type 'tuple'>
>>> t2 = ('a')>>> type(t2)
<type 'str'>
 \tt tuple\gg t = tuple()
>>> print t
```

```
()
```
 $166$   $12$ 

```
>>> t = tuple('lupins')
>>> print t
(1', 'u', 'p', 'i', 'n', 's')\textrm{tuple}
```

```
>>> t = ('a', 'b', 'c', 'd', 'e')>>> print t[0]
a
```

```
>>> print t[1:3]
('b', 'c')
```
>>>  $t[0] = 'A'$ TypeError: 'tuple' object does not support item assignment

```
>>> t = ('A', ) + t[1:]>>> print t
('A', 'b', 'c', 'd', 'e')
```
### 12.2

a b

 $\rightarrow$  >>temp = a >>>a = b  $>>b = temp$ 

tuple assignment

 $\Rightarrow$  $\Rightarrow$ a,  $b = b$ , a

>>> a, b = 1, 2, 3 ValueError: too many values to unpack

```
\text{split}
```
divmod example and  $\mathcal{A}$ 

```
>>> addr = 'monty@python.org'
>>> uname, domain = addr.split('@')
```
 $uname$ 

#### domain

```
>>> print uname
monty
>>> print domain
python.org
```
### 12.3

```
\Rightarrow t = divmod(7, 3)
>>> print t
(2, 1)
>>> quot, rem = divmod(7, 3)
>>> print quot
2
>>> print rem
1
```

```
def min_max(t):
    return min(t), max(t)
```
 $\min$  max  $\min$ 

### **12.4**

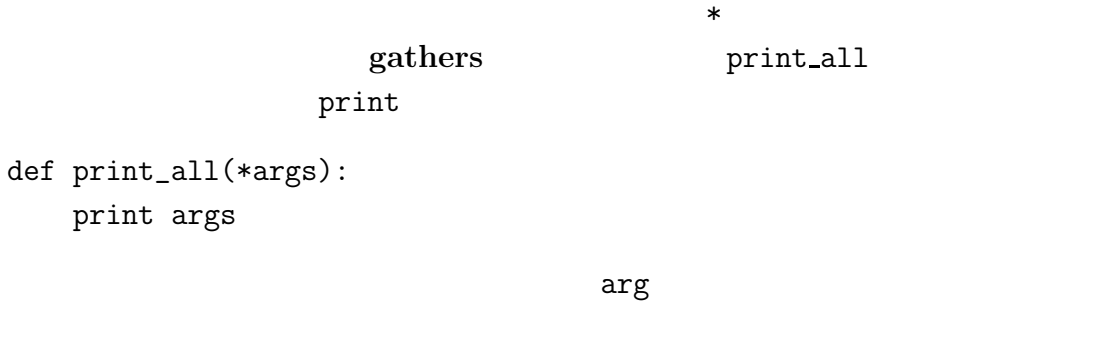

```
>>> print_all(1, 2.0, '3')
(1, 2.0, '3')
```
**scatter** でんしゃ

```
* \hspace{1.5cm} \text{divmod}
```

```
\implies t = (7, 3)>>> divmod(t)
TypeError: divmod expected 2 arguments, got 1
```

```
>>> divmod(*t)
(2, 1)
12.1 and \overline{a} 12.1
  min max
>>> max(1, 2, 3)
3
```
#### $12.5.$   $169$

sum

 $\gg$  sum(1, 2, 3) TypeError: sum expected at most 2 arguments, got 3

sum\_all

### 12.5

組み込み関数 zip は引数として二つ以上の配列を受け取り、それらの配列の各

 $\gg$  s = 'abc'  $\gg$  t =  $[0, 1, 2]$  $\gg$   $\mathsf{zip}(s,t)$  $[('a', 0), ('b', 1), ('c', 2)]$ 

>>> zip('Anne', 'Elk')  $[('A', 'E'), ('n', 'l'), ('n', 'k')]$ 

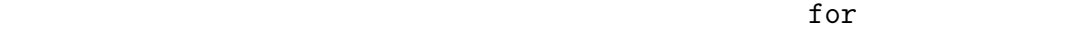

>>> t =  $[('a', 0), ('b', 1), ('c', 2)]$ >>> for letter, number in t: print letter, number

Python letter number

a 0 b 1 c 2

```
zip, for,
```
has match

```
def has_match(t1, t2):
    for x, y in zip(t1, t2):
        if x == y:
            return True
    return False
```
#### enumerate

```
for index, element in enumerate('abc'):
   print index, element
```
#### 0 a 1 b

2 c

### 12.6

items 2018

```
>>> d = {'a':0, 'b':1, 'c':2}
\gg t = d.items()
>>> print t
[('a', 0), ('c', 2), ('b', 1)]
```

```
Python3
```

```
>>> t = [(a', 0), (c', 2), (b', 1)]\gg d = dict(t)
>>> print d
{a': 0, 'c': 2, 'b': 1}
```
 $12.6.$   $171$ 

dict zip examples and zip examples and  $z$ ip examples  $z$ ip examples  $z$ ip examples  $z$ ip examples  $z$ ip examples  $z$ ip examples  $z$ ip examples  $z$ ip examples  $z$ ip examples  $z$ ip examples  $z$ ip examples  $z$ ip examples  $z$ 

>>>  $d = dict(zip('abc',range(3)))$ >>> print d  ${a': 0, 'c': 2, 'b': 1}$ 

a word update the state that the state is the state of the state of the state is the state of the state of the

items for  $f$ or  $\frac{d}{dx}$ 

for key, val in d.items(): print val, key

0 a 2 c 1 b

first,last,number

dictionary[last,first] = number

for last, first in dictionary: print first, last, dictionary[last, first]

last,first

print

tuple

0 'Cleese'  $1 \longrightarrow 'John'$ 

 $12.1:$ 

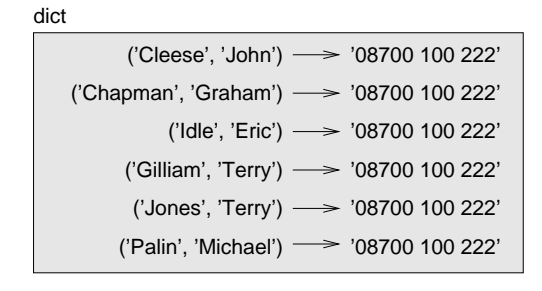

 $12.2:$ 

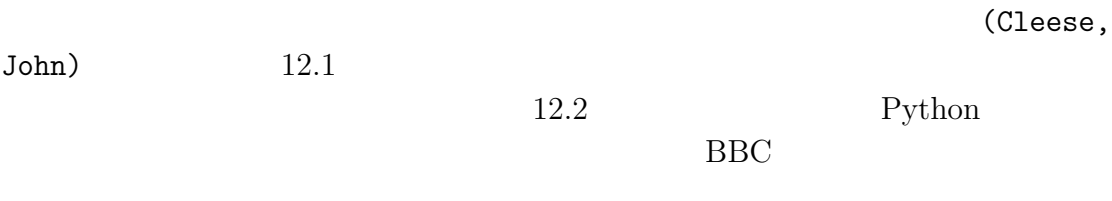

### 12.7

Python Python

 $\gg$  (0, 1, 2) < (0, 3, 4) True >>> (0, 1, 2000000) < (0, 3, 4) True

sort

DSU 2000

- Pecorate : Decorate : <sub>2</sub>
- Sort
- Undecorate

12.8. 2012 173

```
def sort_by_length(words):
   t = []for word in words:
        t.append((len(word), word))
   t.sort(reverse=True)
   res = []
   for lenght, word in t:
       res.append(word)
   return res
```

```
reverse=True
```
12.2

random random random 解答例:http://thinkpython.com/code/unstable\_sort.py

**12.8** 配列の配列

1. Teturn  $2.$  $3.$ 

> sort reverse sorted reversed

12.9

data structure

shape errors

structshape **Exercise structshape** and the structshape structshape

http://thinkpython.com/code/structshape.py

>>> from structshape import structshape >>> t =  $[1,2,3]$ >>> print structshape(t) list of 3 int

```
12.10. 175
```
"list of 3 ints"

>>> t2 = [[1,2], [3,4], [5,6]] >>> print structshape(t2) list of 3 list of 2 int

structshape

>>>  $t3 = [1, 2, 3, 4.0, '5', '6', [7], [8], 9]$ >>> print structshape(t3) list of (3 int, float, 2 str, 2 list of int, int)

```
>>> a = 'abc'\gg lt = zip(t,a)
>>> print structshape(lt)
list of 3 tuple of (int, str)
```

```
\gg d = dict(lt)
>>> print structshape(d)
dict of 3 int->str
```
structshape

### **12.10**

tuple

tuple assignment

gathers

 $\text{scatter}$ 

DSU "decorate-sort-undecorate,"

#### data structure

shape errors

### **12.11**

練習問題 **12.3** 文字列を受け取りその文字列に含まれている文字の頻度を降順に表

http://en.wikipedia.org/wiki/Letter\_frequencies . http://thinkpython.com/code/most\_frequent.py

**12.4** 

1.  $9.1$ 

```
['deltas', 'desalt', lasted', 'salted', 'slated', 'staled']
['retainers', 'ternaries']
['generating', 'greatening']
['resmelts', 'smelters', 'termless']
```
 $2.$ 

 $3.$ 

#### $12.11.$   $177$

練習問題 **12.5** 一つ単語の中にある二文字を入れ替えると他の単語になるときこの

metathesis

### http://thinkpython.com/code/metathesis.py http://puzzler.org

**12.6** Car Talk (http://www.cartalk.com/content/puzzler/transcripts/200651)

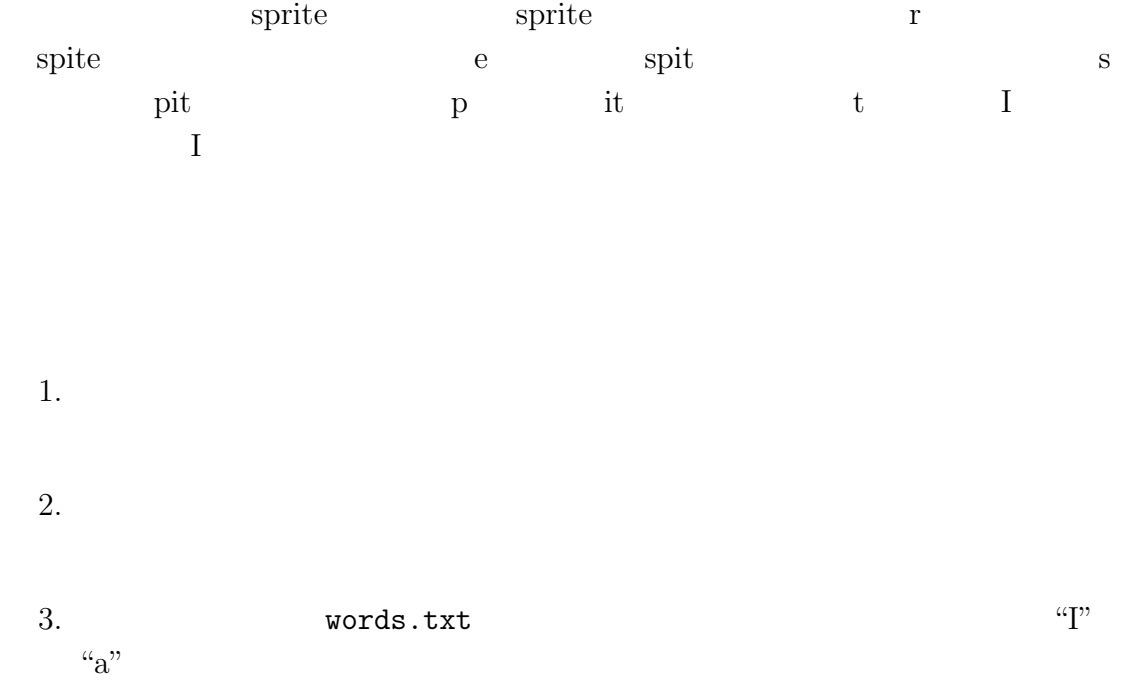

 $178$  12

 $4.$ 

解答例:http://thinkpython.com/code/reducible.py

# **13**章 事例研究:データ構造・選択

### $13.1$

**13.1**  $\blacksquare$ 

 $\begin{array}{lll} \small \texttt{string} & \small \texttt{whitespace} \end{array}$ punctuation

>>> import string >>> print string.punctuation !"#\$%&'()\*+,-./:;<=>?@[\]^\_'{|}~ \$

 $\tt strip, replace, translate$ 

**13.2** gutenberg project Python  $\mathbb{P}$ 

**13.3 i** 

**13.4** 9.1 words.txt

 $180 \t\t 13$ 

 $13.2$ 

deterministic

dorandom number

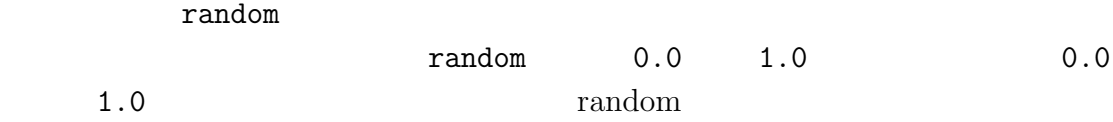

論的な振る舞いにみえるものを作るには方法がある。その一つが疑似乱数(**pseu-**

```
import random
for I in range(10):
    x = random.random()print x
      randint low high low high
>>> random.randint(5, 10)
7
>>> random.randint(5, 10)
5
  random tandom tanàna ao amin'ny faritr'i North Amerika. Ilay kaominina dia kaominina mpikambana ao amin'ny faritr'i North Amerika.<br>Ny faritr'ora dia GMT+1.
13.5 11.1
                                              choose_from_hist
>>> t = ['a', 'a', 'b']
>>> hist = histogram(t)
```
$13.3.$   $181$ 

>>> print hist {'a':2, 'b':1} 'a'  $2/3$  'b'  $1/3$ 

13.3

http://thinkpython.com/code/analyze\_book.py http://thinkpython.com/code/emma.txt

```
import string
def process_file(filename):
   hist = dict()fp = open(filename)for line in fp:
       process_line(line, hist)
   return hist
def process_line(line, hist):
   line = line.replace('-','')
   for word in line.split():
       word = word.strip(string.punctuation+string.whitespace)
       word = word.lower()
       hist[word] = hist.get(word, 0) + 1hist = process_file('emma.txt')
                Jane Austen "Emma"
emma.txt process_file
              process_line hist
         process_line split and replace \mathbb{R}^n
```
 $182$  13

strip lower  $\sim$ 

strip lower

process\_line

def total\_words(hist): return sum(hist.values())

def different\_words(hist): return len(hist)

print 'Total number of words:', total\_words(hist) print 'Number of different words:', different\_words(hist)

Total number of words: 161080 Number of different words: 7214

#### 13.4

DSU most\_common

```
def most_common(hist):
   t = []for key, value in hist.items():
        t.append((value, key))
    t.sort(reverse=True)
    return t
```
 $13.5.$  183

```
t = most_{common}(hist)print 'The most common words are :'
for freq, word in t[0:10]:
   print word, '\t', freq \#'\t'
```
Emma

The most common words are: to 5242 the 5205 and 4897 of 4295 i 3191 a 3130 it 2529 her 2483 was 2400 she 2364

# 13.5

```
def print_most_common(hist, num=10):
    t = most_common(hist)
   print 'The most common words are :'
    for freq, word in t[0:num]:
        print word, '\t', freq
```
 $num$ 

default value 10

print\_most\_common(hist)

num contract to the contract of the contract of the contract of the contract of the contract of the contract of the contract of the contract of the contract of the contract of the contract of the contract of the contract o

 $184$  13

```
print_most_common(hist, 20)
```
num de se num de se num de se num de se num de se num de se num de se num de se num de se num de se num de se

overrides

#### 13.6

words.txt

```
substract d1 d2 d2 d1
None
def substract(d1, d2):
   res = dict()for key in d1:
       if key not in d2:
          res[key] = None
   return res
   d2 words.txt process_file
words = process_file('words.txt')
diff = substract(hist, words)
print "The word in the book that aren't in the word list are:"
for word in diff.keys():
   print word
   Emma
The word in the book that aren't in the word list are:
rencontre genlis jane's blanche woodhouses disingenuousness
friend's Venice apartment…….
```
"rencontre"

13.7.  $13.7.$ 

**13.6** Python set

http://docs.python.org/lib/types-set.html

 $\mathop{\rm set}\nolimits$ 

13.7

```
def random_word(h):
 t = []for word, freq in h.items():
   t.extend([word] * freq)
 return random.choice(t)
 [word]*freq word freq extend
 append
23.7 13.7 13.7
 1. \blacksquare2. 10.3した。<br>この要素は全ている<br>この要素は全ている。
 3. 1 n = 10.114.http://thinkpython.com/code/analyze_book3.py
```
13.8

this the small regard harriet which knightley's it most things

 $\lq\lq$  the"

Eric, the Half a bee http://en.wikipedia.org/wiki/Eric\_the\_Half-a-Be

Half a bee, philosophically, Must, ipso facto, half not be. But half the bee has got to be Vis a vis, its entity. D'you see?

But can a bee be said to be Or not to be an entire bee When half the bee is not a bee Due to some ancient injury?

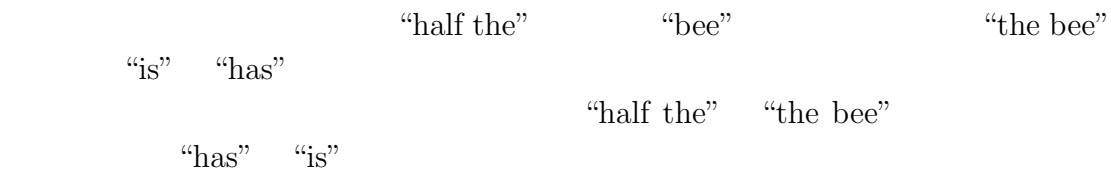

 $\mathrm{Half}\; \mathrm{a}$ " "bee" bee" where "a bee" "philosophically" "be" "due"

**13.8** 

 $1.$ 

 $2.$ 

Emma 2

He was very clever, be it sweetness or be angry, ashamed or only amused, at such a stroke. She had never thought of Hannah till you were never meant for me?" "I cannot make speeches, Emma:" he soon cut it all himself.

 $3.$ 

Kernighan and Pike "The Practice of Programming" (Addison-Wesley,  $1999)$ 

> http://thinkpython.com/code/markov.py http://thinkpython.com/code/emma.txt

### 13.9

- $\bullet$
- 
- $\bullet$
- $\bullet$

 $\overline{2}$ 

"Half a" reflexively "bee"

"a bee"  $\text{``Half''}$  "bee"

def shift(prefix, word): return prefix(1:) + word shift prefix word shift the shift of  $\mathbb{R}^n$  $\mathbf{word}$ 

 $13.7$ 

benchmarking

profile

 $13.10.$  189

**13.10** 

# **13.11**

deterministic

pseudorandom number

default value

overrides

benchmarking

 $190 \hspace{3cm} 13$ 

 $13.12.$  191

### **13.12**

**13.9** and the set of the set of the set of the set of the set of the set of the set of the set of the set of the set of the set of the set of the set of the set of the set of the set of the set of the set of the set of t

http://en.wikipedia.org/wiki/zipf's\_law  $f$  r  $r$  $f = cr^{-s}$ S C the set of the set of the set of the set of the set of the set of the set of the set of the set of the set of the set of the set of the set of the set of the set of the set of the set of the set of the set of the set o  $\log f = \log c - s \log r$ -s log c

log f log r

 $S$ 

http://thinkpython.com/code/zipf.py. matplotlib http://matplotlib.sourceforge.net

# **14**

**14.1** 

persistent

WEB 9

file $\theta$ 

pickle

#### 14.2

 $CD \rm{ROM}$  section open  $\rm{9.1}$  for  $\rm{9.1}$  for  $\rm{9.3}$  $\footnotesize \texttt{read}$  $v_{\rm w}$ >>> fout = open('output.txt', ' $v'$ ) >>> print fout <open file 'output.txt', mode 'w' at 0x011ED430>

プログラムが扱うデータを保持する最も簡単な方法はテキストファイル(text

#### write

>>> line1 = "This here's the wattle. $\n \n \begin{bmatrix}\n 2\n \end{bmatrix}$ >>> fout.write(line1)

write  $\blacksquare$ 

```
>>> line2 = "the emblem of our land. \n \n \begin{bmatrix}\n 2 \\
 1\n \end{bmatrix}>>> fout.write(line2)
```
#### 14.3

write  $\rho$ 

に書き込むにはそれらを文字列に変換する必要がある。その最も安易な方法はstr

```
>> x = 32\gg f.write(str(x))
               format operator %
\%\%format string
                     format sequence
        '%d' d "digital"
\gg camels = 42
>>> '%d' % camels
'42'
2^{\prime}42' 42
```
 $14.4.$  195

 $\gg$  camels = 42 >>> 'I have spotted %d camels,' % camels 'I have spotted 42 camels,'

 $\mathcal{C}^*\mathcal{A}$ 

>>> 'In %d years I have spotted %g %s.' % (3, 0.1, 'camels') 'In 3 years I have spotted 0.1 camels.'

>>> '%d %d %d' % (1, 2) TypeError: not enough arguments for format string >>> '%d' % 'doliara' TypeError: %d format: a number is required, not str

docs.python.org/lib/typesseq-strings.html

### 14.4

directories

open Python  $\Gamma$ 

OS 2000 to the STATE STATE STATE STATE STATE STATE STATE STATE STATE STATE STATE STATE STATE STATE STATE STATE

os "operating system" os.getcwd

>>> import os >>> cwd = os.getcwd() >>> print cwd /home/dinsdale

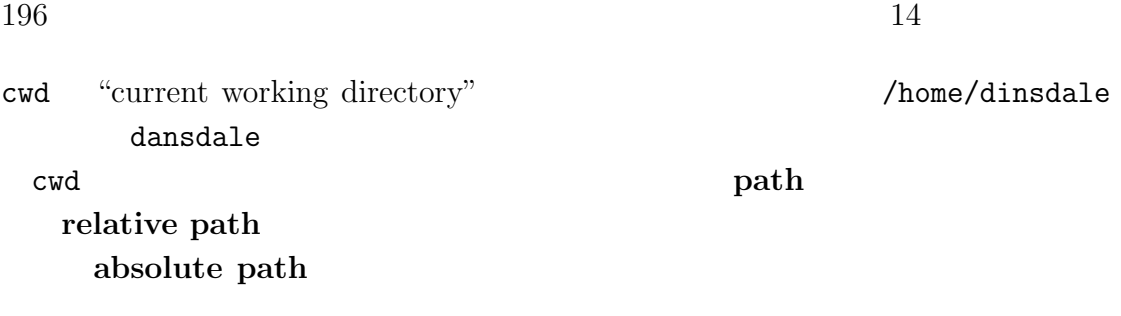

#### os.path.abspath

```
>>>os.path.abspath('memo.txt')
'/home/dinsdale/memo.txt'
```
os.path.exists

>>>os.path.exists('memo.txt') True

os.path.isdir

>>>os.path.isdir('memo.txt') False >>>os.path.isdir('music') True

os.path.isfile os.path.listdir

>>>os.path.listdir(cwd) ['musics', 'photos', 'memo.txt']

```
def walk(dirname):
    for name in os.listdir(dirname):
        path = os.path.join(dirname, name)
```
 $14.5.$  197

if os.path.isfile(path): print path else: walk(path)

os.path.join

**14.1** os walk

解答例:http://thinkpython.com/code/walk.py

14.5

IOError

```
>>> fin = open('bad_file')
IOError: [Errno 2] No such file or directory: 'bad_file'
```

```
>>> fout = open('/etc/passwd','w')
IOError: [Errno 13] Permission denied: '/etc/passwd'
```
>>> fin = open('/home') IOError: [Errno 21] Is a directory

os.oath.exists os.path.isfile

```
try:
   fin = open('bad_file')
    for line in fin:
       print line
    fin.close
except:
   print 'Something went wrong.'
Python try except
try except
 try \qquad \qquad \text{catching}except \overline{C}except out of the sexe of the sexe except of the sexe of the sexe of the sexe of the sexe of the sexe of the sexe of the sexe of the sexe of the sexe of the sexe of the sexe of the sexe of the sexe of the sexe of the sexe
```
練習問題 **14.2** 探索文字パターン、置換文字パターンの二つの文字列を引数に、更

 $\mathbf{S}\mathbf{e}\mathbf{d}$ 

 $198$  14

http://thinkpython.com/code/sed.py

#### 14.6

database

enydbm anydbm tangan anydbm tangan anydbm tangan anydbm tangan anydbm tangan anydbm tangan anydbm tangan anydb

>>> import anydbm >>> db = anydbm.open('captions.db', 'c')  $\mathbf C$ 

#### anydbm anydbm the state of the state  $\alpha$

>>> db['cleese.png'] = 'Photo of John Cleese.'

**The Solution of the Solution Science of the Solution Science of the Solution Science of the Solution Science o** 

>>> print db['cleese.png'] Photo of John Cleese.

>>> db['cleese.png'] = 'Photo of John Cleese doing a silly walk.' >>> print db['cleese.png'] Photo of John Cleese doing a silly walk.

keys items for

for key in db: print key

>>> db.close()

#### **14.7**

anydbm しょうこくだいがく しゅうしょくだいがく しゅうしゅうしゅぎょう しゅうしゅうしゅう しゅうしゅうしゅうしょく

 $\text{pickle}$ 

```
pickle.dumps
      dumps "dump string"
>>> import pickle
\Rightarrow t = [1, 2, 3]>>> pickle.dumps(t)
```

```
'(lp0\nI1\naI2\naI3\na.'
```
<u>pickle</u> research to pickle pickle.loads "load string"

```
>>> t1 = [1, 2, 3]>>> s = pickle.dumps(t1)>>> t2 = pickle.loads(s)
>>> print t2
[1, 2, 3]
```

```
>>> t1 == t2True
>>> t1 is t2
False
```
pickle  $\mathbb{R}^2$ 

 $shelve$ 

**14.3** 12.4 http://thinkpython.com/code/anagram\_sets.py

 $\log t$ 

'opts','post','pots','spot','stop','tops' anagram\_sets

store\_anagrams

read\_anagrams 解答例:http://thinkpython.com/code/anagram\_db.py

14.8

 $\mathbf{shell}$ 

 $200$  14

 $\text{Unix}$  cd ls web  $firefox$  $\bf pipe \bf2Python$ Unix  $\ln 1s - 1$ os.popen $\ensuremath{\,^1}$  $\gg$  cmd = 'ls -l' >>> fp = os.popen(cmd) readline ls read read >>>res = fp.read() >>> stat = fp.close() >>> print stat None 戻り値は ls プロセスの終了状態である。None はそのプロセスが正常に終了した Unix  $\text{Unix}$   $\text{Checksum}$ " md5sum MD5 http://en.wikipedia.org/wiki/Md5 checksum Python  $P$ md5sum >>> filename = 'book.tex' >>> cmd = 'md5sum ' + filename >>> fp = os.popen(cmd) >>> res = fp.read() >>> stat = fp.close()

 $1$ popen subprocess  $\frac{1}{2}$ 

 $popen$ 

subprocess

```
202 14
```

```
>>> print res
514f67fee821e1d0f353051c2094de78 book.tex
>>> print stat
None
```
**14.4** MP3

- $1.$  $\text{Im} 3$
- 2. the cksum" and 5sun "checksum"

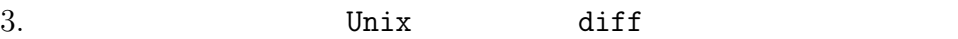

http://thinkpython.com/code/find\_duplicates.py

### 14.9

Python 2000

```
wc.py
```

```
def linecount(filename):
   count = 0for line in open(filename):
       count += 1return count
```
print linecount('wc.py')

>>> import wc 7

 $14.10.$  203

 $\lambda$  wc wc  $\lambda$  is the set of the set of the set of the set of the set of the set of the set of the set of the set of the set of the set of the set of the set of the set of the set of the set of the set of the set of the from 'wc.py' $\dot{\iota}$  linecount >>> wc.linecount('wc.py') 7 Python  $if$  \_\_name\_\_ == '\_\_main\_\_':

print linecount('wc.py')

 $\_name$ 

L\_main\_\_

**14.5 wc.py Python** 

 $\verb|wc| = \verb|wc| + \verb|wc| + \verb|wc| + \verb|wc| + \verb|wc| + \verb|wc| + \verb|wc| + \verb|wc| + \verb|wc| + \verb|wc| + \verb|wc| + \verb|wc| + \verb|wc| + \verb|wc| + \verb|wc| + \verb|wc| + \verb|wc| + \verb|wc| + \verb|wc| + \verb|wc| + \verb|wc| + \verb|wc| + \verb|wc| + \verb|wc| + \verb|wc| + \verb|wc| + \verb|wc| + \verb|wc| + \verb|wc| + \verb|wc| + \verb|$ 

Python Python  $reload$ 

# 14.10

>>> a = '1, 2\t 3\n 4' >>> print a 1, 2 3 4

repr  $\blacksquare$ 

>>> print repr(a) '1, 2\t 3\n 4'

 $n \to \mathbb{R}$ 

http://en.wikipedia.org/wiki/Newline

# **14.11**

persistent

format operator

 $\%$ 

format string

# format sequence

 $\%d$ 

**text file** 1

directories

path

relative path

absolute path

たパス。.

 $14.12.$  205

catching try except

database

### **14.12**

14.5 **urllib** Web URL thinkpython.com

import urllib

conn = urllib.urlopen('http://thinkpython.com/secret.html') for line in conn: print line.strip()

解答例: http://thinkpython.com/code/zip\_code.py

# **15**

#### http://thinkpython.com/code/Point1.py

http://thinkpython.com/code/Point1\_soln.py

# **15.1**

<u>Point</u> 2000年 - Point 2000年 - Point 2000年 - Point 2000年 - Point 2000年 - Point 2000年 - Point 2001年 - Point 2001年 - Point 2001年 - Point 2001年 - Point 2001年 - Point 2001年 - Point 2001年 - Point 2001年 - Point 2001年 - Point 200

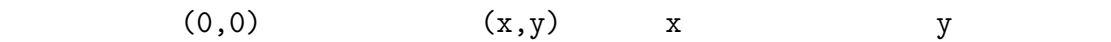

#### Python

- $\bullet$  x y
- $\bullet$
- 
- $\bullet$

ユーザ定義型はクラス(**class** とも呼ばれている。クラスの定義は以下のよう

class Point(object): """Represents a point in 2-D space."""

へいついて Point

**object** のことをことをことをことになることを意見している。ボディはこのクラスはこの

class object

>>> print Point <class '\_\_main\_\_.Point'>

\_\_main\_\_.Point

Point  $\blacksquare$ 

>>> blank = Point() >>> print blank <\_\_main\_\_.Point object at 0x011FCF50>

#### Point blank instantiation (instance)

<u>print</u> to the contract  $\alpha$  of  $\alpha$  and  $\alpha$  and  $0x$ 

### $15.2$

 $>>$  blank.x = 3.0  $\gg$  blank.y = 4.0

math.pi string.whitespace

#### 要素へ値を代入することである。この要素のことを属性(**attributes** という。こ

#### "AT-trib-ute" "at-TRIB-ute"

 $15.1$ 

blank Point

 $208$   $15$ 

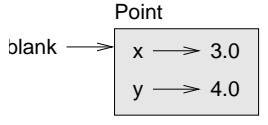

```
15.1:
```
>>> print blank.y 4.0  $\gg$   $\times$  = blank.x >>> print x 3.0 blank.x blank  $x$  blank  $x$  $\mathbf x$  x  $\mathbf x$  x  $\mathbf x$ 

>>> print '(%g, %g)' % (blank.x , blank.y) (3, 4) >>> distance = math.sqrt(blank.x \*\* 2 + blank.y \*\*2) >>> print distance 5.0

def print\_point(p): print '(%g, %g)' % (p.x, p.y)

print\_point point

 $blank$ 

>>> print\_point(blank) (3, 4)

p blank p blank

**15.1** a point to the point  $\overline{a}$ distance\_between\_points

 $210$   $15$ 

 $15.3$  $\bullet$  $\bullet$ class Rectangle(object): """Represents a rectangle attributes: width, height, corner  $\bar{0}$  ""  $\bar{0}$ width, height corner Point Rectangle box = Rectangle()  $boxwidth =  $100.0$$ box.height =  $200.0$ box.corner = Point() box.corner. $x = 0.0$ box.corner.y =  $0.0$ box.corner.x box box corner  $\mathbf X$ よ」である。図15.2はこのオブジェクトのオブジェクト状態図(**object diagram**

embedded **object** 

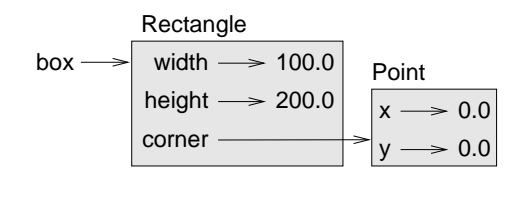

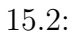

### **15.4**  $\blacksquare$

find\_center

Point

Rectangle Rectangle Rectangle

```
def find_center(rect):
   p = Point()p.x = rect.corr. x + rect.width/2.0p.y = rect.corner.y + rect.height/2.0
   return p
```
box entries and  $\lambda$ 

```
>>>center = find_center(box)
>>>print_point(center)
(50, 100)
```
### 15.5

contract the set of the set of the set of the set of the set of the height end of the set of the set of the set of the set of the set of the set of the set of the set of the set of the set of the set of the set of the set

```
box<u>width</u> = <math>box<u>width</u> + 50box. height = box. height + 100
```
Rectangle dwidth dheight example grow\_rectangle

```
212 15def grow_rectangle(rect, dwidth, dheight):
   rect.width += dwidth
   rect.height += dheight
>>> print box.width
100
>>> print box.height
200
>>> grow_rectangle(box, 50, 100)
>>> print box.width
150
>>> print box.height
300
        rect box box rect box rect box
```
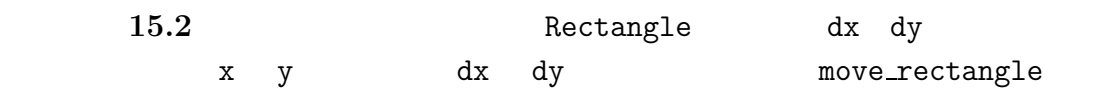

### 15.6

copy

 $\mathsf{copy}$ 

 $\gg$   $p1 = Point()$  $>>$  p1.x = 3.0  $\gg$  p1.y = 4.0 >>> import copy >>> p2 = copy.copy(p1) p1 p2 Point  $P^2$ 

 $15.6.$  213

```
>>> print_point(p1)
(3, 4)
>>> print_point(p2)
(3, 4)
>>> p1 is p2
False
\gg p1 == p2False
is\equiv True \equiv\equiv is
 copy Rectangle
    Point
>>> box2 = copy.copy(box)
>>> box2 is box
False
>>> box2.corner is box.corner
True
```
 $15.3$ 

shallow copy

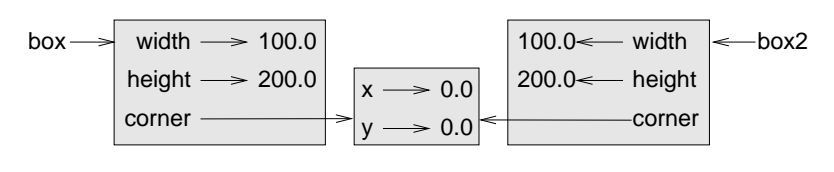

 $15.3:$ 

Rectangle grow\_rectangle

move\_rectangle

deepcopy

deep copy

 $214$   $15$ 

>>> box3 = copy.deepcopy(box) >>> box3 is box False >>> box3.corner is box.corner False

box box3

**15.3** Rectangle Rectangle Rectangle Rectangle move\_rectangle

### 15.7

AttributeError

```
\gg p = Point()>>> print p.z
AttributeError: Point instance has no attribute 'z'
```
>>> print p <\_\_main\_\_.Point instance at 0x011FDAF8>

#### $\sim$  hasattr

```
>>> hasattr(p, 'z')
False
>>> hasattr(p, 'x')
True
```
15.8. 語句 215

### $15.8$

クラス(**class** ユーザ定義型。クラスの定義によって新しいクラスオブジェク

class object

(instance)

attributes

embedded object

shallow copy

deep copy

object diagram

# **15.9**

 $15.4$  swampy World world 2000 and 2000 and 2000 and 2000 and 2000 and 2000 and 2000 and 2000 and 2000 and 2000 and 200

from swampy.World import World

World **World**  $\sum_{n=1}^{\infty}$ 

 $world = World()$ world.mainloop()

mianloop

```
canvas = world.ca(width=500, height=500, background='white')
bbox = [[-150, -100], [150, 100]]canvas.rectangle(bbox, outline='black', width=2, fill='green')
```
#### canvas und the canvas that the set of  $\alpha$

 $\mathtt{bbox}$ 

canvas.circle([-25,0], 70, outline=None, fill='red')

http://en.wikipedia.org/wiki/Gallery\_of\_sovereign\_state\_flags

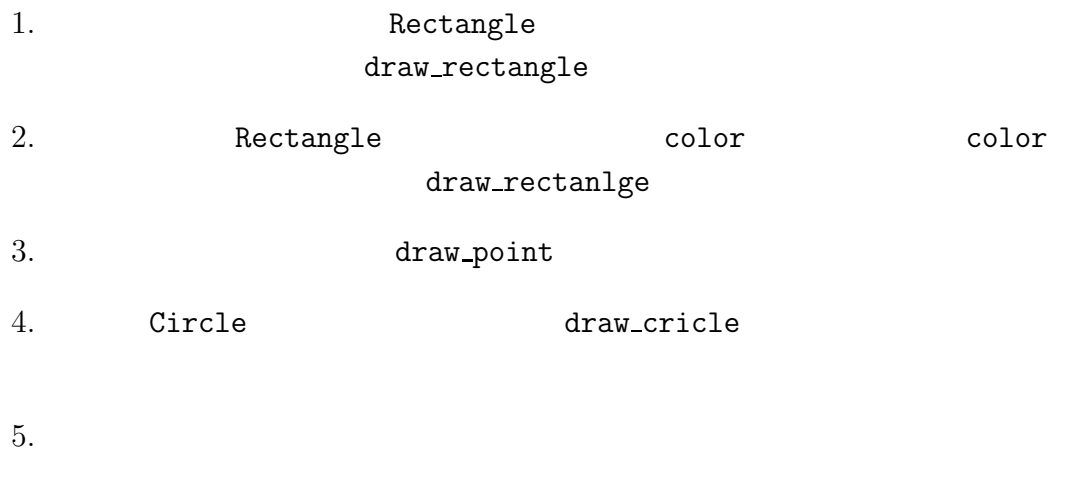

points = [[-150,-100],[150,150], [150,-100]] canvas.polygon(points, fill='blue')

http://thinkpython.com/code/color\_list.py
## 16

http://thinkpython.com/code/Time1.py

## $16.1$

 $Time$ 

## class Time: """Represents the time of day.

attributes: hour, munute, second  $\bar{0}$  ""  $\bar{0}$ 

#### Time  $\sum_{i=1}^{\infty}$

time = Time() time.hour = 11 time.minute = 59 time.second = 30

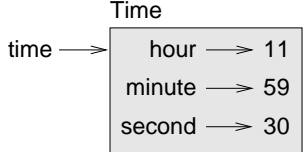

```
16.1:
```
 $16.1$ 

**16.1** Time Time hour:minute:second print\_time  $\gamma''_8.2d'$ 

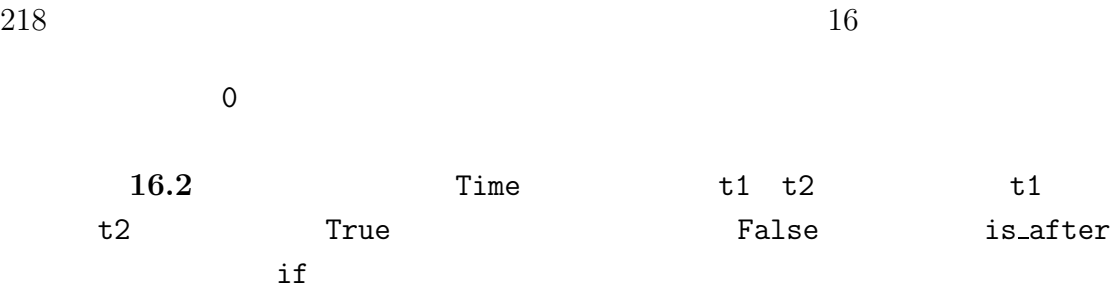

**16.2** 

 $add\_time$ 

#### prototype and patch

```
add_time
```

```
def add_time(t1, t2):
    sum = Time()sum. hour = t1. hour + t2. hoursum.minute = t1.minute + t2.minutesum.second = t1.second + t2.second
    return sum
```
sum Time

#### pure function

"Monty Python and the Holly Grail"

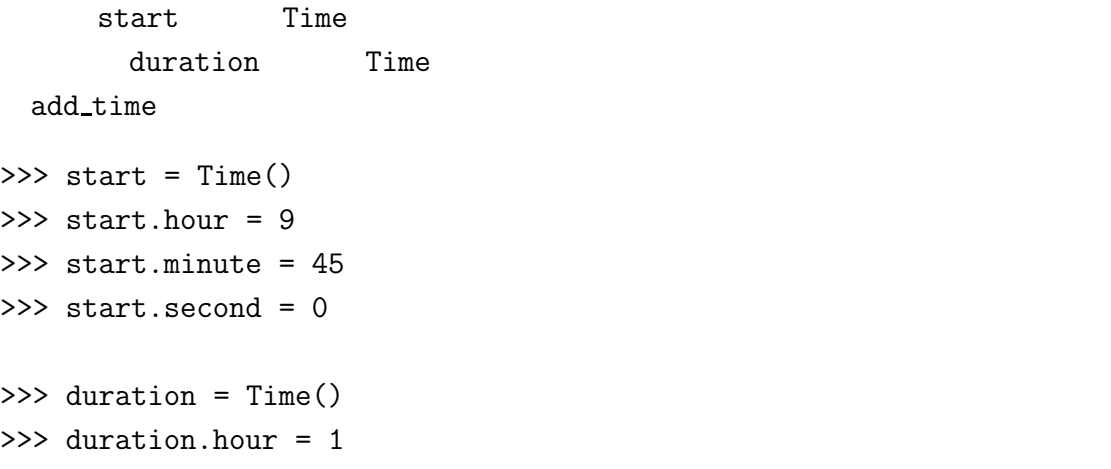

```
16.3. 219>>> duration.minute = 35
>>> duration.second = 0
>>> done = add_time(start, duration)
>>> print_time(done)
10:80:00
    10:80:0060def add_time(t1, t2):
  sum = Time()sum. = t1. hour + t2. hoursum.minute = t1.minute + t2.minutesum.second = t1.second + t2.second
   if sum.second >= 60:
      sum.second -= 60sum.minute +=1
   if sum.minute >= 60:
      sum.minute -= 60
      sum. hour += 1
```
## 16.3

return sum

modifiers

与えられた秒数だけ Time オブジェクトの時刻を増加させる関数 increment は素

```
def increment(time, seconds):
    time.second += seconds
    if time.second >= 60:
        time.second -= 60
        time.minute +=1
    if time.minute >= 60:
        time.minute - = 60time.hour += 1
```
 $\rm{second} \hspace{15pt} 60$ 

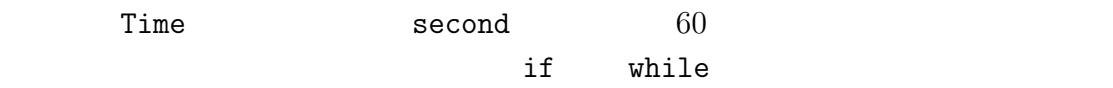

16.3 increment

#### functional programming style

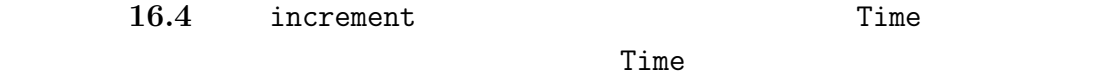

## **16.4**

planned development

 $\Box$ 

Time  $10$ Time  $\sum_{i=1}^{\infty}$ def time\_to\_int(time): minutes =  $time.hour * 60 + time.minute$ seconds = minutes  $*$  60 + time.second return seconds Time  $\qquad \qquad \text{divmod}$ def int\_to\_time(seconds):  $time = Time()$ minutes, time.second = divmod(seconds, 60) time.hour, time.minute = divmod(minutes, 60) return time  $time_to_int(int_to_time(z)) == z$ 

 $60$  $\sec$  ond  $60$  example minute hour hour the state of the state of the state of the state and time increment

 $60$ 

```
add_time
```
def add\_time(t1, t2):  $seconds = time_to(int(t1) + time_to(int(t2))$ return int\_to\_time(seconds)

16.5 increment

 $60 \hspace{1.5cm} 10$ 

## 16.5

Time  $\text{minute}$  second  $0$   $60$   $0$   $60$ hour hour  $h$ our minute  $\rm{second}$ 

invariants

#### $Time$

False valid\_time

```
def valid_time(time):
    if time.hour < 0 or time.minute < 0 or time.second < 0:
        return False
    if time.minute >= 60 or time.second >= 60:
        return Flase
    return True
```

```
def add_time(t1, t2):
       if not valid_time(t1) or not valid_time(t2):
        raise ValueError, 'invalid Time object in add_time'
    seconds = time_to\_int(t1) + time_to\_int(t2)return int_to_time(seconds)
```
assert **assert** 

16.6. 223

```
def add_time(t1, t2):
       assert valid_time(t1) and valid_time(t2)
    seconds = time_to(int(t1) + time_to(int(t2))return int_to_time(seconds)
```
assert  $\overline{a}$ 

## 16.6

prototype and patch

planned development

pure function

modifiers

#### functional programming style

invariants

## 16.7

http://thinkpython.com/code/Time1.py

http://thinkpython.com/code/Time1\_soln.py

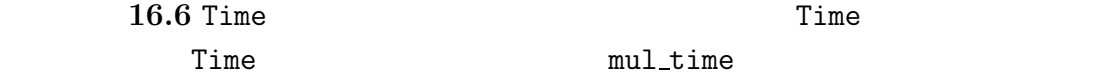

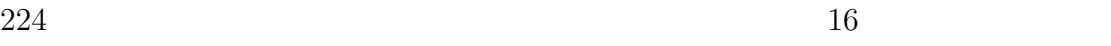

mul\_time  $\blacksquare$ 

 $\Box$ 

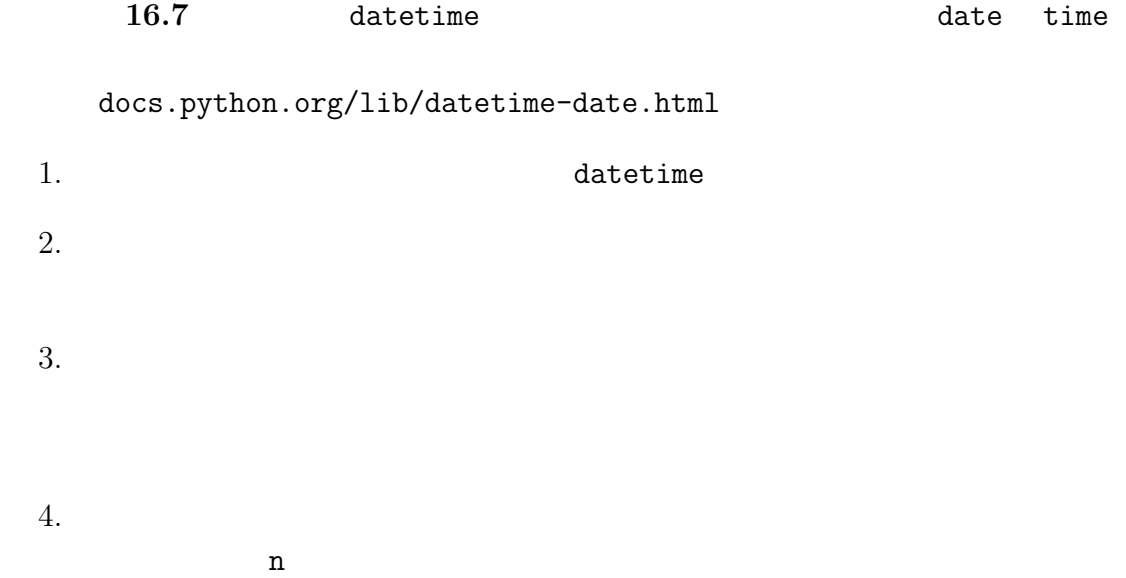

# **17**

#### http://thinkpython.com/code/Time2.py

### **17.1**

#### Python 2000 and the set of the set of the set of the set of the set of the set of the set of the set of the set of the set of the set of the set of the set of the set of the set of the set of the set of the set of the set

#### object-oriented programming language object-oriented programming

- $\bullet$   $\bullet$
- $\bullet$  and the state  $\bullet$  and the state  $\bullet$  and the state  $\bullet$

 $Time$ 

 $\mathop{\mathrm{Point}}$ 

Rectangle

Python  $\mathbf p$ 

where  $\Xi$  ime

Time  $\overline{\phantom{a}}$ 

method

- $\bullet$
- $\bullet$

- **17.2 print** 
	- Time 16.1 print\_time

class Time(object): """Represents the time of day.""" def print\_time(time): print '%02d:%02d:%02d' % (time.hour, time.minute, time.second) print\_time Time  $\gg$  start = Time() >>> start.hour = 9 >>> start.minute = 45 >>> start.second = 0 >>> print\_time(start) 09:45:00 print\_time class Time(object): def print\_time(time): print '%02d:%02d:%02d' % \ (time.hour, time.minute, time.second) print\_time

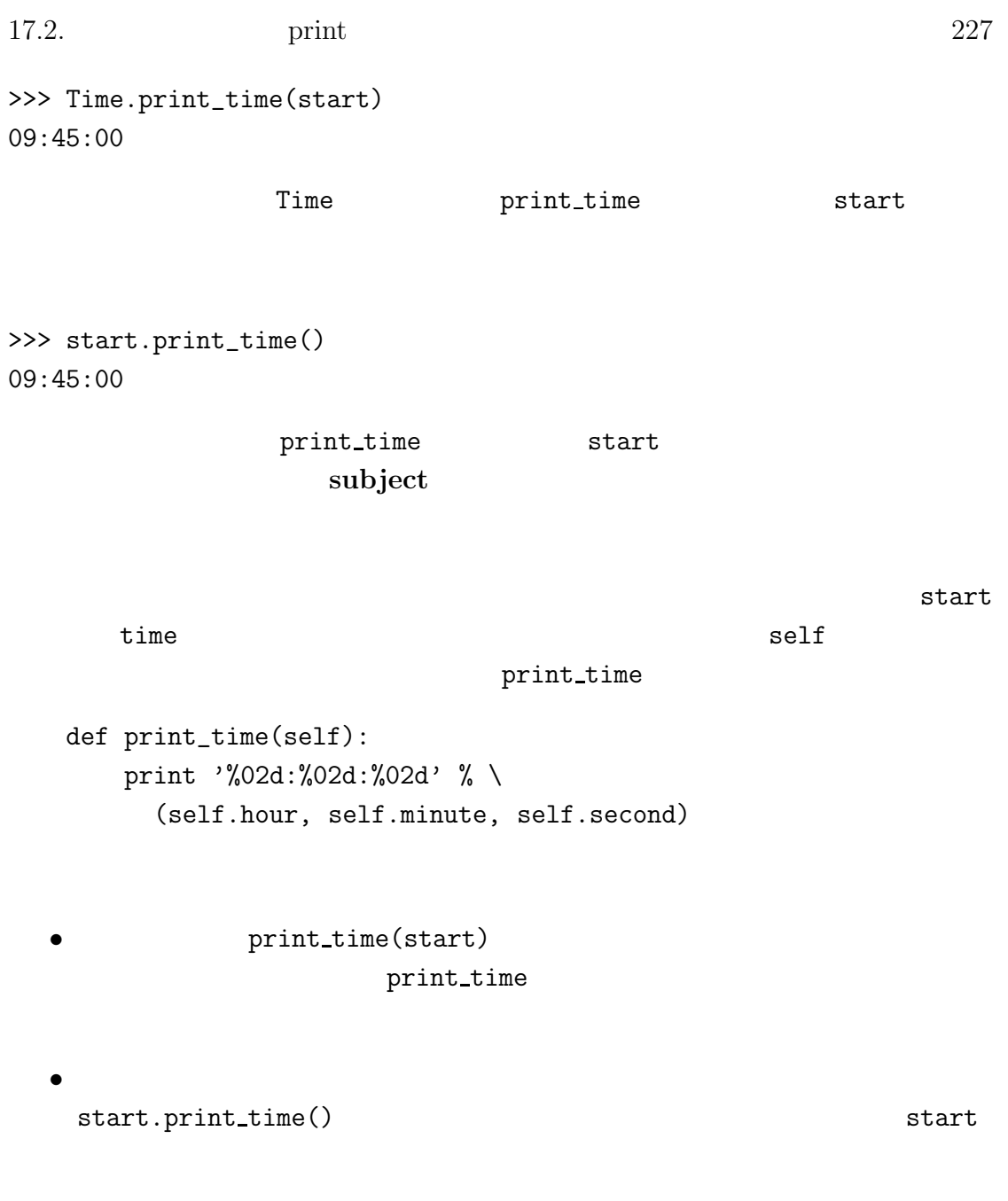

17.1 time\_to\_int 16.4 int\_to\_time

```
228 17
```
#### 17.3

16.3 **increment** # Time

def increment(self, seconds): seconds += self.time\_to\_int() return int\_to\_time(seconds)

 $time_to.int$   $17.1$ 

increment

```
>>> start.print_time()
09:45:00
>>> end = start.increment(1337)
10:07:17
```
start self self 1337 seconds

increment

```
>>> end = start.increment(1337, 460)
TypeError : increment() takes exactly 2 arguments (3 given)
```
#### $17.4$

```
is_{a}fter
16.2 Time
\text{self} self other
```
# Time def is\_after(self, other): return self.time\_to\_int() > other.time\_to\_int() 17.5. init  $229$ 

```
>>> end.is_after(start)
True
```
この構文の愉快なのは英文を読むような順序に並んでいることだ、つまり、"end

is after start?"

## 17.5 init

init "initialization"  $\text{unit}$ Time init  $\sum_{i=1}^{n}$ # Time def \_\_init\_\_(self, hour=0, minute=0, second=0): self.hour = hour self.minute = minute self.second = second  $\text{I}$   $\text{I}$   $\text{I$  $hour$  self  $hour$ hour contract  $\mathbb{R}$  and  $\mathbb{R}$  and  $\mathbb{R}$  are contract to  $\mathbb{R}$  and  $\mathbb{R}$  are contract to  $\mathbb{R}$  and  $\mathbb{R}$  are contract to  $\mathbb{R}$  and  $\mathbb{R}$  are contract to  $\mathbb{R}$  and  $\mathbb{R}$  are contract to  $\mathbb{$ >>> time = Time() >>> time.print\_time() 00:00:00  $h{our}$  $\Rightarrow$   $\Rightarrow$  time = Time(9) >>> time.print\_time() 09:00:00 hour,minute  $\gg$  time = Time(9, 45) 09:45:00 **17.2** Point init  $x y$ 

```
230 17
```
#### 17.6 str\_

 $\texttt{\_strut}$ 

Time str str

```
# Time
   def __str__(self):
       return '%02d:%02d:%02d' % \
         (self.hour, self.minute, self.second)
```

```
Time the print that is streamly streamly streamly streamly streamly streamly streamly streamly streamly streamly streamly streamly streamly streamly streamly streamly streamly streamly streamly streamly streamly streamly
>>> time = Time(9, 45)
>>> print time
09:45:00
```

```
_\relaxinit__
```

```
\text{I}_\text{L} \text{str}_{\text{L}}
```
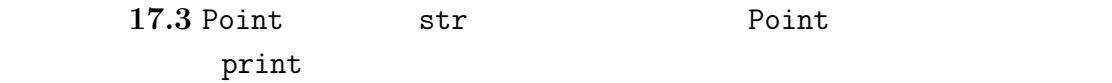

## **17.7**

```
Time \qquad \qquad \_ \texttt{add}\_\texttt{-}+# Time
   def __add__(self, other):
        seconds = self.time_to_int() + other.time_to_int()
        return int_to_time(seconds)
>>> start = Time(9, 45)
```

```
\gg duration = Time(1, 35)
>>> print start + duration
11:20:00
```
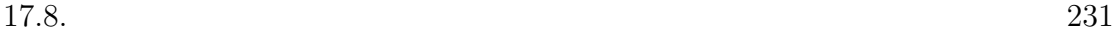

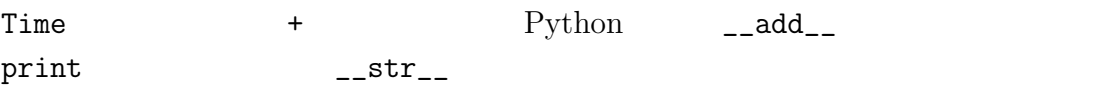

### operator overloading

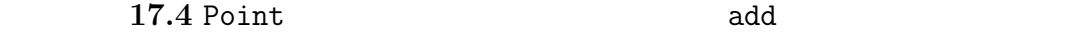

## $17.8$

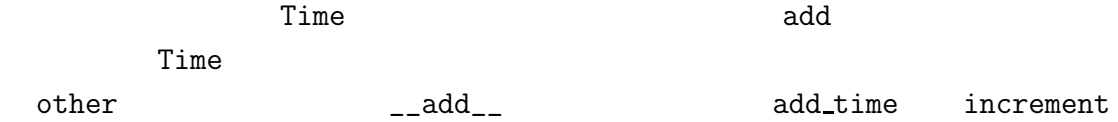

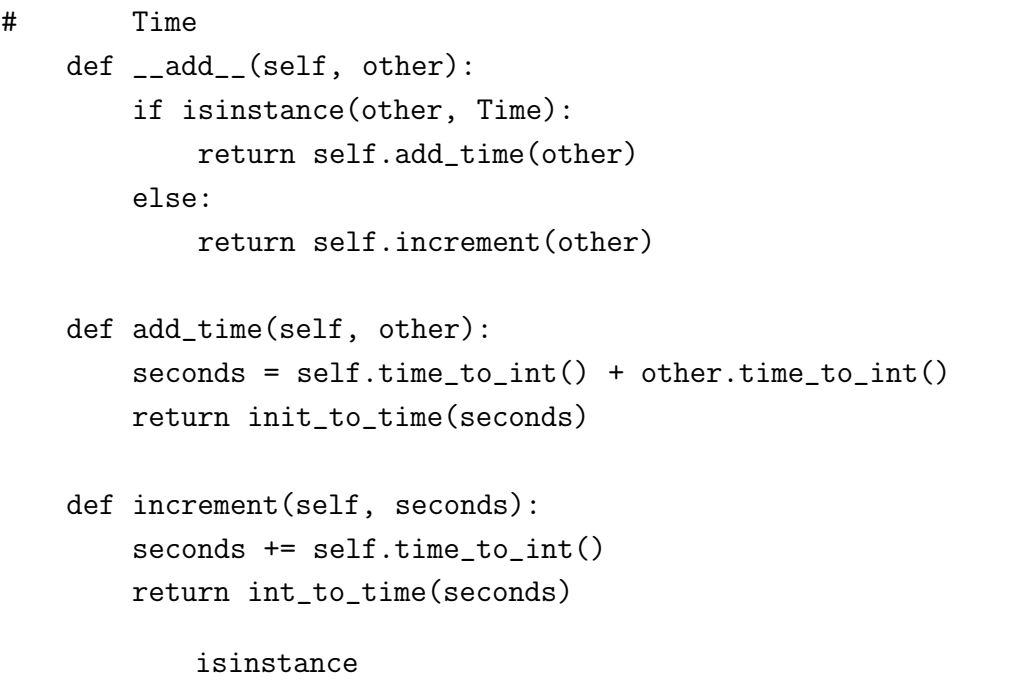

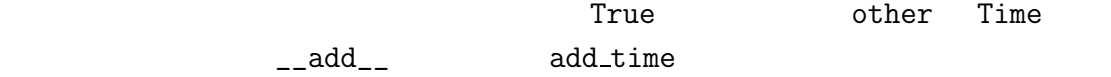

increment

```
type-based dispatch
```
>>> start = Time $(9, 45)$ 

 $232$   $17$ 

```
>>> duration = Time(1, 35)
>>> print start + duration
11:20:00
print start + 1337
10:07:17
```

```
>>> print 1337 + start
TypeError: unsupported operand type(s) for +: 'int' and 'instance'
     Time Python
Time \sum_{i=1}^{\infty}\text{-radd}_- ("right
side add"の略) は特殊なメソッドで Time オブジェクトが演算子+の右側にあると
```
# Time def \_\_radd\_\_(self, other): return self.\_\_add\_\_(other) >>> print 1337 + start 10:07:17 **17.5** Point Point  $\frac{17.5}{40.25}$  $\bullet$  Point  $\bullet$ x y Point  $\bullet$ y Point  $17.9$ 

11.1 histogram

 $17.10.$  233

```
def histogram(s):
   d = dict()for c in s:
        if c not in d:
           d[c] = 1else:
           d[c] += 1
   return d
```

```
>>> t = ['spam', 'egg', 'spam', 'spam', 'bacon', 'spam']
>>> histogram(t)
{'bacon': 1, 'egg': 1, 'spam': 4}
```
#### polymorphic  $sum$

```
>>> t1 = Time(7, 43)
>>> t2 = Time(7, 41)>>> t3 = Time(7, 37)>>> total = sum((t1, t2, t3))>>> print total
23:01:00
```
## 17.10

hasattr  $15.7$ 

 $-$ dict\_\_

>>>  $p = Point(3, 4)$ >>> print p.\_\_dict\_\_  ${y': 4, 'x': 3}$ def print\_attributes(obj): for attr in obj.\_\_dict\_\_: print attr, getattr(obj, attr) print\_attributes

getattr

17.11

time\_to\_int is\_after add\_time

Time hour, minute, second  $12$ 

 $is_{a}$ fter  $s_{a}$ 

information hiding  $[http://en.wikipedia.org/wiki/Information\_hiding$ 

17.6 http://thinkpython.code/code/Time2.py Time  $\Box$ 

int\_to\_time

 $\mathtt{main}$ 

解答例:http://thinkpython.com/code/Time2\_son.py

**17.12** 

object-oriented programming language

object-oriented programming

**method** アッドリッド(の人)

subject

operator overloading

 $+$ 

type-based dispatch

polymorphic

information hiding

#### **17.13**

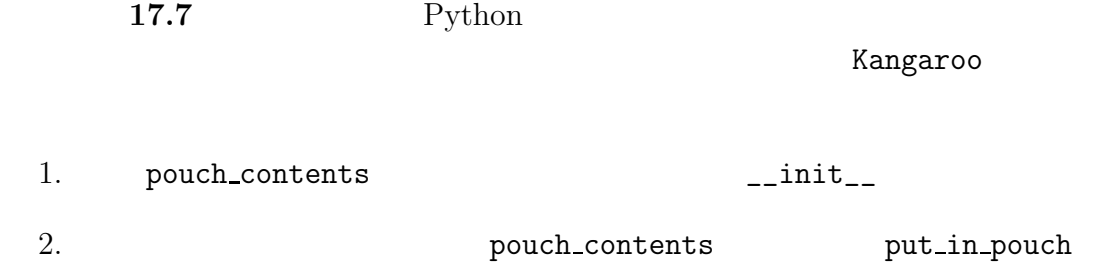

3. kangaroo  $\overline{\phantom{a}}$ 

kangaroo **kangaroo kanga roo** う変数に代入し、一つのオブジェクト kanga のポーチに roo を追加してみよう。 http://thinkpython.com/code/BadKagaroo.py

http://thinkpython.com/code/GoodKanagroo.py

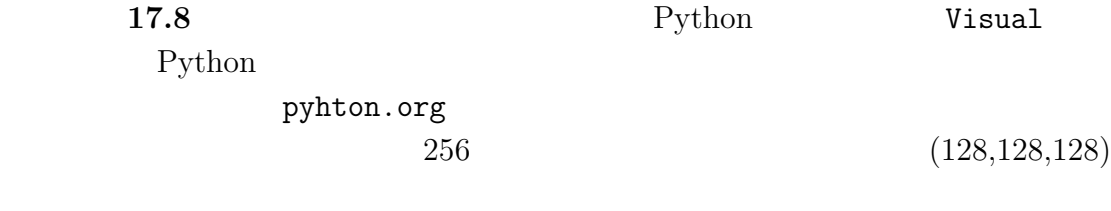

from visual import \* scene.range = (256, 256, 256) scene.center = (128, 128, 128)  $color = (0.1, 0.1, 0.9)$  # mostly blue sphere(pos=scene.center, radius=128, color=color)  $17.13.$  237

 $color \hspace{2.5cm} 0.0 \hspace{1.2cm} 1.0 \hspace{3.2cm} RGB$ http://en.wikipedia.org/wiki/RGB\_color\_model

```
t = range(0, 256, 51)for x in t:
  for y in t:
     for z in t:
       pos = x, y, z
       sphere(pos=pos, radius=10, color=color)
 1.2. RGB RGB
        RGB 0.0 1.03. http://thinkpython.com/code/color_list.py
     関数 read colors を使い使用可能な色彩名とRGB 値のリストを作成し、RGB
```
解答例:http://thinkpython.com/code/color\_sphere.py

# **18**

http://en.wikipedia.org/wiki/Poker

http://thinkpython.com/code/Card.py

http://en.wikipeida.org/wiki/Playing\_cards

## 18.1

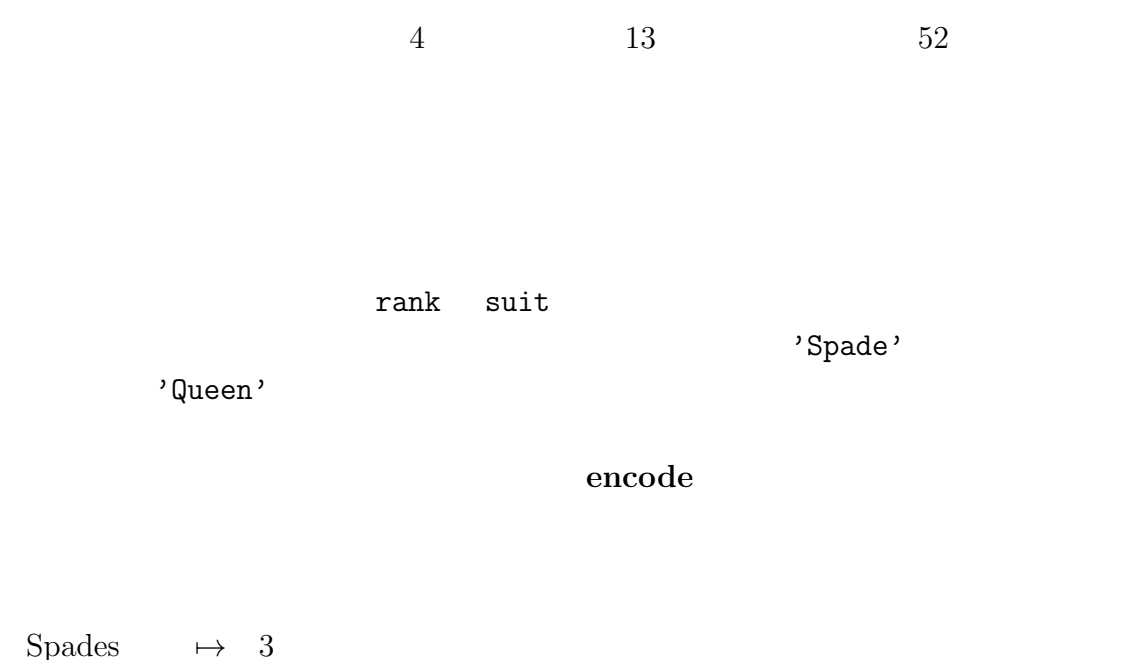

 $\begin{array}{lcl} \mathrm{Spades} \\ \mathrm{Hearts} \end{array}$  $\mapsto$  2 Diamonds  $\mapsto$  1 Clubs  $\mapsto 0$ 

```
Jack \quad\mapsto\quad 11Queen \mapsto 12
King \rightarrow 13<br>Python
Python and Python
class Card(object):
   """Represents a standard playing card. """
  def __init__(self, suit=0, rank=2):
     self.suit = suit
     self.rank = rank
init \frac{d}{dt}\overline{2}
```
### 18.2

class attributes

# Card suit\_names = ['Clubs', 'Diamonds', 'Hearts', 'Spades'] rank\_names =  $[None, 'Ace', '2', '3', '4', '5', '6', '7',$ '8', '9', '10', 'Jack', 'Queen', 'King'] def \_\_str\_\_(self): return '%s of %s' % (Card.rank\_names[self.rank], \ Card.suit\_names[self.suit]) suit\_names rank\_names

メソッドから参照できる変数はそのクラスに付随しているのでクラス属性(**class**

**attributes has rank** suit instance attributes  $\text{I}_\text{L}$ str $\text{I}_\text{L}$ self the contraction of the card rank that  $\mathbb{C}\text{ard}$ Card.rank names rank suit suit\_names rank\_names Card.rank\_names[self.rank] self rank Card rank names  $\gg$  card1 = Card(2, 11) >>> print card1 Jack of Hearts  $18.1$  Card  $Card$ ークスプレートでは、これは、Card type type しょうしょうかい しょうしょう しょうしょう card1 Card list suit\_names list rank\_names  $Card$ type suit  $\Longrightarrow$  1 rank  $\rightarrow$  11  $card1$   $-$ Card 18.1:

18.3

 $\langle \rangle$ ,  $\langle \rangle$ ,  $\langle =,$  etc

 $\text{L}_{\text{L}}\text{cmp}_{\text{L}}$ 

 $0$  $3$  2

```
--cmp--
```
# Card

def \_\_cmp\_\_(self, other):  $\#$ if self.suit > other.suit: return 1 if self.suit < other.suit: return -1  $\#$ if self.rank > other.rank: return 1 if self.rank < other.rank: return -1

```
\#
```
return 0

```
def __cmp__(self, other):
    t1 = self.suit, self.rank
    t2 = other.suit, other.rank
    return cmp(t1, t2)
       cmp \t_{--}cmp
```
 $\overline{a}$ 

```
18.1 Time \qquad \qquad \qquad \qquad \text{---cmp}\text{---}
```
 $18.4.$  243

## **18.4**

```
Deck \qquad \qquad \qquad \text{init} \qquad \qquad \text{cards} \qquad \qquad \qquad 52class Deck(object):
   def __init__(self):
       self.cards = []
       for suit in range(4):
           for rank in range(1, 14):
              card = Card(suit, rank)
              self.cards.append(card)
0 \t 3 \t 1 \t 13self.cards
```
## 18.5

```
Deck __str__
# Deck
   def \_str_str_-(self):res = []
       for card in self.cards:
           res.append(str(card))
       return '\n'.join(res)
```
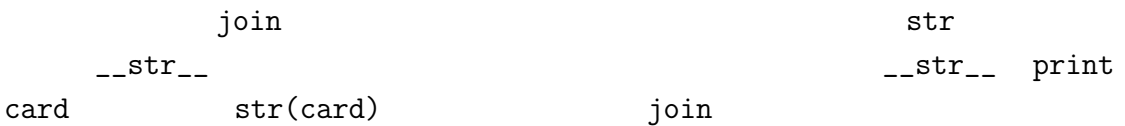

```
\gg deck = Dec()
```
 $244$  18

```
>>> print deck
Ace of Clubs
2 of Clubs
3 of Clubs
………
10 of Spades
Jack of Spades
Queen of Spades
King of Spades
```
 $52$ 

## **18.6**  $\blacksquare$

 $pop$ 

```
# Deck
   def pop_card(self):
       return self.cards.pop(
```
pop the state  $\mathbb{R}^n$  is the state  $\mathbb{R}^n$  in the state  $\mathbb{R}^n$  is the state  $\mathbb{R}^n$ 

append

# Deck def add\_card(self, card): self.cards.append(card)

Deck

このような大したこともしないで他の関数を使うメソッドはベニヤ(**veneer**

random shuffle shuffle shuffle

 $18.7.$  245

# Deck def shuffle(self): random.shuffle(self.cards)

random

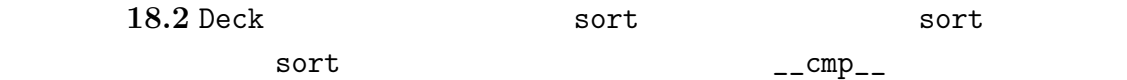

**18.7** 

inheritance

parent class

child class

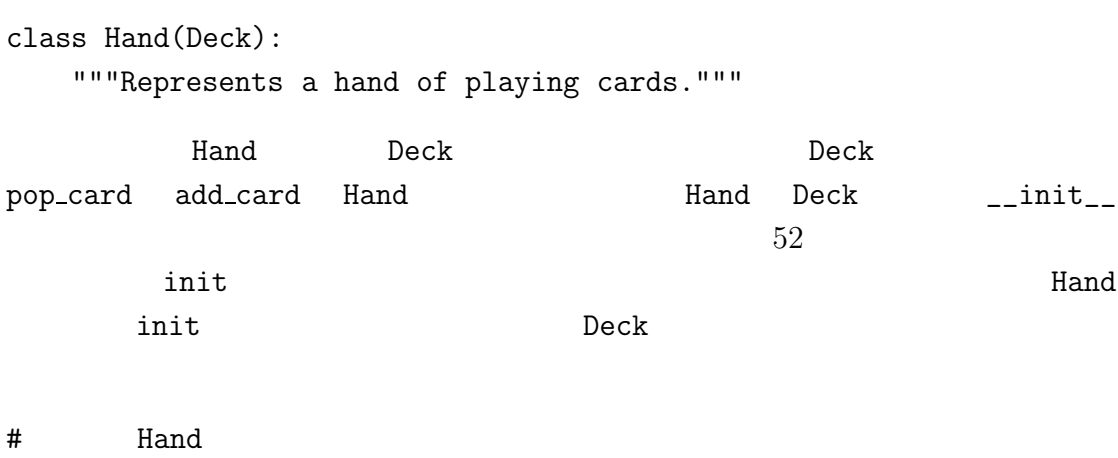

def  $_{-}$ init $_{-}$ (self, label=''):

```
self.cards = []self.label = label
Python init
hand = Hand('new hand')
print hand.cards
[]
print hand.label # Hand hand hand label
new hand
                                     pop_card add_card
>>> deck = Deck()
>>> card = deck.pop_card()
>>> hand.add_card(card)
>>> print hand # Hand \longrightarrow Hand hand
King of Spades
           Deck move_card
# Deck
    def move_cards(self, hand, num):
        for i in range(num):
           hand.add_card(self.pop_card())
move_cards Hand
      num
                    move_cards self Deck Hand
hand hand hand \mathbb{R}18.3 Hand Hand Hand deal hands
<u>Deck</u> 2008年 - ファッド Deck コンピッド このメリッド このメリッド こうしゅうしゅう
  Hand <mark>Hand the Research And a Research And a Research And a Research And a Research And a Research And a Research And a Research And a Research And a Research And a Research And a Research And a Research And a Research And</mark>
```
class diagram

• しかんしゃ イブジェクト しゅうしゅうしゅうしゅうしゅうしゅうしゅうしゅ Rectangle Point Deck Card Rectangle Point HAS-A HAS-A relationship •  $\blacksquare$ **IS-A IS-A** relationship  $\bullet$ 18.2 Card Deck Hand  $IS-A$ Hand Deck  $\,$  HAS-A  $\,$ Deck Card \* The multiplicity that the beck of the contract of the contract of the contract of the contract of the contract of the contract of the contract of the contract of the contract of the contract of the contract of the contra  $\mathtt{Card}$   $\mathtt{52}$  $5..7$ Deck the contract the contract  $\mathbb{R}$ 

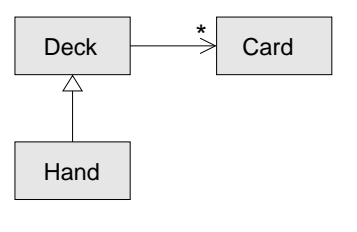

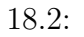

<u>Deck</u> エブジェクト

18.4 TurtleWorld.py World.py GUI.py

18.9

Hand  $\mathcal{H}$ 

 $\texttt{shuffle}$  Deck

print Deck.shuffle 'Running Deck.shuffle'

def find\_defining\_class(obj, meth\_name): for ty in type(obj).mro(): if meth\_name in ty.\_\_dict\_\_: return ty >>> hand = Hand() >>> print find\_defining\_class(hand, 'shuffle')

## $18.10.$  249 <class 'Card.Deck'> (Card Card Card 0) Hand shuffle Deck  $find\_defining\_class$ mro "MRO" "method resolution order"

<u>Deck</u> Hand PokerHand

## 18.10

Time Point Rectangle

data encapsulation

 $13.8$ http://thinpython.com/code/markov.py

suffix\_map prefix

 $suffix\_map = \{\}$ prefix = ()

```
class Markov(object):
   def __init__(self):
        self.sufix_map = \{\}self.prefix = ()
                                   process_word
   def process_word(self, word, order=2):
       if len(self.prefix) < order):
            self.prefix += (word, )return
       try:
            self.suffix_map[self.prefix].apppend(word)
       except KeyError:
            # if there is no entry for this prefix, make one
            self.suffix_map[self.prefix] = [word]
       self.prefix = shift(self.prefix, word)
4.7
```
1.  $2.$  $3.$  $4.$ 18.5 13.8 http://thinkpython.com/code/markov.py **Markov** 0 http://thinkpython.com/code/Markov.py M

 $18.11.$   $251$ 

## **18.11**

encode 2000年 2000年 2000年 2000年 2000年 2000年 2000年 2000年 2000年 2000年 2000年 2000年 2000年 2000年 2000年 2000年 2000年 2000年 2000年 2000年 2000年 2000年 2000年 2000年 2000年 2000年 2000年 2000年 2000年 2000年 2000年 2000年 2000年 2000年 2000年 200

class attributes

instance attributes

ベニヤ(**veneer** 大した計算過程も無く他の関数に異なったインターフェース

#### inheritance

parent class

child class

**IS-A IS\_A** relationship

HAS-A **HAS\_A** relationship

class diagram

multiplicity HAS-A

## **18.12**

練習問題 **18.6** 以下はポーカーの可能な手を値打ちの少ない順序(従って確率の

pair:

two pair:

three of a kind:

#### straight:

flush:

full house:

four of a kind:

straight flush:

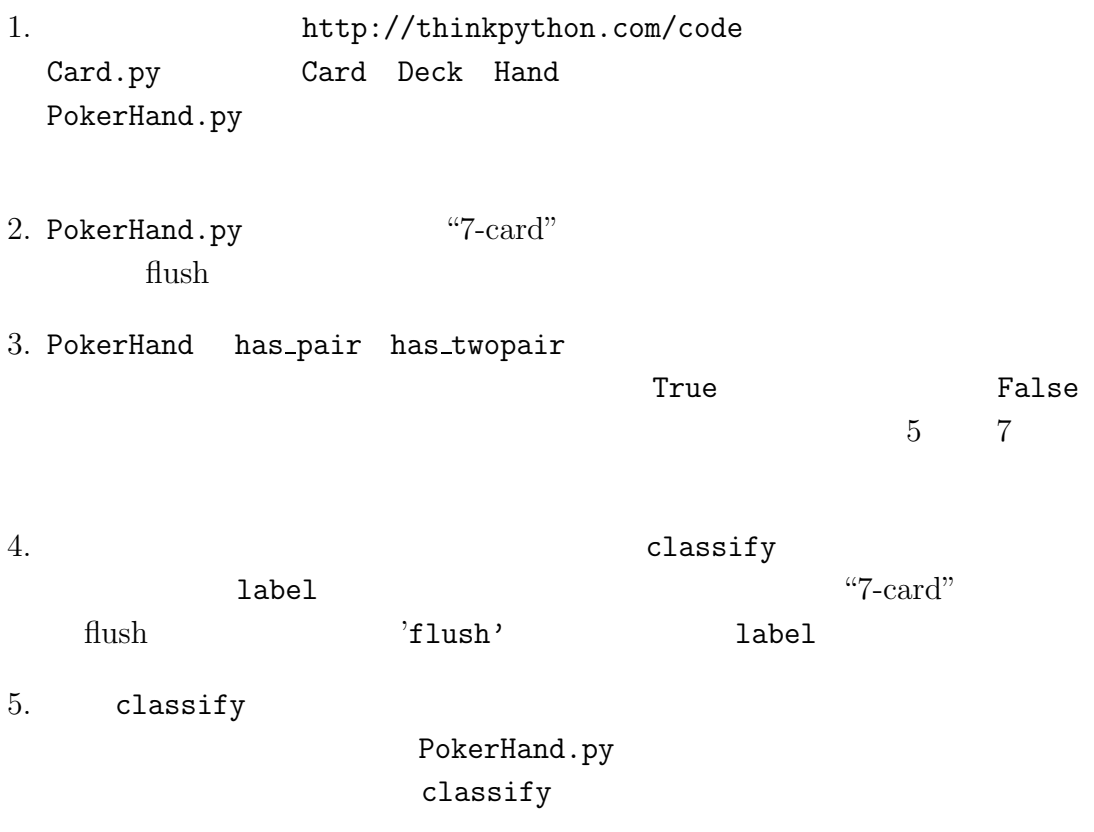

 $6.$ 

http://en.wikipedia.org/wiki/Hand\_rankinge
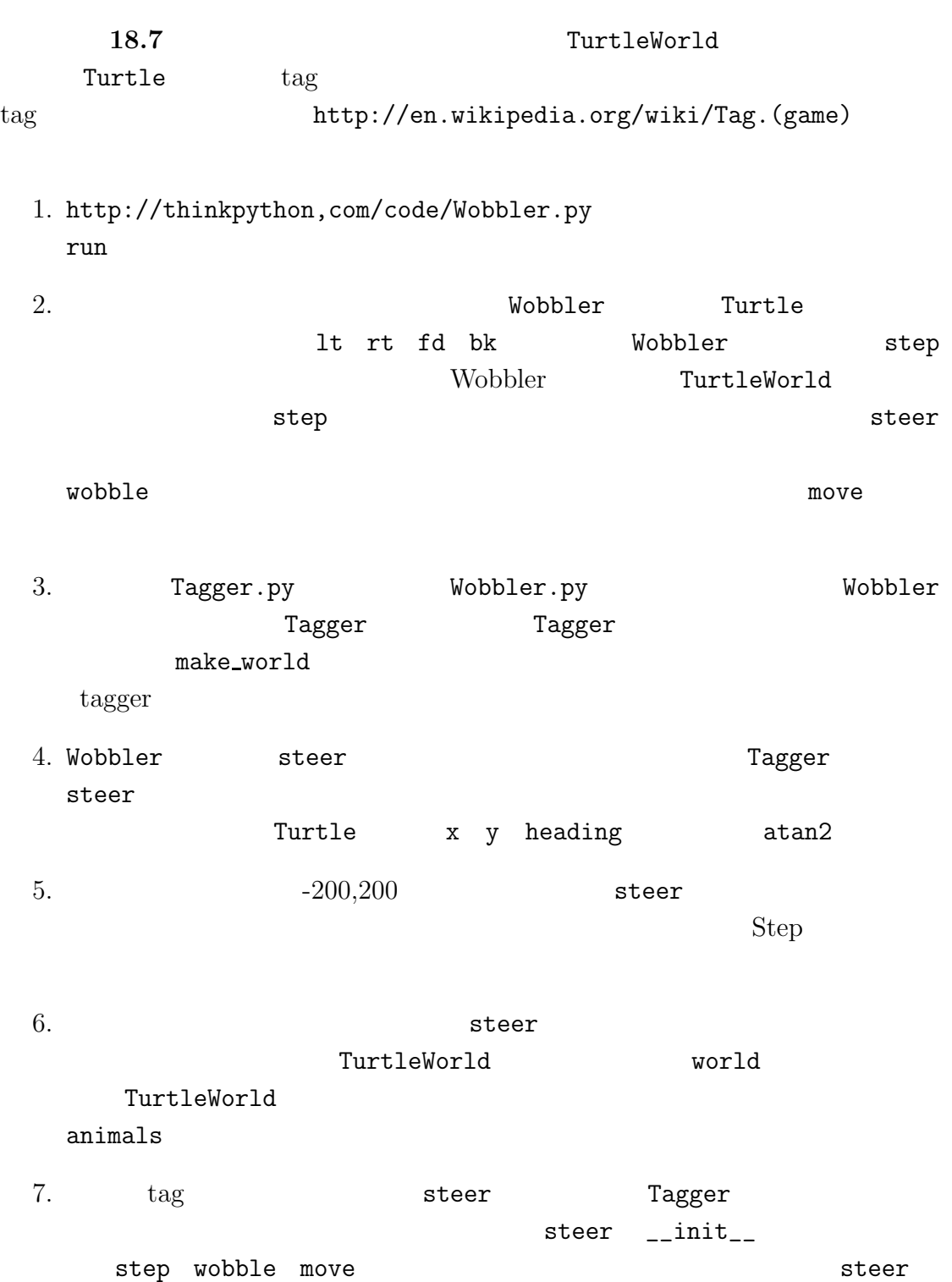

解答例:http://thinkpython.com/code/Tagger.py

19 Tkinter

# **19.1 GUI**

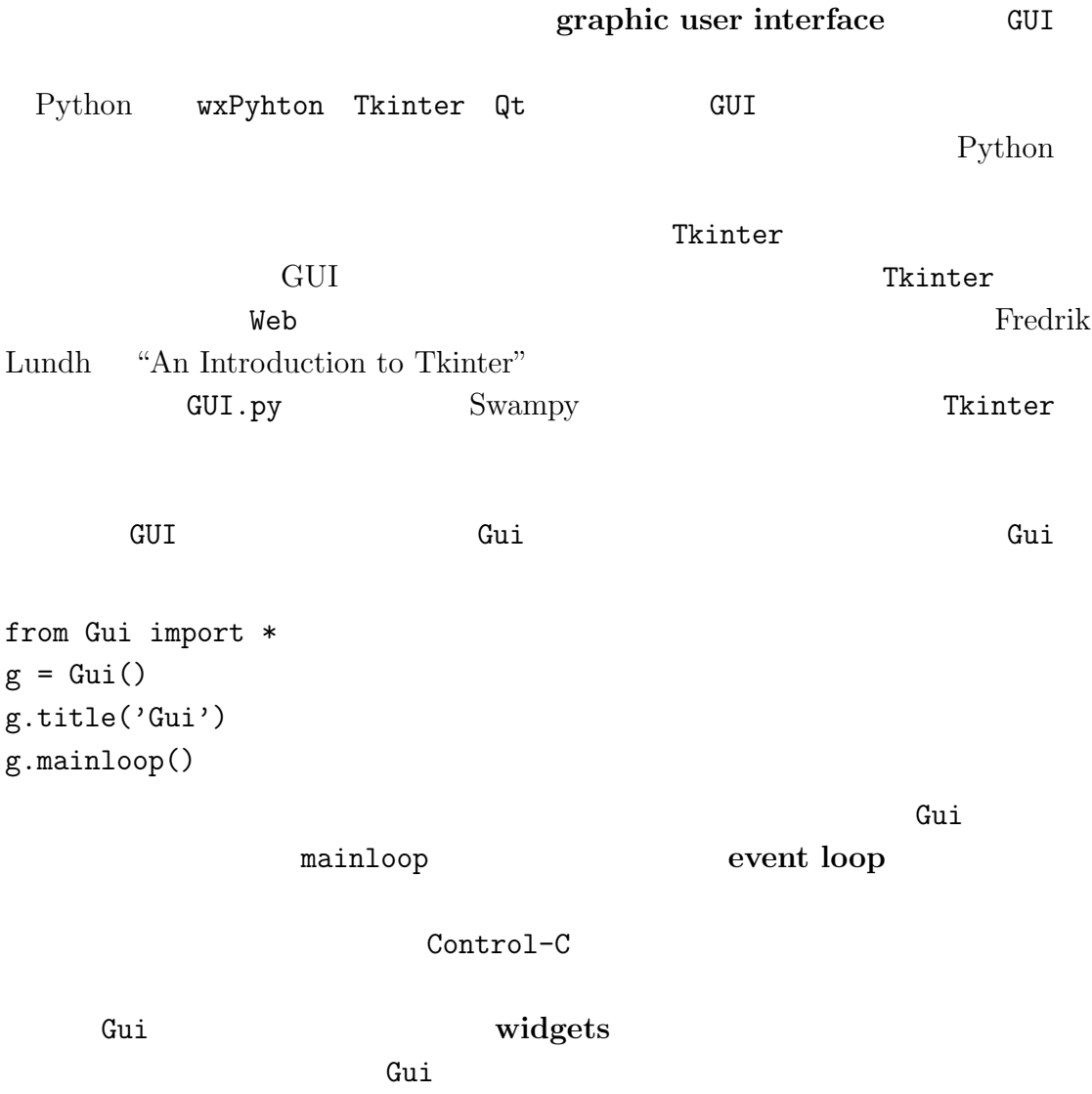

 $256$  Tkinter

#### ボタン(**Button** それが押されると何かのアクションが実行される文字また画

**Canvas** and  $\alpha$ 

Entry

Scrollbar

**Frame** The Secondary Secondary Secondary Secondary Secondary Secondary Secondary Secondary Secondary Secondary Secondary Secondary Secondary Secondary Secondary Secondary Secondary Secondary Secondary Secondary Secondary

には<sub>いたと思い</sub>。<br>この正方形はアメリカには、アメリカには、アメリカには、アメリカには<sub>の正方</sub>脈の正方形がアメリカには、

# 19.2

bu **bu**  $\mathbf{v}$ 

# button = g.bu(text='Press me.')

 $\tan \theta$ 

 $\mathbf b$ 

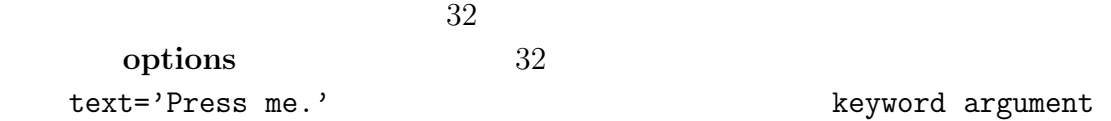

 $\ln$ 

label =  $g.la(text='Press the button.')$ 

**Tkinter** the context of the team of  $\alpha$ 

command command command command  $\sim$ 

def make\_label(): g.la('Thank you.') command button2 = g.bu(text='No, press me!', command=make\_label) make\_label  $\hfill$   $\hfill$   $\mathbf{b}$ u estado tenso de la  $\mathbf{b}$ u estado tenso de la  $\mathbf{b}$ u estado tenso de la  $\mathbf{b}$ u estado tenso de la  $\mathbf{b}$ u estado tenso de la  $\mathbf{b}$ u estado tenso de la  $\mathbf{b}$ u estado tenso de la  $\mathbf{b}$ u estado t call back gramming **events** 

**19.1 CUI** 

解答例:http://thinkpython.com/code/button\_demo.py

19.3

 $15.4$ 

canvas =  $g.ca(width=500, height=500)$  $width$  height  ${1/2}$  $\text{config}$ 

 $\log$ 

canvas.config(bg='white')

event-driven pro-

'Nice job!'

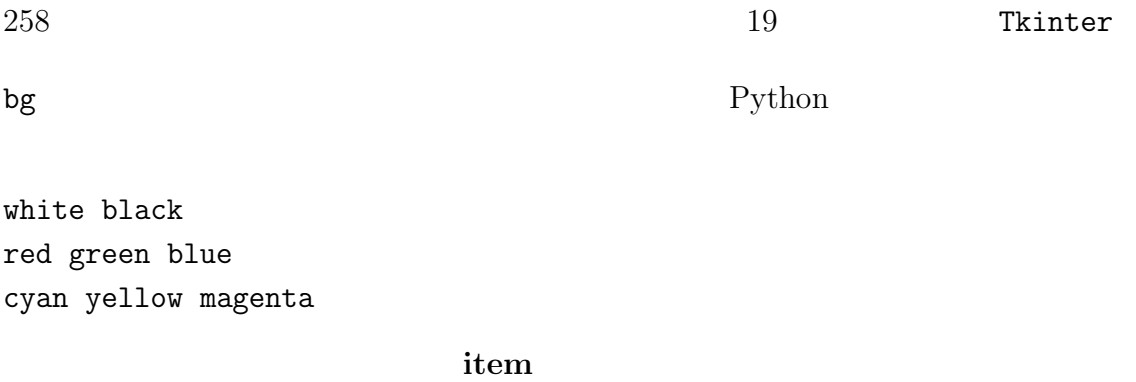

item = canvas.circle( $[0,0]$ , 100, fill='red')  $\mathtt{Gui}$  . py  ${\bf y}$  $\operatorname{fill}$ circle to the state of the state  $\sim$ 

item.config(fill='yellow', outline='orange', width=10) width outline

**19.2** 2

# **19.4**

 $(200, 100)$ 

```
canvas.rectangle([[0,0],[200,100]],
                 fill='blue', outline='orange', width=10)
```
### bounding box

 $\alpha$  and  $\alpha$ 

canvas.oval([[0,0],[200,100]], outline='orange', width=10)

line  $\frac{1}{2}$ 

#### $19.5.$   $259$

```
canvas.line([[0,100],[100,200],[200,100]], width=10)
```
#### polygon

```
canvas.polygon([[0,100],[100,200],[200,100]],
            fill='red', outline='orange', width=10)
```
### 19.5

```
\frac{1}{\pi} Tkinter that \frac{1}{\pi}
```
en under the state of the state of the state of the state of the state of the state of the state of the state of the state of the state of the state of the state of the state of the state of the state of the state of the s

```
entry = g.en(text='Default text.')
```
text text  $\det$ 

```
>>> entry,get()
'Default text.'
 te はテキストボックスを生成する:
text = g.te(width=100, height=5)width height
 insert
text.insert(END, 'A line of text.')
END は特殊なインデックスでテキストボックスの最後の文字を意味する。さらに
```
 $1.1$ 

 $\cdot$ nother'

```
>>> text.insert(1.1, !nother')
\det
```

```
>>> text.get(0.0, END)
'Another line of text.\n'
```
delete  $\alpha$ 

```
>>> text.delete(1.2, END)
>>> text.get(0.0, END)
'An\n\
```
**19.3** 19.2

 $\operatorname{config}$ 

解答例:http://thinkpython.com/code/circle\_demo.py

19.6

 $\rm \, GUI$ 19.1 TurtleWorld

この章ではこの GUI をいくつかのステップに分けて作るコードを紹介する。 http://thinkpython.com/code/SimpleTurtleWorld.py

GUI QUI

```
class SimpleTurtleWorld(TurtleWorld):
    """This class is identical to TurtleWorld, but the code that
   lays out the GUI is simplified for explanatory purposes. """
   def setup(self):
        self.row()
          ........
```
 $260$  Tkinter

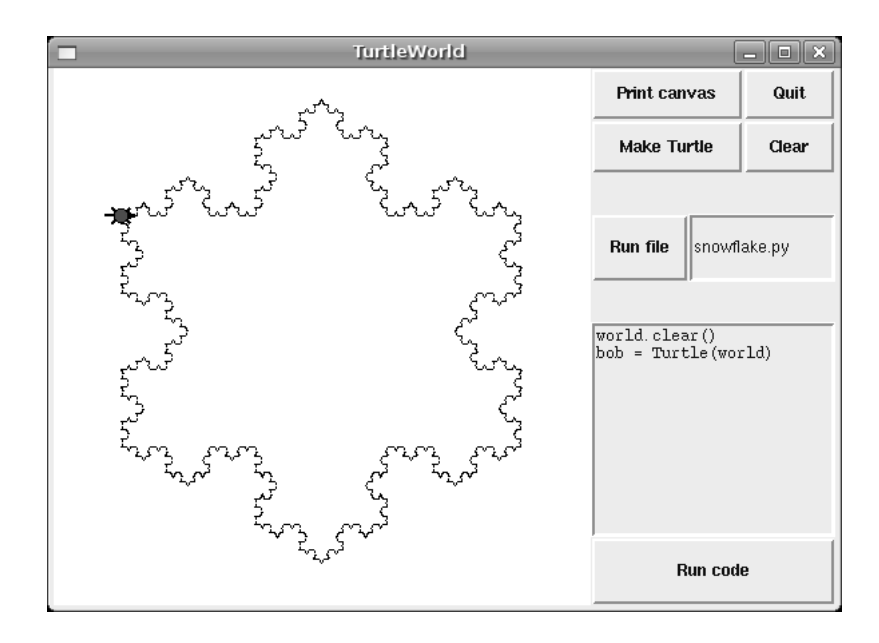

19.1: TurtleWorld snowflake

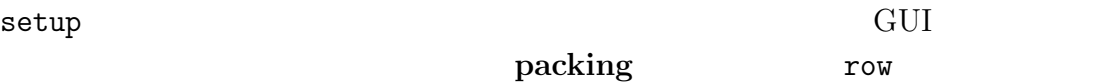

```
self.canvas = self.ca(width=400, height=400, bg='white')
self.col()
```

```
2x2
```

```
self.gr(cols=2)
self.bu(text='Print canvas', command=self.canvas.dump)
self.bu(text='Quit', command=self.quit)
self.bu(text='Make Turtle', command=self.make_turtle)
self.bu(text='Clear', command=self.clear)
self.endgr()
```
 $gr$ 

 $\mathop{\mathrm{quit}}$ 

bound method

```
self.row([0,1], pady=30)
self.bu(text='Run file', command=self.run_file)
self.en_file = self.en(text='snowflake.py', width=0)
self.endrow()
```
row

```
[0,1]
```
 $pady$  y  $30$ endrow  $\blacksquare$ Gui.py • row col gr • endrow endcol endgr run\_file that the contract  $\mathcal{L}$ run\_code self.inter Python def run\_file(self): filename = self.en\_file.get() fp = open(filename) source =fp.read() self.inter.run\_code(source, filename)

```
self.te_code = self.te(width=25, height=10)
     self.te_code.insert(END, 'world.clear()\n')
     self.te\_code.insert(END, 'bob = Tutle(word)\n')self.bu(text='Run code', command=self.run_text)
     run_text run_file
  def run_text(self):
     source = self.te_code.get(1.0, END)self.inter.run_code(source, '<user-provided code>')
 Python
Tkinter \frac{d}{dt}
```
geometry managers

#### $GUI$

### 19.7

```
g = Gui()g.la('Select a color')
colors = ['red', 'green', 'blue']
mb = g.mb(text=colors[0])\mathbb{R}^nfor color in colors:
```
g.mi(mb, text=color, command=Callable(set\_color, color))

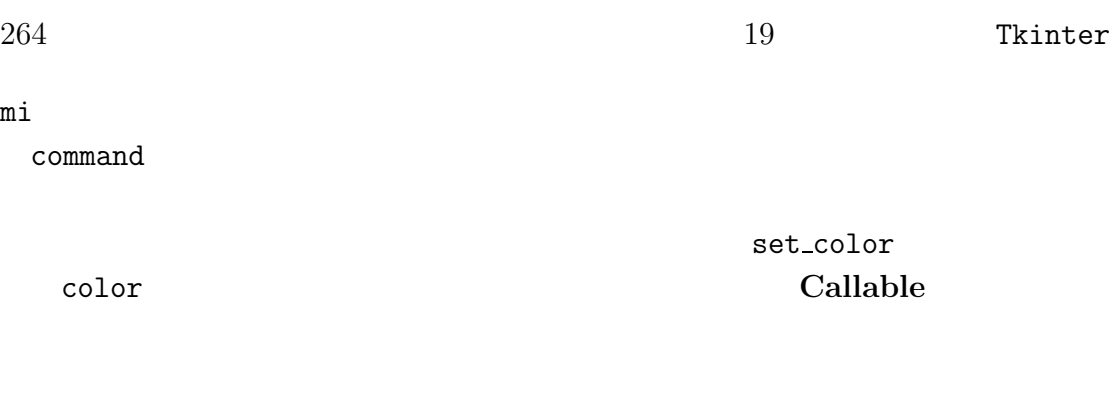

```
def set_color(color):
   mb.config(text=color)
    print color
```
set\_color

set\_color

 $\mathop{\mathrm{print}}$ 

set\_color

## 19.8

binding

 $\mathbf c$ ommand

ca.bind('<ButtonPress-1>', make\_circle)

ButtonMotion ButtonRelease

Double-Button

19.8.  $265$ 

```
def make_circle(event):
   pos = ca.canvas_coords([event.x, event.y])
    item = canvas.circle(pos, 5, fill='red')
```

```
circle \alphacanvas_coords
```
<Return>

```
bu = g.bu('Make text item:', make_text)
en = g.en()en.bind('<Return>', make_text)
```
make\_text

make\_text command

```
def make_text(event=None):
    text = en.get()item = ca.text([0,0], text)make_text
```

```
Draggable 2012 - Praggable 2012 - Praggable
```
Item

```
class Draggable(Item):
   def __init__(self, item):
        self.canvas = item.canvas
        self.tag = item.tag
```

```
self.bind('<Button-3>', self.select)
self.bind('<B3-Motion>', self.drag)
self.bind('<Release-3>', self.drop)
```
init メソッドは一つの item を引数として受け取る。この item の二つの属性のコ

#### $s$ elect  $s$

```
def select(self, event):
    self.dragx = event.x
    self.dragy = event.y
   self.fit11 = self.get('fill')self.config(fill='yellow')
```

```
cget the three seconds are the second three seconds \sim
```
 $\rm{drag}$ 

```
def drag(self, event):
   dx = event.x - self.dragxdy = event.y - self.dragyself.dragx = event.x
   self.dragy = event.y
    self.move(dx, dy)
```
drop  $\alpha$ 

```
def drop(self, event):
    self.config(fill=self.fill)
  Draggable
```
make\_circle

19.9.  $267$ 

```
def make_circle(event):
   pos = ca.canvas_coord([event.x, event.y])
   item = canvas.circle(pos, 5, fill='red')
   item = Draggable(item)
```
# 19.9

GUI GUI GUI CHU

```
def the_callback():
    print 'Called.'
```
g.bu(text='This is wrong!', command=the\_callback())

the\_callabck

 $N$ one  $\alpha$ 

 $\texttt{GUI}$ 

•  $19.2$ 

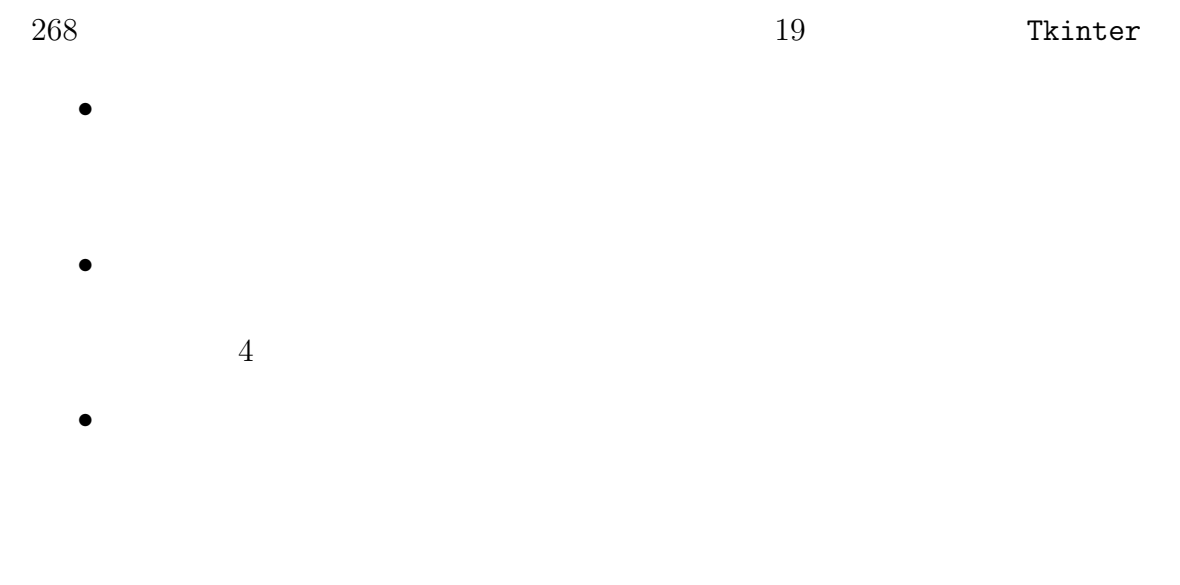

GUI  $\sim$ 

**19.10** 

 $\mathbf{GUI}$ 

ウィジェット(部品) **widgets** ボタン、メニュ、テキスト入力窓等を含むGUI

### options

keyword argument

call back

**bound method**  $\cdot$ 

event-driven programming

**events** GUI

 $19.11.$  269

event loop

アイテム(**item** カンバスウィジェット上にあるグラフィカルな部品。

bounding box

packing GUI

geometry managers

binding

### 19.11

**19.4**  $\blacksquare$ 

from swampy.Gui import \* from Tkinter import PhotoImage

 $g = Gui()$ canvas =  $g.ca(width=300)$ photo = PhotoImage(file='danger.gif') canvas.image([0,0], image=photo) g.mainloop()

PhotoImage Tkinter PhotoImage canvas.image

g.la(image=photo) g.bu(image=photo)

 $270$  Tkinter PhotoImage GIF PPM Python Image Library(PIL) Image Tkinter **Image** The Theory and *The Image* of  $\Gamma$ import..as import Image as PIL import ImageTK PIL Image PIL 2014 PIL ImageTk PIL PhotoImage Tkinter PhotoImage image = PIL.open('allen.png') photo2 = ImageTk.PhotoImage(image) g.la(image=photo2) 1. image demo.py danger.gif allen.png http://thinkpython/code image\_demo.py PIL PIL  $\rm{ImageTk}$ 2. image\_demo.py bhoto2 photo photo photo photo photo photo example at the photo control of the photo control of the control of the control of the control of the control of the control of the control of the control of the photo PhotoImage PhotoImage PhotoImage PhotoImage "Danger!"  $3.$  PIL 識できる全ての画像を表示するプログラムを作成せよ。例外処理 try を利用 PIL  $\mathsf{P}\mathsf{P}$  $4. \text{PIL}$ http://pythonware.com/pil/handbook でもちゃくのは、<br>それは、<br>それは、

**19.5** ベクターグラフィックス

Postscript SVG Tkinter **The Solution State** 

Canvas.dump Postscript Postscript

**19.6** Tkinter Web  $\rm URL$ 

 $urllib$ 

 $14.6$  HTMLParser HTML  ${\tt python.org/lib/module-HTMLParser.html}$ 

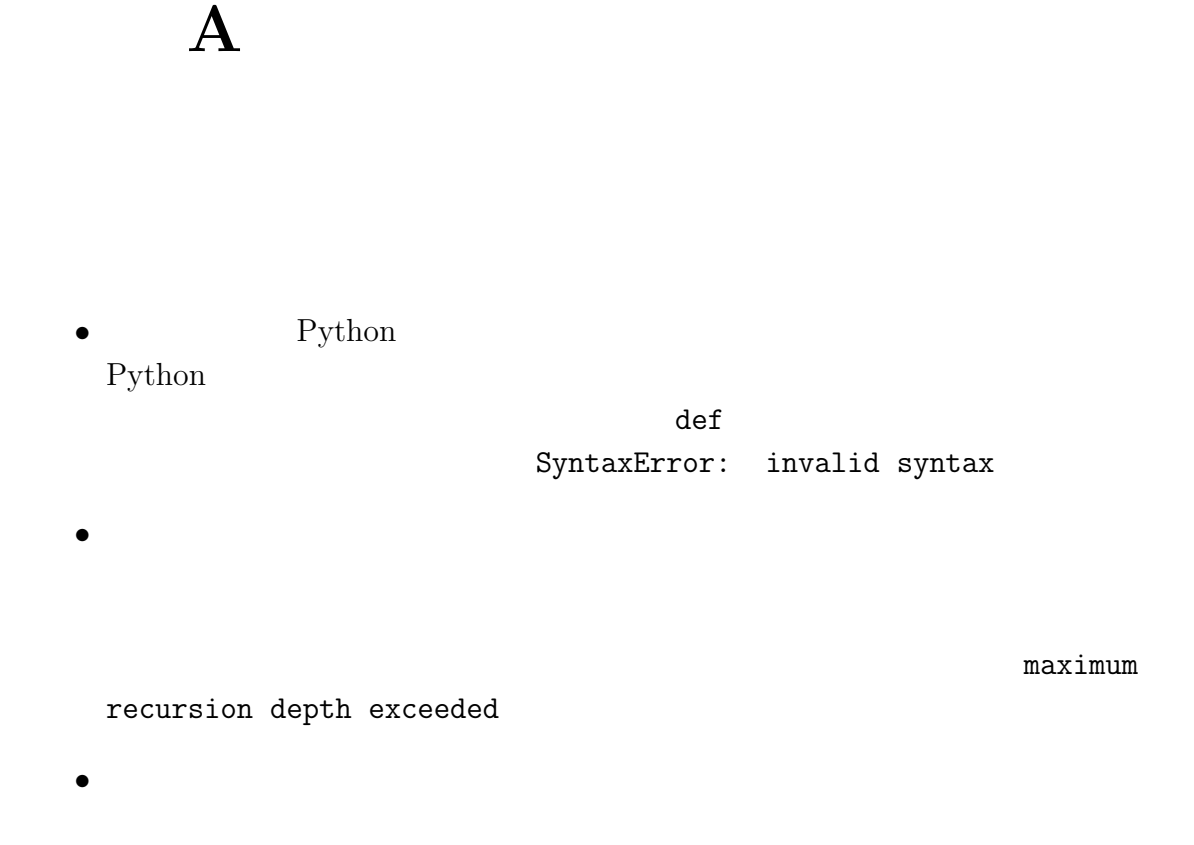

# A.1

SyntaxError: invalid sysntax Syntaxerror: invalid token

Python <sub>1</sub>

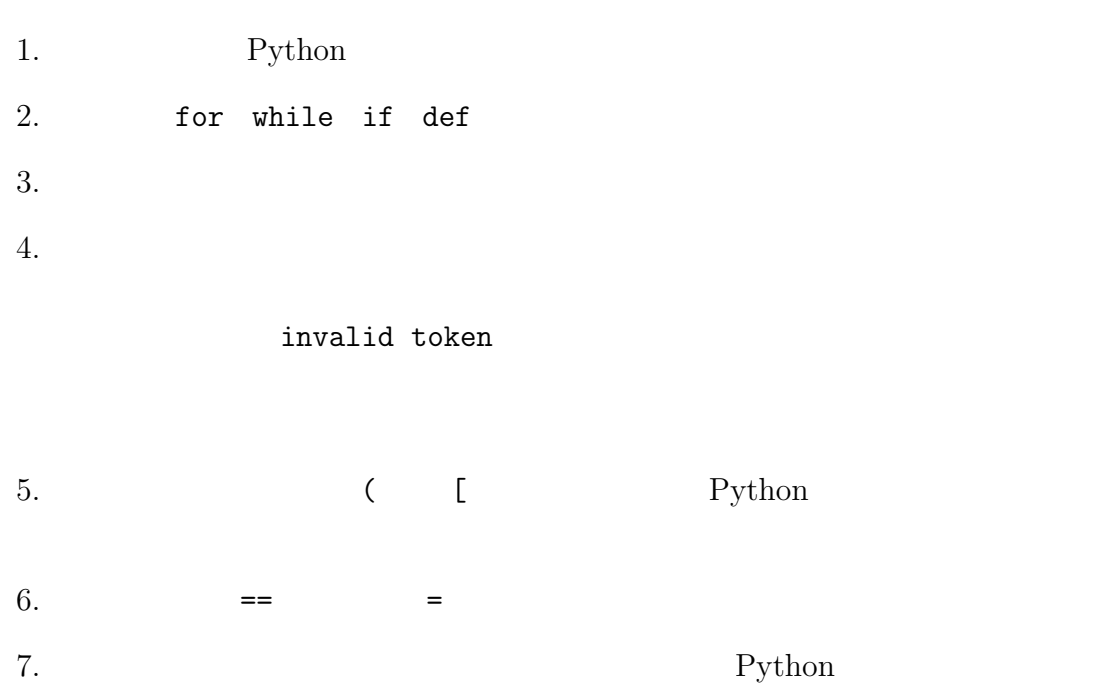

Python

A.2.  $275$  $\bullet$  - The contract of the contract of the contract of the contract of the contract of the contract of the contract of the contract of the contract of the contract of the contract of the contract of the contract of the co  $\bullet$  $\bullet$ •  $\bullet$ 

 $\bullet$ reload

'Hello World!'

A.2

Pyhton

276  $\AA$  $\bullet$ print the print of the print of the print  $\mathbf{p}\mathbf{r}$ 'RuntimeError: Maximum recursion depth exceeded'  $\bullet$  $\bullet$  $print$ while x>0 and y<0: # do something to x # do something to y print "x: ",x print "y: ",y print "condition; ", (x>0 and y<0)  $f$ alse  $f$ alse  $f$  $\boldsymbol{x}$  y

'RuntimeError:

Maximum recursion depth exceeded'

 $r$ eturn $r$ eturn

A.2.  $277$ 

 $\text{print}$  $\text{print}$ 

 $\frac{1}{\sqrt{2}}$  $f$ oo  $f$  $\text{print}$ 

 $\mbox{Python}$ 

NameError

TypeError

- $\bullet$
- $\bullet$
- $\bullet$ 
	- $\texttt{self}$

KeyError

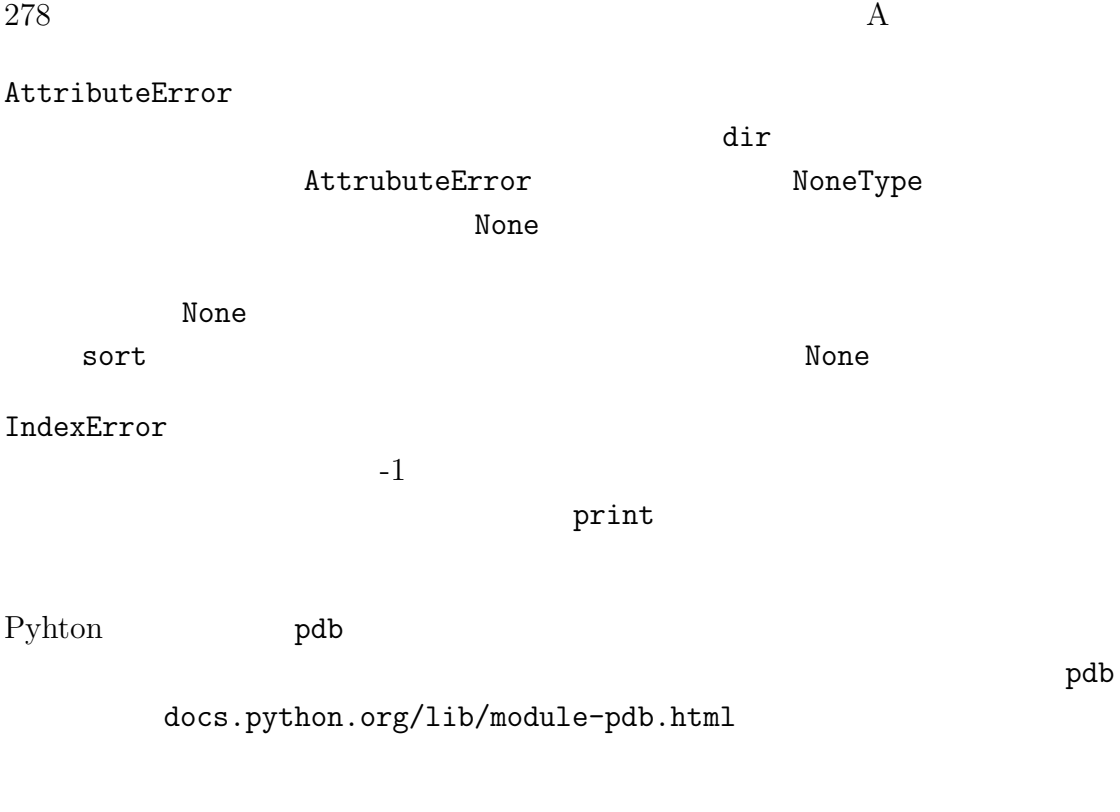

# print

 $\mathop{\mathrm{print}}$ 

出力の簡単化は余分な print 文を削除またはコメントにし、理解し易いように

A.3.  $279$ 

A.3

 $\rm{print}$ 

 $\bullet$ 

 $\bullet$ 

 $\bullet$  $\rm Python$ 

```
self.hands[1].addCard(self.hands[self.findNeighbor(1)].popcard())
```

```
neighbor = self.findNeighbor(1)
pickedCard = self.hands[neighbor].popCard()
self.hands[1].addCard(pickedCard)
```
 $\frac{x}{2\pi}$  Python

 $x = x / 2 * math.pi$ 

 $x\pi/2$ 

 $x = x / (2 * math.pi)$ 

**the state of the state of the state of the state of the state of the state of the state of the state of the state of the state of the state of the state of the state of the state of the state of the state of the state of** 

return self.hands[i].removeMatches()

#### A.3.  $281$

count = self.hands[i].removeMatches() retrun count

**retrun count** 

- $\bullet$
- $\bullet$  The contract  $\bullet$  The contract  $\bullet$  The contract  $\bullet$  The contract  $\bullet$
- $\bullet$

 $\text{print}$ 

 $282$ 

- $\bullet$
- $\bullet$   $\bullet$   $\bullet$
- <sub>2</sub> and 2 and 2 and 2 and 2 and 2 and 2 and 2 and 2 and 2 and 2 and 2 and 2 and 2 and 2 and 2 and 2 and 2 and 2 and 2 and 2 and 2 and 2 and 2 and 2 and 2 and 2 and 2 and 2 and 2 and 2 and 2 and 2 and 2 and 2 and 2 and 2

# 付 録**B** アルゴリズムの解析

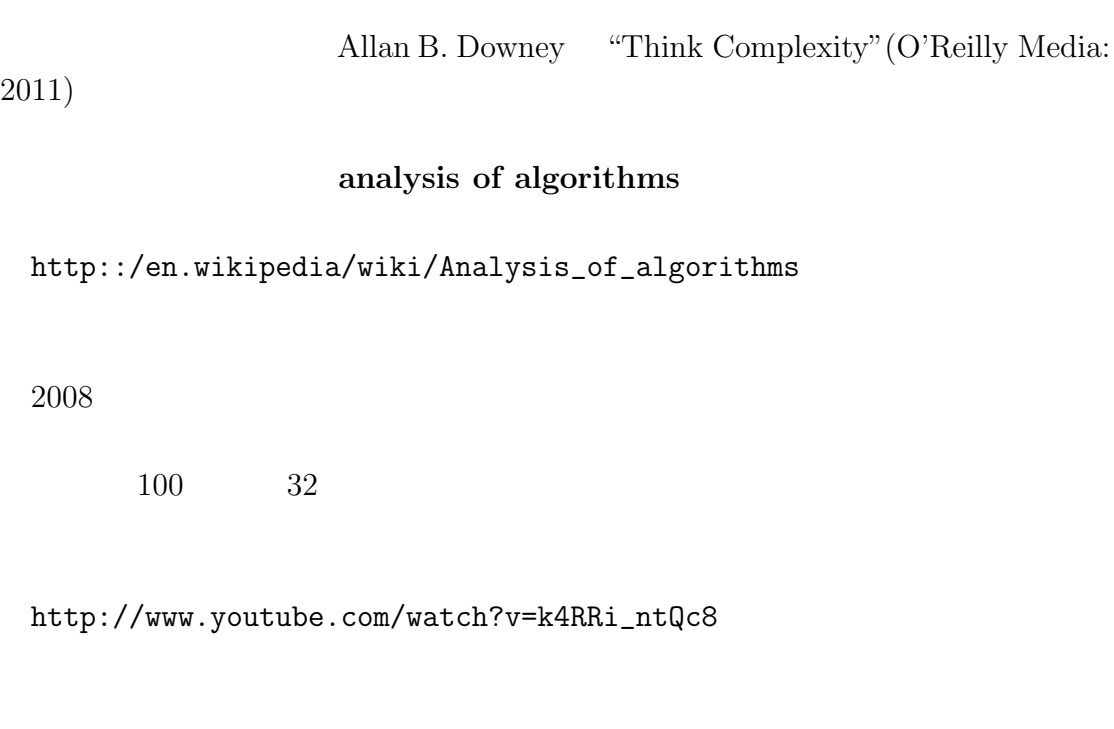

http://en.wikipedia.org/wiki/Radix\_sort $\hbox{\small\it 1}$ 

 $\bullet$  -  $\bullet$  -  $\bullet$  $\rm A$  B

 $1$ 

 $100$ 

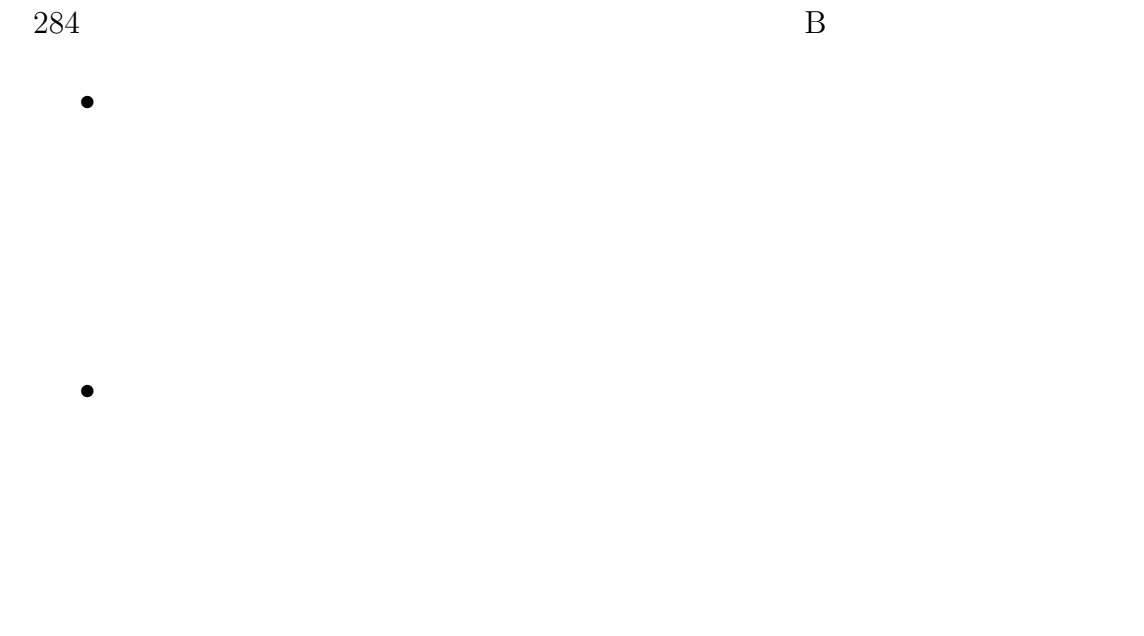

 $n \longrightarrow A$  n B  $n^2$  A

**B.1** 

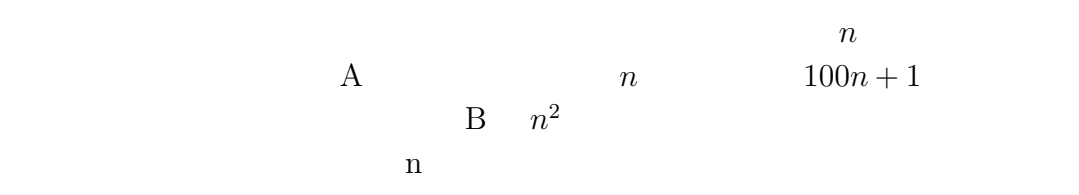

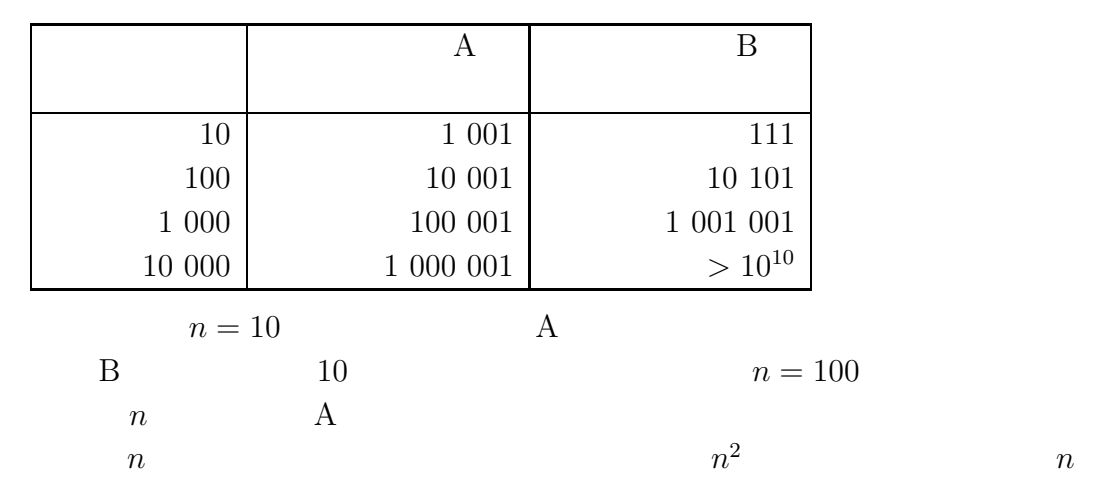

 $B.1.$  285

 $A$  a  $100$  B  $an^2 > bn$ n A  $n+1000000$   $n$  $\mathbf B$ 

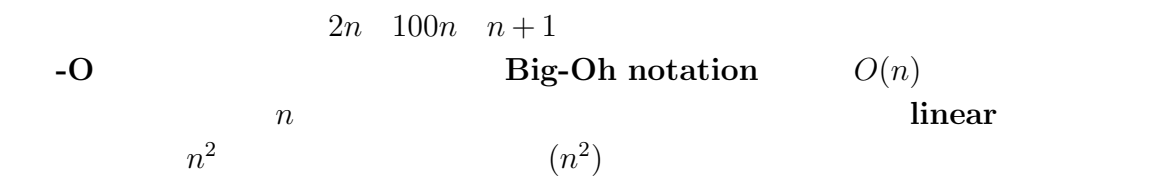

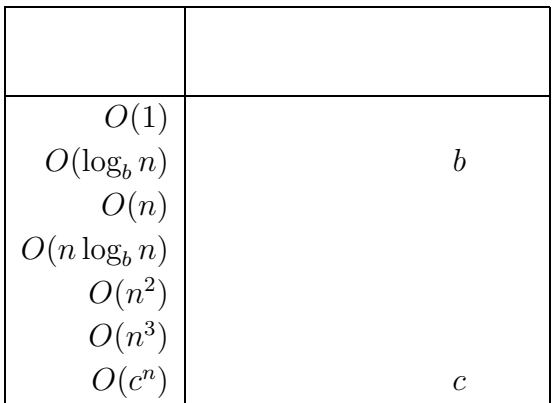

B.1 - http://en.wikipedia/wiki/Big\_O\_notation 1.  $n^3 + n^2$  1000000 $n^3 + n^2$  $n^3 + 1000000n^2$ 2.  $(n^2 + n) \cdot (n+1)$ 3.  $f$   $g$   $O(g)$ ,  $t af + b$ 4.  $f_1 \t f_2 \t O(g)$   $f_1 + f_2$ 5.  $f_1 \tO(g)$   $f_2 \tO(h)$   $f_1 + f_2$ 6.  $f_1 \quad O(g) \qquad f_2 \quad O(h) \qquad f_1 \cdot f_2$ 

# **B.2** Python

 $286$  B

 $\mathop{\rm for}\nolimits$ 

### B.2. Python 287

# $total = 0$ for a in t: total  $+= a$

 $sum$ 

 $\mathop{\mathrm{join}}$ 

 $O(n^a)$   $O(n^{a+1})$  $n \hspace{2.5cm} k$  $O(n^a)$  k and  $k$  $O(n^a)$  and  $n/k$  and  $O(n^{a+1})$ 

len  $\qquad \qquad \qquad$  min max  $\qquad \qquad$ 

 $\bullet$  $n \hspace{2.5cm} O(n)$  $O(1)$ 

- $\bullet$
- $O(nlog n)$

288 B

• copy  $\bullet$ 

 $\bullet$  update

• **keys** values items iterkeys itervalues iteritems for  $f(x) = f(x)$ 

 $\mathop{\rm iter}$ 

 $B.4$ 

**B.2**  $\blacksquare$ http://en.wikipedia.org/wiki/Sorting\_algorithm

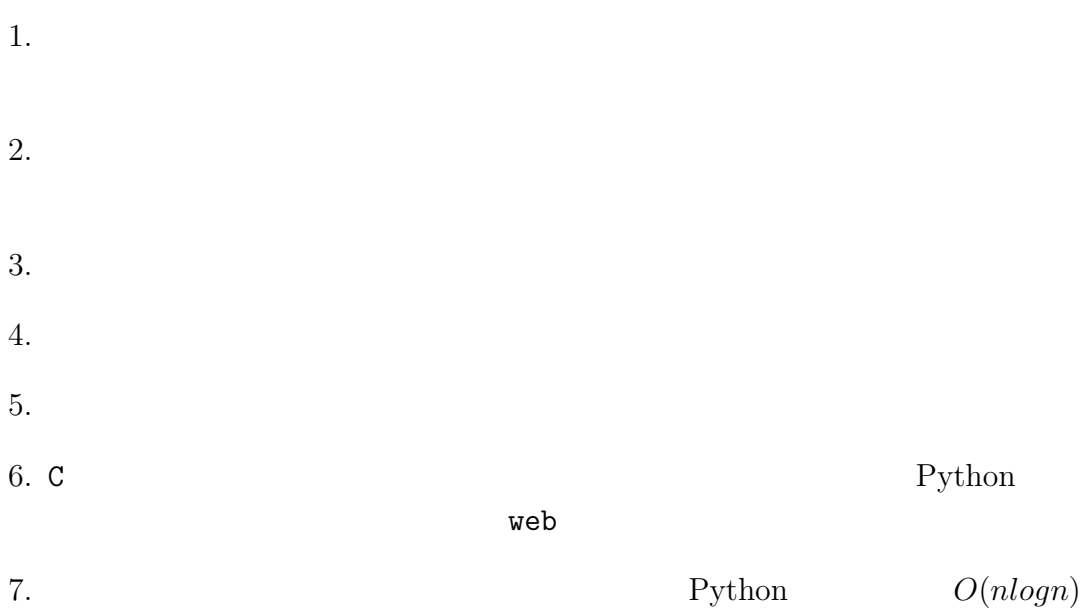
$B.3.$  289

## **B.3**

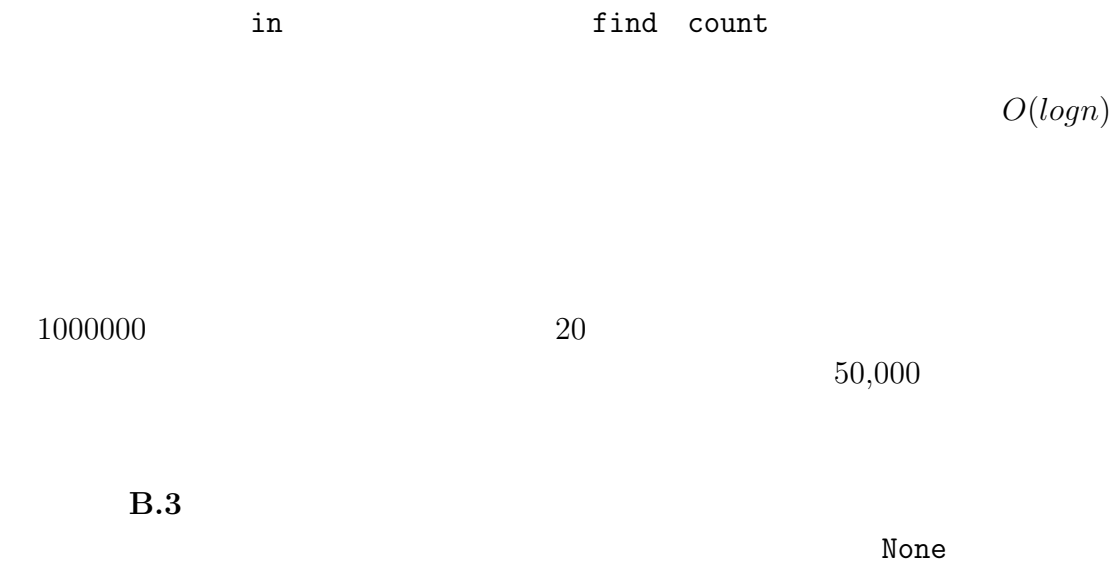

bisection **bisection** 

 $\mathop{\text{in}}$ 

Python <sub>1</sub>

**B.4** 

```
Python examples and Python \mathbf{P}Python Python Python Python Python 
add(k, v) k v Pyhton d d[k] = vget(target) target \qquad \qquad \text{Python}d d[target] d.get(target)
class LinearMap(object):
   def __init__(self):
      self.items=[]
   def add(self, k, v):
     self.items.append((k,v))
   def get(self, k):
      for key,val in self.items:
         if key == k:
           return val
     raise KeyError
\mathop{\rm add}\nolimits\quad \quad \text{get} \quad \quad \quad \text{for}target \sim KeyError \sim KeyError ONES
\quad \qquad \qquad O(logn){\tt add} \hspace{1.3cm} {\tt get} \hspace{1.3cm} O(logn)http://em.wikipedia.org/wiki/red-black_tree
 LinearMap
```
 ${\tt BetterMap} \hskip 1.0cm 100$ 

LinearMap and LinearMap and LinearMap and LinearMap

BetterMap

```
class BetterMap(object):
   def __init__(self, n=100):
       self.maps = []
       for i in range(n):
           self.maps.append(LinearMap())
   def find_map(self, k):
       index = hash(k) % len(self.maps)return self.maps[index]
   def add(self, k, v):
       m = self.find_map(k)m.add(k, v)
   def get(self, k):
       m = self.find_map(k)return m.get(k)
       __init__ LinearMap
       find_map hash Python hash Python
```

```
LinearMap find_map
 0 len(self.maps)
```
LinearMap  $n/100$ LinearMap **Discript Executes** Contract Executive Contract BetterMap LinearMap 100 LinearMap BetterMap

LinearMap get LinearMap LinearMap

```
class HashMap(object):
   def __init__(self):
       self.maps = BetterMap(2)
       self.num = 0def get(self, k):
       return self.maps.get(k)
   def add(self, k, v):
       if self.num == len(self.maps.maps):
           self.resize()
       self.maps.add(k, v)
       self.num +=1
   def resize(self):
       new_maps = BetterMap(self.num * 2)
       for m in self.maps.maps:
           for k,v in m.items:
               new_maps.add(k,v)
       self.maps = new_maps
  HashMap BetterMap BetterMap 
<sub>__</sub>init__
       た二つのLinearMapで始める。変数numはリスト全体に保存するアイテムの個数を
                      get BetterMap
       add BetterMap BetterMap LinearMap
                                       LinearMap
1 Tesize Tesse resignation and resize the state of the state 1LinearMap BetterMap
BetterMap
                  LinearMap Example 1 and maps find maps
```
292  $\hbox{B}$ 

LinearMap LinearMap  $\mathbf r$ esize  $\mathbf r$  ${\rm add}$  $\mathbf{r}\in\mathbb{R}^{n\times n}$  $\mathbf{add}$ る。n 回の add を実行するのに必要な操作は n に比例することになるから操作 add  $2 \qquad \mathtt{LinearMap} \qquad \qquad 2 \qquad \mathtt{add}$  $\begin{array}{cccc} 1 & \hspace{1.5cm} \text{add} & \text{resize} \\ 2 & \hspace{1.5cm} 2 & \hspace{1.5cm} \end{array}$  $2$  2  $2$  $add$  add  $1$  $6$  4  $\begin{tabular}{ccc} **resize(3--3) & \qquad & \qquad & \qquad \\ & \qquad & \qquad & \qquad \\ & \qquad & \qquad & \qquad \\ & \qquad & \qquad & \qquad \\ & \qquad & \qquad & \qquad \\ \end{tabular}**$  $\overline{3}$  1  $\overline{8}$  $8+5+3=14$  $\begin{array}{llll} \texttt{add} & \texttt{resize} & 8 & \texttt{add} & 9 \end{array}$  $1$  and  $16$  $30$   $32$  add  $62$  $n \geq 2$  $n$  add  $2n - 2$  add  $2$  $n \quad 2$  ${\rm \textbf{add}} \hspace{1.6cm} O(1)$ 

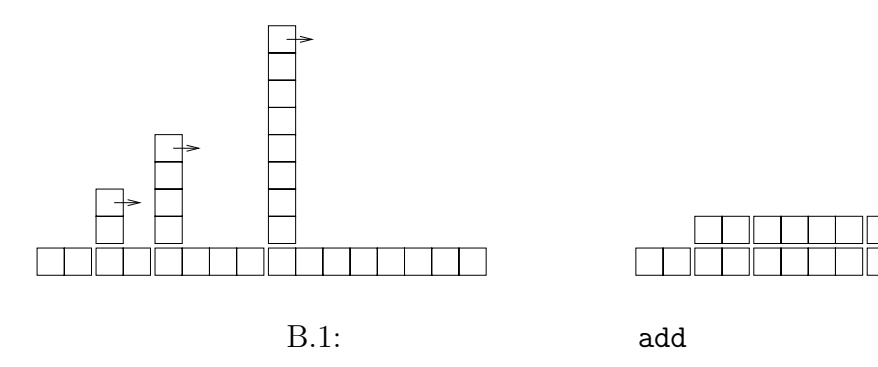

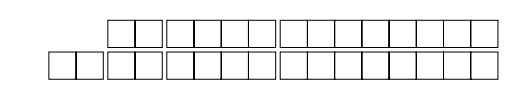

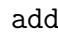

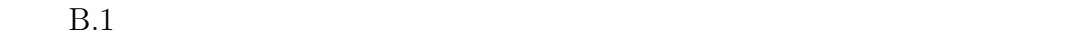

 $\mathop{\rm add}\nolimits$ 

 ${\bf add}$ 

 $2n-2$ 

 ${\rm add}$ http://thinkpython.com/code/Map.py  ${\rm Python}$ 

 $294$  B

C Lumpy

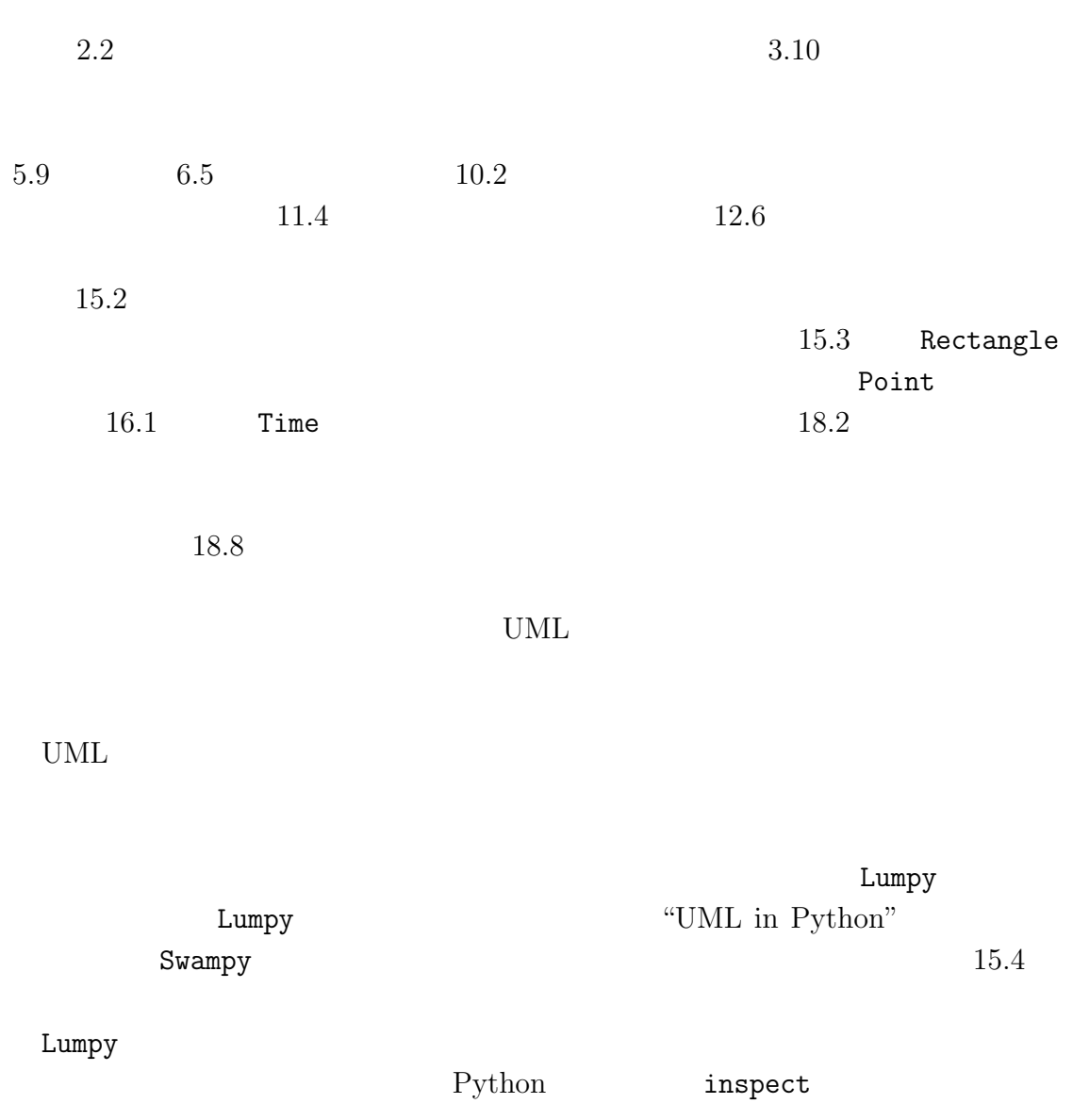

```
296 C Lumpy
C.1Lumpy
from swampy.Lumpy import Lumpy
lumpy = Lumpy()lumpy.make_reference()
message = 'And now for something completely different'
n = 17pi = 3.141592653589732
lumpy.object_diagram()
     swampy.Lumpy Lumpy Lumpy Swampy
SwampyPython
from Lumpy import Lumpy
Lumpy \lambda<u>Lumpy 2000 スタッチ</u>
                                object_diagram
\epsilon message
n pi \rm C.1n 0 -17message \overline{O} 'And now for something complete'
               pi 0 3.14159265359
            <module>
            C.1: Lumpy
```
<module> くmodule> http://thinkpython/code/lumpy\_demo.py

 $C.2.$  297

## $C.2$

```
Lumpy
http://thinkpython.com/code/lumpy_demo2.py
from swampy.Lumpy import Lumpy
def countdown(n):
    if n \leq 0:
        print 'Blastoff!'
        lumpy.object_diagram()
    else:
        print n
        countdown(n-1)
lumpy = Lumpy()lumpy.make_reference()
countdown(2)
```
 $C.2$ 

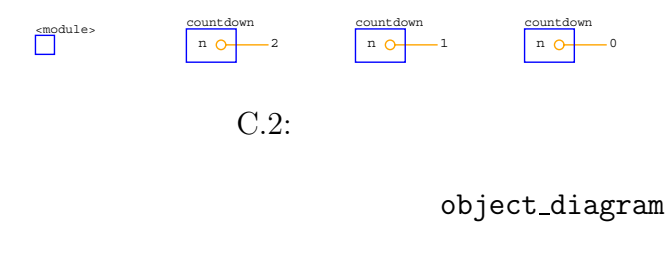

object\_diagram object\_diagram

## $C.3$

 $10.1$ http://thinkpython.com/code/lumpy\_demo3.py

```
from swampy.Lumpy import Lumpy
lumpy = Lumpy()lumpy.make_reference()
cheeses = ['Cheddar', 'Edam', 'Gouda']
numbers = [17, 123]
empty = []lumpy.object_diagram()
 C.3
```
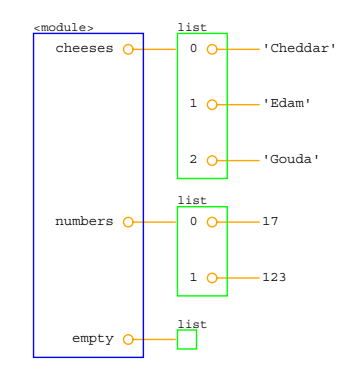

C.3:

 $11.4$ http://thinkpython.com/code/lumpy\_demo4.py from swampy.Lumpy import Lumpy  $lumpy = Lumpy()$ lumpy.make\_reference() hist = histogram('parrot') inverse = invert\_dict(hist) lumpy.object\_diagram()

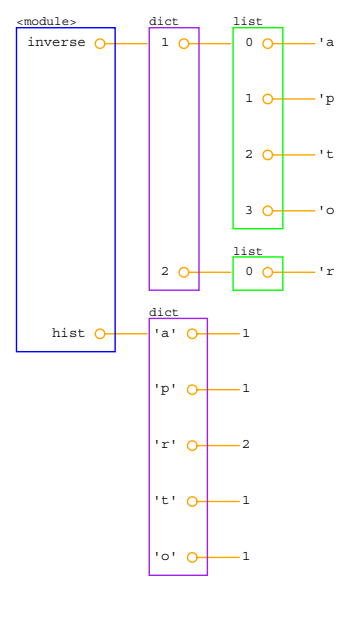

 $C.4:$ 

 $C.4$  hist  $C.4$ inverse 15.6 **Point** Rectangle

```
http://thinkpython.com/code/lumpy_demo5.py
```

```
import copy
from swampy.Lumpy import Lumpy
lumpy = Lumpy()lumpy.make_reference()
box = Rectangle()box<u>width</u> = <math>100.0box.height = 200.0box.corner = Point()
box.corner.x = 0.0box.corner.y = 0.0box2 = copy.copy(box)
```
 $C.3.$  299

 $300$  C Lumpy

#### lumpy.object\_diagram()

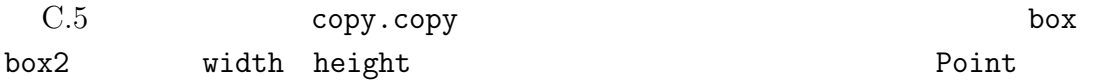

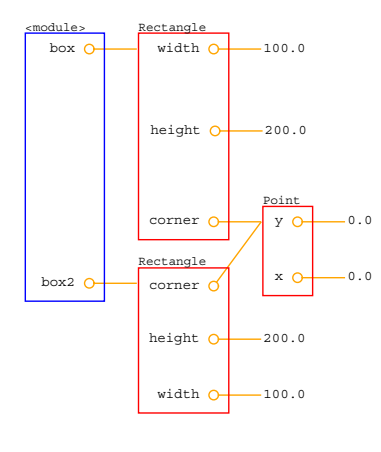

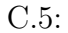

### **C.4**

http://thinkpython.com/code/lumpy\_demo6.py

```
from swampy.Lumpy import Lumpy
lumpy = Lumpy()lumpy.make_reference()
class Point(object):
    """Represents a point in 2-D space."""
```
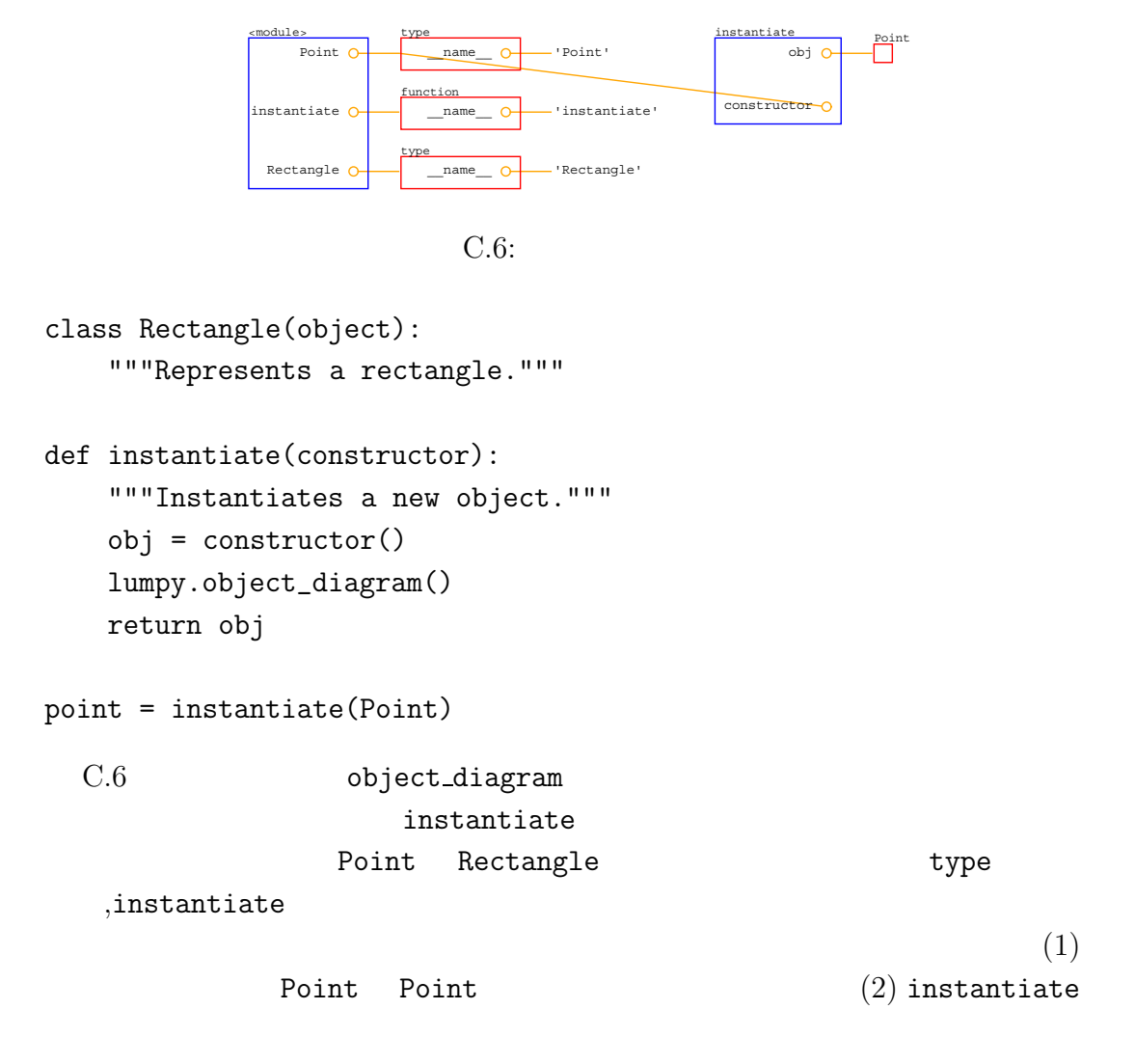

## $C.5$

Rectangle

```
http://thinkpython.com/lumpy_demo7.py
```

```
from swampy.Lumpy import Lumpy
lumpy = Lumpy()lumpy.make_reference()
box = Rectangle()box<u>width</u> = <math>100.0box.height = 200.0box.corner = Point()
box.corner.x = 0.0box.corner.y = 0.0lumpy.class_diagram()
 C.7は結果である。各クラスはクラス名、提供するメソッド名、クラス変数名、イ
Point \sum_{i=1}^{n} a_iRectangle Point \blacksquare
```
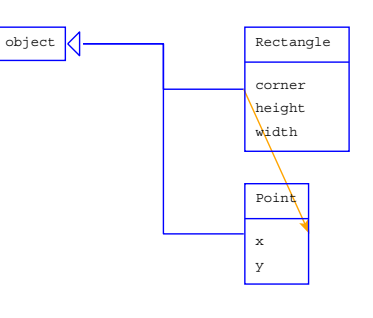

 $C.7:$ 

Rectangle Point object

 $18.6$ 

http://thinkpython.com/code/lumpy\_demo8.py http://thinkpython.com/code/PokerHand.py

from swampy.Lumpy import Lumpy

 $C.5.$  303

from PokerHand import \*

 $lumpy = Lumpy()$ lumpy.make\_reference()

deck = Deck() hand = PokerHand() deck.move\_cards(hand, 7)

lumpy.class\_diagram()

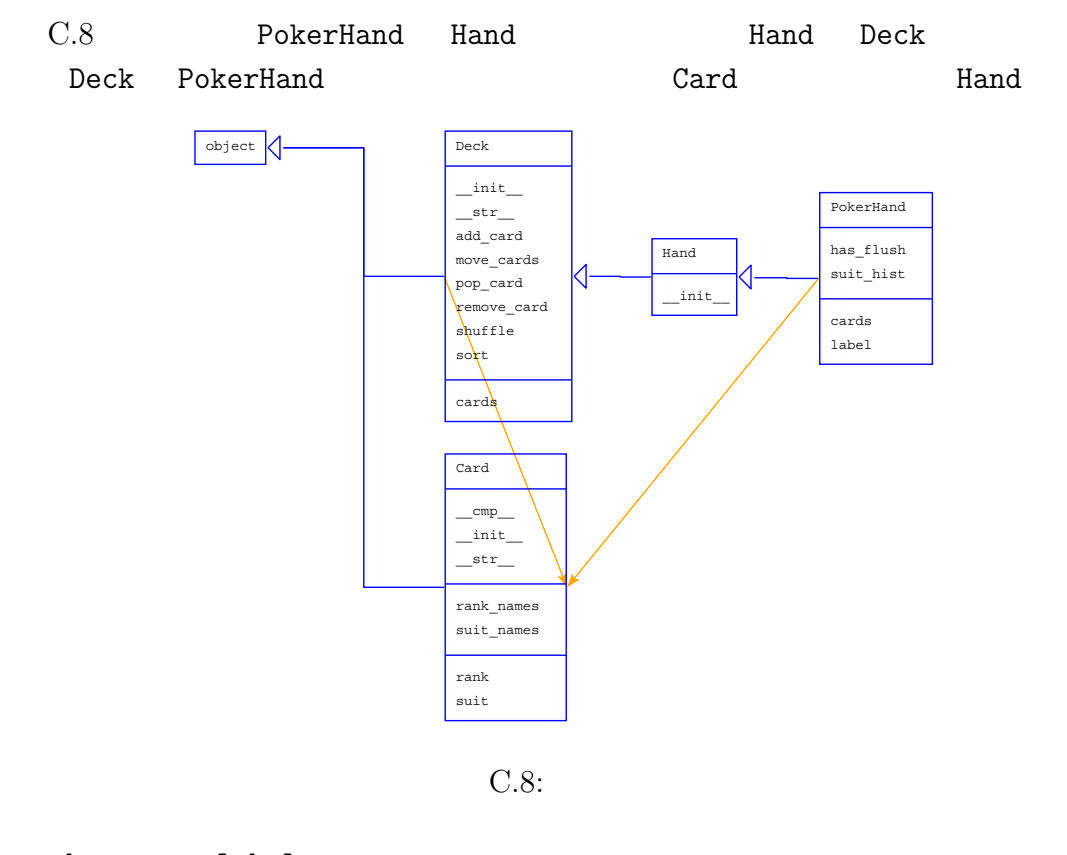

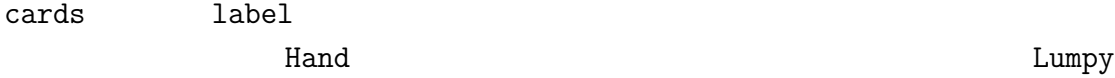

HAS-A

# 付 録**D** 日本語の処理

Python

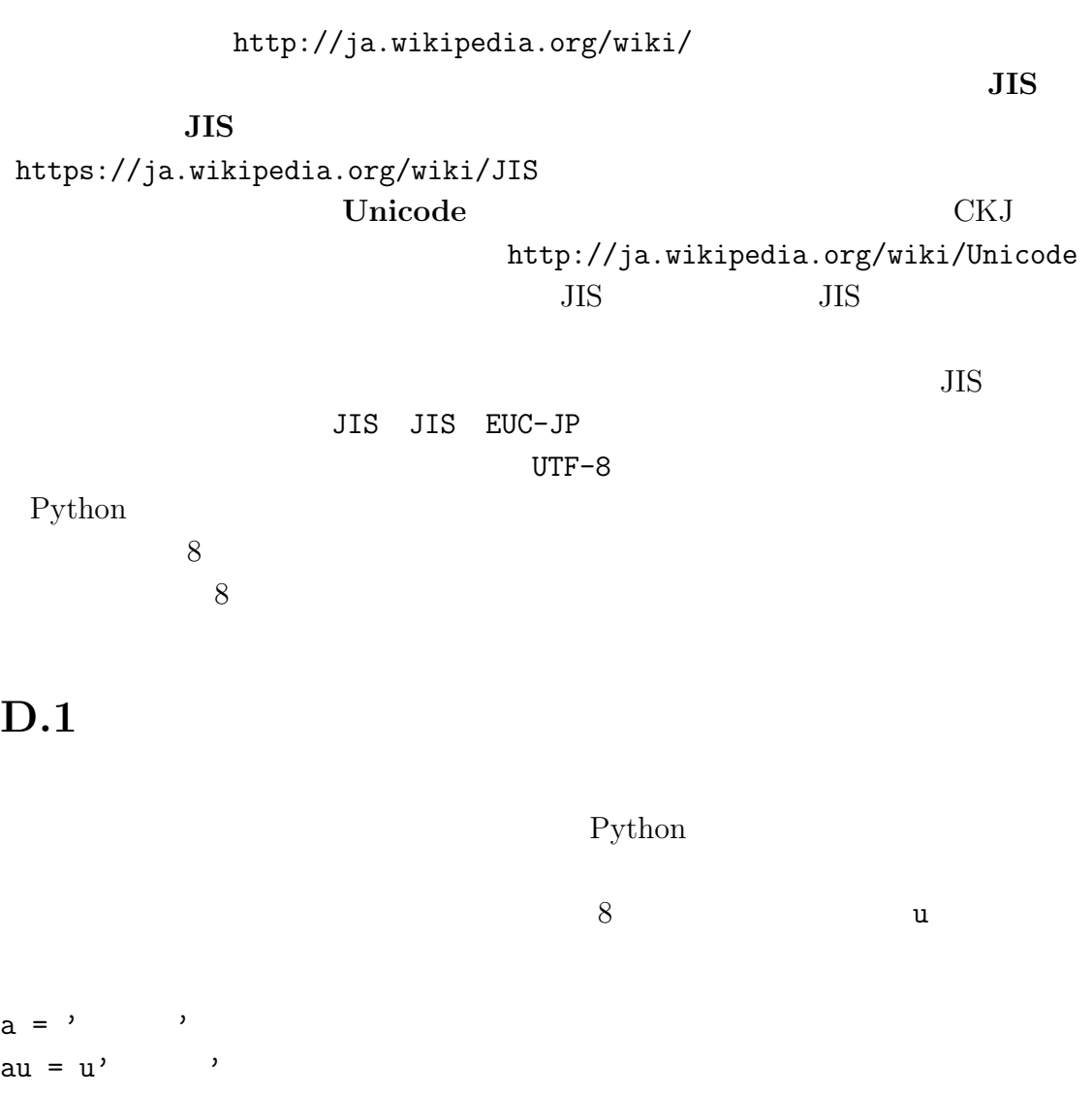

```
306 D
```

```
print len(a), len(au)
```

```
\text{print} and \text{print}
```

```
a = 'au = unicode(a, 'utf-8')a \quad \text{utf-8}unicode
```

```
>>> a = ' '>>> unicode(a,'utf-8')
```

```
Traceback (most recent call last):
 File '<pyshell#1>', line 1, in <module>
    unicode(a,'utf-8')
UnicodeDecodeError: 'utf8' codec can't decode byte 0x82 \
       in position 0: unexpected code byte
```
### D.2

#coding: sjis

 $\overline{\text{JIS}}$ 

 $u'$ ,  $u'$ 

 $\mathbf u$ 

Python

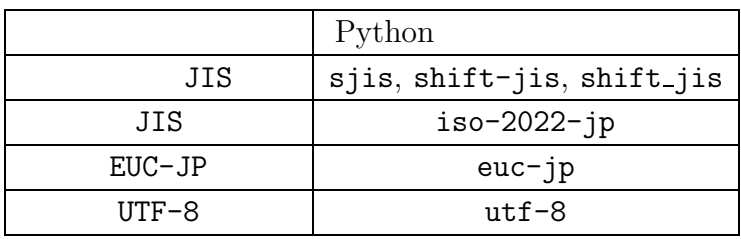

```
unicode
```

```
a = 'au = unicode(a, 'sjis')
```

```
a = 'au = a.decode('sjis')
```
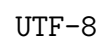

### D.3  $\blacksquare$

 $8$ 

encode au =  $u'$ ,

 $a = au.encode('utf-8')$ 

au utf-8 a

 $308$  D

### D.4

```
#coding: utf-8
d = { u' ':(u' ', u' '),
     u' ':(u' ', u' '),
     u' ':(u' ', u' '),
     u' :(u' ', u' '),<br>u' ':(u' ', u' '),
     u' ':(u' ', u' \qquad')}
for key, value in d.items():
   print key, value
  (u'\u30aa\u30c4', u'\u304d\u306e\u3068')
  (u'\u30d8\u30a4', u'\u3072\u306e\u3048')
```

```
(u'\u30c6\u30a4', u'\u3072\u306e\u3068')
(u'\u30b3\u30a6', u'\u304d\u306e\u3048')
(u'\u30dc', u'\u3064\u3061\u306e\u3048')
```
for key,  $(v1,v2)$  in d.items(): print key, v1, v2

## $D.5$

```
sjis Python \gamma
```

```
#coding: utf-8
fout = open('abc.txt', 'w')uword = u' ,
fout.write(uword.encode('sjis'))
fout.close()
sjis#coding: utf-8
fin = open('abc.txt', 'r')for line in fin:
   word = line.start(p()print word, len(word)
   uword = unicode(word, 'sjis')
   print uword, len(uword)
fin.close()
word 8 sjis uword
        105<sub>5</sub>\mathop{\rm len}#coding: utf-8
import anydbm
import pickle
d = \{u' \quad ' : u' \quad ' , u' \quad ' : u' \quad ' , u' \quad ' : u' \quad ' ,u' ':u' ', u' ':u' '}
```
 $\mathtt{abc}. \mathtt{txt}$ 

```
db = anydbm.open('abc.db', 'c')for key, value in d.items():
    print key, value
    skey = pickle.dumps(key)
    svalue = pickle.dumps(value)
    db[skey] = svalue
db.close()
```
dumps string

 ${\tt loads}$ 

```
#coding: utf-8
import anydbm
import pickle
db = anydbm.open('abc.db')
for skey, svalue in db.items():
    key = pickle.loads(skey)
    value = pickle.loads(svalue)
    print key, len(key), value, len(value)
db.close()
```
**[**参考文献**]**

Python (2006  $2006$ 

Allen Downey "Think Python: How to Think Like a Computer Scientist"  $2.0.3$ 

 $\mathbb C$ 

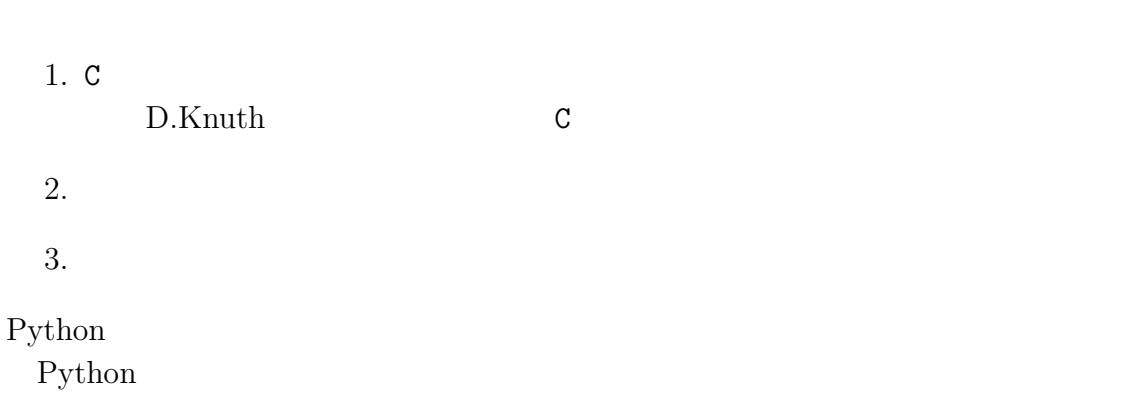

Think Python

 $\mbox{Python}$